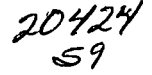

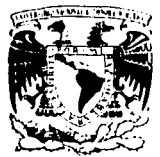

## UNIVERSIDAD NACIONAL AUTÓNOMA **DE MEXICO**

ESCUELA NACIONAL DE ESTUDIOS PROFESIONALES "ACATLAN"

# **BD. BIBLIOINAH: DISEÑO Y APLICACIÓN** DE UNA BASE DE DATOS BIBLIOGRÁFICA

T E  $\mathbf{s}$ Г N QUE PARA OBTENER EL TÍTULO DE LICENCIADA EN PERIODISMO Y COMUNICACIÓN COLECTIVA P R E N S F.  $A:$ VERÓNICA TRINIDAI MARTÍNEZ SÁNCHEZ

ASESORA: MARÍA LUISA MORALES MARTÍNEZ

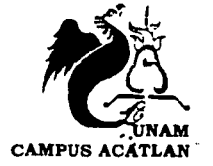

ACATLÁN, ESTADO DE MÉXICO, MAYO 2003

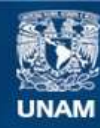

Universidad Nacional Autónoma de México

**UNAM – Dirección General de Bibliotecas Tesis Digitales Restricciones de uso**

## **DERECHOS RESERVADOS © PROHIBIDA SU REPRODUCCIÓN TOTAL O PARCIAL**

Todo el material contenido en esta tesis esta protegido por la Ley Federal del Derecho de Autor (LFDA) de los Estados Unidos Mexicanos (México).

**Biblioteca Central** 

Dirección General de Bibliotecas de la UNAM

El uso de imágenes, fragmentos de videos, y demás material que sea objeto de protección de los derechos de autor, será exclusivamente para fines educativos e informativos y deberá citar la fuente donde la obtuvo mencionando el autor o autores. Cualquier uso distinto como el lucro, reproducción, edición o modificación, será perseguido y sancionado por el respectivo titular de los Derechos de Autor.

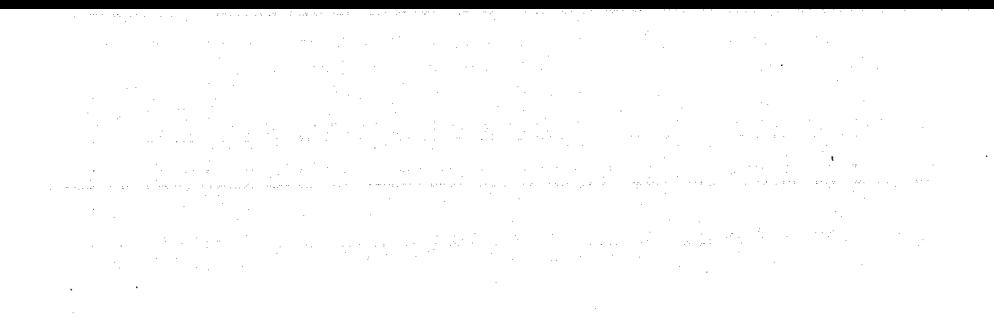

# PAGINACION

# DISCONTINUA

Siempre he pensado que las dedicatorias y los agradecimientos es lo primero que leen las personas cuando sostienen en sus manos un trabajo de titulación... Y creo que para el autor es un espacio un tanto comprometedor... Y, ahora, de pronto me siento en una encrucijada; algo así como ga quién invitar a la boda? Uno quisiera que todos asistieran, pero en ocasiones eso no es posible y uno tiene que decidir, aunque eso no signifique relegar a quien se ama...

#### **DEDICATORIA**

A mis padres Amelia y José, por haberme legado tesoros invaluables; a ella por enseñarme a valer por mi misma, y a él, por enseñarme que uno tiene una misión en esta vida y que cuando se cumple, es tiempo de retirarse satisfecho...

A Graciela, José Antonio, Lourdes, Gerardo, Nora, Héctor, Jesús, Olivia, Raúl, y Norma, mis hermanos citados por orden de aparición en este mundo, quienes siempre han respetado mis decisiones y me han apoyado, aun cuando sus palabras han navegado en el silencio.

A esas cosas de la vida que me han enseñado a amar y a ser valiente ante las adversidades, a comprender que la alegría y la tristeza van de la mano y que uno mismo es quien fija la ruta.

> to a la Dirección Ges difundir en formato ele

trenudad

### *AGRADECIMIENTOS*

A Verónica Pinal, a quien me une una larga amistad, por abrigarme en su corazón y contagiarme ese espíritu de fuerza.

A Alfredo Uribe, mi gran amigo, por su comprensión, cariño y amor incondicional durante más de diez años.

A Nidia Cisneros, por sus críticas severas, pero sobre todo por su amistad y solidaridad desde aquellos buenos tiempos en el INAH.

A la Fundación Manuel Buendía, en donde gracias al clan Narvácz, Antonio Soto y Omar Raúl aprendí a concatenar la responsabilidad con la alegría.

A Elvia Espinosa, quien ha sido mi cómplice y consejera en muchos momentos de mi vida.

A Fabiola Narváez, José Valdés y Antonio Moreno, así como a Laura Rivera, Miguel Ángel Torres y Jesús Barajas (estos últimos compañeros del INAH), por su apoyo y sugerencias durante la elaboración de este trabajo.

A mi asesora, María Luisa Morales, por la confianza que depositó en mi y las constantes palabras de aliento.

A mis sinodales: Verónica Quijada, Martín Camacho, Luis Felipe Estrada y Daniel Márquez, por sus comentarios que enriquecieron el contenido de la siguientes páginas.

TESIS CON<br>FALLA DE ORIGEN

 $\mathcal C$ 

# **ÍNDICE**

i

#### INTRODUCCIÓN

#### PRIMERA PARTE

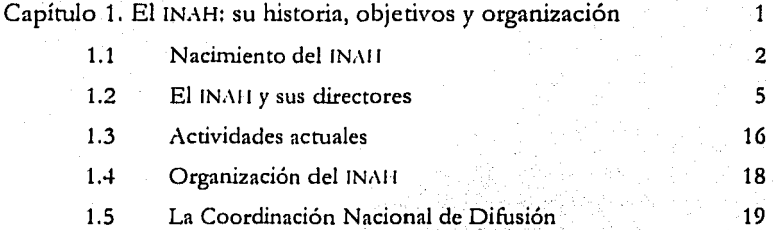

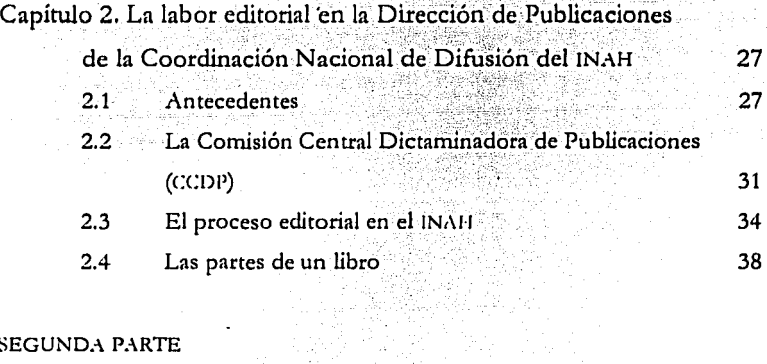

#### SEGUNDA PARTE

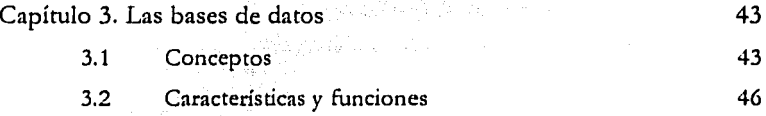

.... ...\_.\_... .... --~~-=-=:-::-~-- .. **TESIS CON FALLA DE ORIGEN** 

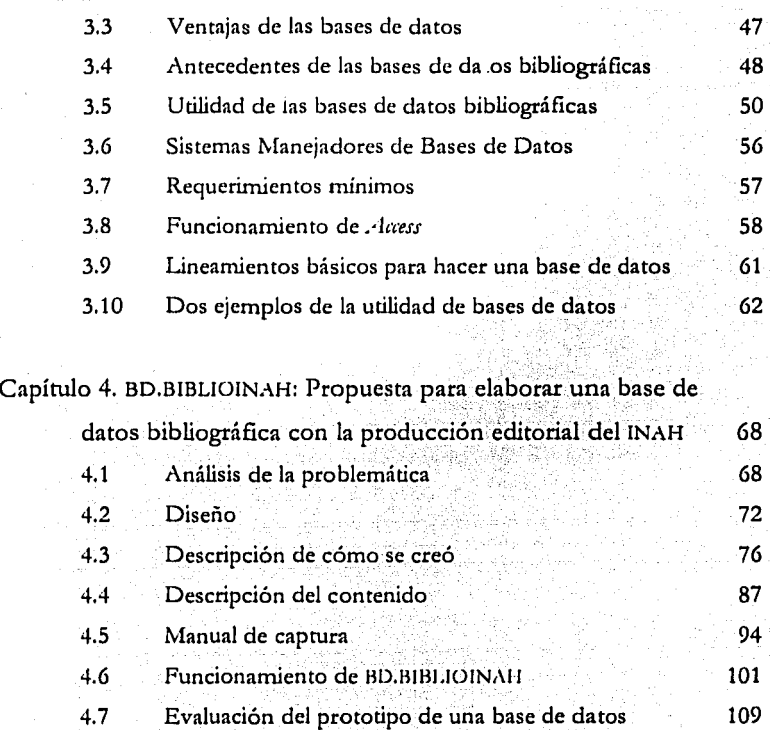

#### CONCLUSIONES

#### BIBLIOGRAFÍA

114

**TESIS CON FALLA DE ORIGEN** 

:\NEXOS

- 1. Ley Orgánica del Instituto Nacional de Antropología e Historia 2. Organigramas del INAH 3. Bases de organización y funcionamiento de la Comisión Central Dictaminadora de Publicaciones del Instituto 4. s. Nacional de Antropología e Historia Diagrama de la CCDP Instrucciones generales para composición tipográfica. Colección Científica 6. Metodología para el análisis y seguimiento. Criterios de Selección de casos contra las libertades XVII XXVIII XXX
	- de expresión e información
- 7. Glosario

TESIS CON<br>ALLA DE ORIGEN

XXXIV XLV

## **INTRODUCCIÓN**

*r\* lo largo de la historia de la humanidad se han suscitado diversas revoluciones, las ha habido de corte político, social e industrial, que han ido transformando la manera de vivir, de pensar y de trabajar de las personas.

Hoy día estamos viviendo en la llamada revolución tecnológica, la cual, al igual que las otras, trae consigo una serie de transformaciones en beneficio del desarrollo de las personas *y,* por tanto, de los países.

Esta revolución se debe, en gran medida, al crecimiento vertiginoso de la población mundial *y,* por ende, a un aumento acelerado del conocimiento, que a su vez desemboca en la producción de información.

La necesidad de organizar y recuperar información ha llevado a crear diversos métodos y herramientas que facilitan esa ardua tarea. Actualmente, dentro de esa revolución tecnológica, es innegable el apoyo que brindan las computadoras en la vida diaria. Tal es su utilidad que su uso se ha extendido a diversas áreas y se ha constituido en herramienta indispensable para . desarrollar tareas dentro de la industria y el comercio, y por supuesto, en tareas de investigación, científicas y académicas. Prácticamente estamos sujetos a esta tecnología que nos comunica, transporta u organiza el trabajo.

Una de las herramientas que ofrece la tecnología es el uso de bases de datos computacionales, en las que es posible aglutinar una serie de información que puede ser registrada, ordenada, analizada, clasificada *y,* por supuesto, consultada por uno o varios usuarios.

En el caso específico del gremio periodístico -en tanto que quien esto escribe es egresada de la carrera de Periodismo *y* Comunicación Colectiva-, las bases de datos constituyen una gran ayuda, pues facilitan la obtención de

# **HD.HIBLIOINAH: Diseño y aplicación... TESIS CON FALLA DE ORIGEN**

 $\mathbf{i}$ 

la materia prima para elaborar diversos textos, sean notas informativas, entrevistas, reportajes.

Eduardo Ulbarri, autor del libro *Idea y vida del reportaje*, dice que "gracias al manejo computarizado de documentos. *y* datos podemos realizar una serie de trabajos periodísticos que antes eran extremadamente costosos, laboriosos *y* lentos". Y comenta que Ia importancia de las bases de datos computarizadas no sólo reside en el volumen que pueden almacenar, sino en la posibilidad que tiene el usuario de interactuar con la información, de buscar rápidamente los datos específicos sin tener que revisar cada uno de los recortes. Aunque hace hincapié en que no debemos olvidar que siempre habrá documentos en anaqueles que resguardan información importante, a los que "deberemos llegar no gracias a tecnologías complejas, sino con insistencia e imaginación".

Considerando que las bases de datos son herramientas de apoyo, habría que mencionar dos vertientes; por un lado, como ya se mencionó, la oportunidad que tienen Jos periodistas de consultar. infinidad de bases de datos -disponibles en internet, por ejemplo-- acerca de temas diversos, a través de las cuales pueden rastrear rápidamente, ante la premura del tiempo que exige el trabajo periodístico, grari cantldad de información sin sumergirse en pilas y pilas de papeles, *y* lo másiínportante: la hallará ya sistematizada. Y por otro, el mismó periódista, que antes manejada sus archivos personales en papel, ahora lo puede hacer con el apoyo de la computadora, *y* de esta manera tener su propia base de datos para sistematizar y organizar sus materiales.

Ya sea consultando una base de datos disponible o generando una propia, la labor del periodista se enriquece, pues además de tener acceso más fácil y rápido a la información requerida, podrá comparar, analizar, clasificar,

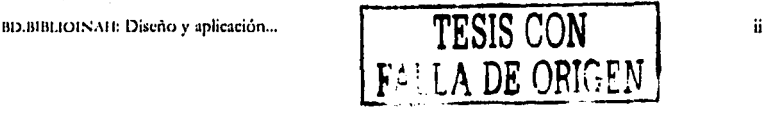

graficar y hasta cruzar los datos para elaborar trabajos con mayor calidad y sobre todo, ahorrando mucho tiempo.

En este trabajo, en la modalidad de tesina, se hace referencia a las bases de datos bibliográficas, las cuales se han constituido en un medio eficaz que ha cobrado auge por su eficacia para la búsqueda de información de manera fácil, oportuna y precisa.

Si anteriormente era muy común acudir a las bibliotecas y consultar diversos ficheros clasificados por autor, título y tema, en los cuales se tenía que hacer la búsqueda manualmente, ahora, gracias al desarrollo tanto de la tecnología como de métodos de organización, es posible sólo pararse frente a un monitor y teclear unas cuantas palabras y de inmediato la computadora despliega la información solicitada. Todo ello que hoy parece tan familiar, trae consigo un trabajo valioso e interesante.

Esta tesina pretende demostrar la utilidad .de las bases, de datos, ejemplificando un caso específico: una base de datos con. los libros publicados por la Dirección de Publicaciones de la Coordinación Nacional de Difusión del Instituto Nacional de Antropología e Historia (INAH).

Cabe mencionar que se eligió este campo de estudio por su importante producción editorial de textos especializados en historia, antropología, arqueología, lingüística y disciplinas afines, y porque se considera que esta base de datos podria ser de gran utilidad para el Instituto, pues representa un medio eficaz para. sistematizar la ficha técnica de cada libro y de esta manera generar diversos. informes. Ello redituaría en ahorro de tiempo, costos y esfuerzo, y al mismo tiempo podría poner al alcance de estudiantes, maestros e investigadores un servicio de búsqueda de bibliografía de su producción editorial.

BD.BIBLIOIS.MI: Diseño y aplicación ... **TESIS CON alla estableción de la proprietación de la proprietación de la proprietación de la proprietación de la proprietación de la proprietación de la proprietación de la propri FALLA DE ORIGEN** 

Simultáneamente, esta tesina pretende mostrar un ejemplo de una base de datos sencilla, sin ahondar en cuestiones técnicas, sino exponiendo la utilidad de este tipo de herramientas.

Este trabajo está dividido en dos partes; la primera versa en torno al INAH, su historia y su producción editorial, dado que de ahí se retoma información para alimentar la base de datos, y la segunda se enfoca precisamente a esta herramienta tecnológica, desde el punto de vista funcional.

De esta manera, en el primer capítulo se hace un repaso histórico de ese Instituto; se desglosan sus actividades fundamentales, así como la organización de la Coordinación Nacional de Difusión dada la importancia que tiene como área de investigación científica de gran trascendencia en México. Esto último da la pauta para abordar el segundo capítulo, en el cual se describe la labor editorial que ha desempeñado el INAH desde su creación, así como los procesos por los cuales debe atravesar toda investigación que sea susceptible de publicarse dentro de las áreas afines del Instituto.

En el tercer capítulo, destinado a las bases de datos, se plantean los antecedentes, conceptos y características de esta herramienta; se explica el funcionamiento de Access, un programa en el cual es posible construir una base de manera sencilla, y se retoma una lista de los lineamientos básicos para hacer una base de datos. También, se describen dos ejemplos de la utilidad de las bases de datos en Access puestas en marcha por quien esto escribe; una se refiere a una base destinada a hacer análisis, en la Fundación Manuel Buendía, y la otra se refiere a una base bibliográfica, en el Consejo Nacional de Fomento Educativo.

Finalmente, en el cuarto capítulo se desarrolla el prototipo de BD.BIBLIOINAH; se describe paso a paso cómo fue creada esta base, su

BD.BIBLIOINAH: Diseño y aplicación...

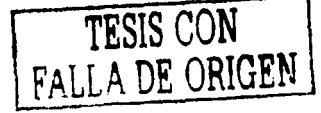

iv

contenido y funcionamiento, así como los requisitos para considerar · erminado el proceso de evaluación del prototipo de la base, y con ello comenzar a alimentarla de manera confiable.

Sin duda, las bases de datos son herramientas de apoyo útiles en cualquier área y este trabajo pretende compartir una visión personal de quien esto escribe y que ha tenido la oportunidad de constatar su eficacia en algunas áreas de su desempeño profesional.

BD.BIBLIOINAH: Diseño y aplicación ...

**TESIS CON FALLA DE ORIGEN**  *V* 

## **CAPÍTULO 1 EJ INAH: su historia, objetivos y organización**

Desde siempre, los seres humanos han obtenido de la naturaleza todo lo que necesitan para satisfacer sus necesidades ya sean fisicas o espirituales, individuales o colectivas. Y gracias a que tienen facultades para hablar y razonar, han podido transformar el ambiente natural, y con ello han ido forjando un mundo propio: el de la cultura.

Pero, ¿qué entendemos por cultura? Víctor Roura dice que:

La cultura se aprehende: quizá su defuúción sea un aspecto ocioso de la propia cultura. Pues la cultura ha rebasado su propia definición. El ténnino académico ("desarrollo o mejoramiento de las facultades fisicas, intelectuales o morales mediante la educación'', "conjunto de ideas, habilidades *y* costumbres que ha ido adquiriendo un grupo humano y transmitiendo de generación en generación", etcétera) tiene un significado muy pequeño para tan gigantesca palabra.1

Para el propósito de este trabajo diremos que la cultura comprende todas las manifestaciones de la actividad humana, tanto las cosas materiales: instrumentos de trabajo, utensilios de uso diario, vestidos, adornos, casas y edificios, como lo intangible: ideas, costumbres, tradiciones, creencias y valores. Dentro de este gran abanico de bienes culturales, en cada país sobresalen algunos que tienen mayor significado para su población, pues forman parte de. su patrimonio cultural.

En este capítulo se hace un breve recorrido por la historia del Instituto Nacional de Antropología Historia (INAl 1), entidad creada para preservar, difundir.y resguardar el patrimonio cultural de México.

1 Víctor Roura, *Cultura, ética y prensa*, México, Paidós, 2001, p. 79.

BD.BIBLIOINAH: Diseño y aplicación ...

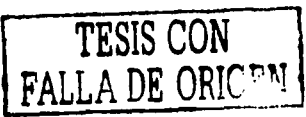

#### 1.1 Nacimiento del INAH2

En México, en 1938, cuando el general Lázaro Cárdenas era el presidente de México, existía un Departamento de Monumentos Artísticos, Arqueológicos e Históricos, el cual dependía de la Secretaría de Educación Pública (SEP). Este departamento, que aglutinaba al Museo Nacional y a la Dirección de Monumentos Prehispánicos, así como a la Dirección de Monumentos Coloniales y de la República, se encargaba de explorar zonas arqueológicas; conservar, vigilar y estudiar los monumentos prehispánicos, históricos, coloniales y artísticos; y estudiar los documentos, objetos, códices, manuscritos y todo material impreso que aportara datos para estudios históricos y arqueológicos.

Para que dicho departamento cumpliera sus funciones, la Nación le proporcionaba recursos, que al paso del tiempo fueron insuficientes debido a las necesidades que reclamaba la nueva realidad del país, y por lo tanto también se requería personal mejor capacitado. Por ello, con el fin de obtener mejores resultados sobre la conservación de los monumentos históricos mexicanos y de estudiar a los grupos indígenas, la Presidencia de la República envió una iniciativa de ley<sup>3</sup> a la Cámara de Diputados del Congreso de la Unión, en la cual proponía transformar el Departamento en un Instituto de investigación.

Los motivos por los que se proponía la creación del INAH se resumen de la siguiente manera:4

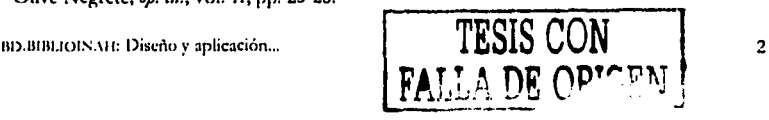

<sup>&</sup>lt;sup>2</sup> Debido a la inexistencia de textos que se refieran a la historia del INAII, esta parte del capítulo presenta tan sólo un panorama general, basado en el recuento que se hace en Julio César Olivé Negrete (coord.), *IN.-11* /. *Una hütoria,* vol. 1, México, INt\11, 1995, pp. 33-62.

<sup>l</sup>Enviada el 20 de diciembre de 1938 *y* publicada en el *Diario* dt *Dtbatu* de la misma Cámara de Diputados un día después.

<sup>&#</sup>x27; Olivé Negrete, *op. di.,* vol. JI, pp. 23-28.

- a) La utilidad del estudio científico Je las razas indígenas, a fin de que n el futuro se logre el mejor \miento económicn *y* cultural de dichas razas.
- b) La necesidad de conservar *y* restaurar los monumentos arqueológicos, artísticos e históricos; para evitar su ruma e impedir que sean perjudicados, pues estos monumentos forman parte del patrimonio del pueblo mexicano.
- c) Las exploraciones y las investigaciones científicas de los monumentos arqueológicos e históricos traería consigo resultados materiales, pues se crearían mecanismos de turismo que influirían en la vida económica del país. · · *t.:. '\)'*
- La urgente necesidad de contar con personal técnico con conocimientos científicos y artísticos e investigadores que hagan d) estudios en este tenor para la conservación de los monumentos y para el estudio de las razas indígenas.
- e) La necesidad de contar también con personal preparado y apto para hacer los trabajos de investigación arqueológica, etnográfica e histórica, y mantener vivos los museos y que sean centros activos de estudio para reunir en ellos todo el material necesario para que el investigador pueda escribir obras como fruto de sus labores.
- f) La conserva~i6n *y* reparación de los monumentos indígenas *y*  coloniales del país requieren constante vigilancia y atención, para lo cual se requiere inyectarle un presupuesto adecuado y el Departamento no cuenta con suficientes recursos para ello.
- g) En otros países, la conservación *y* reparación de monumentos *y* las investigaciones antropológicas e históricas no están a cargo exclusivo del Estado, sino que se aprovecha el interés de las

BD.BIBLIOIS.AH: Diseño y aplicación ...

**FALLA DE** opr¡;p~¡

provincias y municipios, y de la iniciativa privada, quienes contribuyen er estos servicios.

- h) La única forma de lograr que se aumenten los recursos para esta clase de trabajos es que el Departamento de Monumentos se transforme en Instituto para· que goce de los beneficios de tener personalidad jurídica.
- i) De esta manera, el Instituto que se propone podrá solicitar y obtener ayuda económica de particulares en forma de herencias, legados y donaciones, y percibir cuotas por distintos conceptos, como visitas a museos, venta de reproducciones, etcétera.

. ~ .... :> , . . - -- -

Gracias a esta iniciativa se creó el Instituto Nacional de Antropología e Historia (INAH), cuya Ley Orgánica,<sup>5</sup> promulgada el 31 de diciembre de 1938, especificaba que tendría personalidad jurídica y patrimonio propios, pero continuaría dependiendo de la SEP, y de esta manera, el Gobierno Federal intervendría directamente en la organización y en el funcionamiento del Instituto.

En dicha Ley se especificaban las funciones del nuevo Instituto:

- a) Exploración de las zonas arqueológicas del país.
- b) Vigilancia, conservación y restauración de monumentos arqueológicos, históricos y artísticos de la República, así como de los objetos que en dichos monumentos se encuentran.
- c) Investigaciones científicas y artísticas que interesen a la arqueología e historia de México, antropológicas y etnográficas, principalmente de la población indígena· dél país.

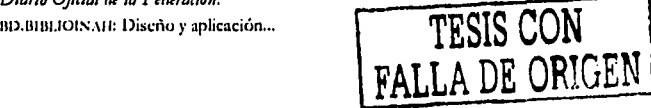

<sup>&</sup>lt;sup>5</sup> Véase en anexo 1 la Ley Orgánica del INAII de 1938, publicada el 3 de febrero de 1939 en el *Diario Ojido/ dt lo Ftdtrodón.* 

d) Publicación de obras relacionadas con las materias expuestas en las fracciones que anteceden;

Así, en un principio, el Instituto se encargaría de darle una mayor importancia a la conservación de los monumentos históricos nacionales *y* al estudio de las razas indígenas de México.

#### **1.2 El INAH y sus directores**

El primer director general del INMI fue Alfonso Caso Andrade, quien había sido jefe de Arqueología y director del Museo Nacional. En su equipo figuraban arqueólogos, historiadores y antropólogos destacados, entre ellos, Alfonso Ortega Martinez, Ignacio Marquina, Jorge Enciso, Eduardo Noguera, José de Jesús Núñez y Donúnguez, Daniel F. Rubín de la Borbolla, Jorge A. Vivó y Antonio Pompa y Pompa.

Como uno de los objetivos de la creación del Instituto era la de obtener la colaboración de las autoridades estatales para el estudio y la preservación del patrimonio cultural, el segundo director del Instituto, el arquitecto Ignacio Marquina, celebró convenios con los. gobiernos de los estados para formar institutos regionales que fueran filiales del INAH con representación estatal. Éstos incrementaron las actividades de restauración y estudios de los monumentos, sobre todo arqueológicos.

Durante la década de los cincuenta, de acuerdo con las necesidades del Instituto, se. perfeccibÍl6'<sup>1</sup> y ~~tilaJÍzó la organizaci6n científica *y* administrativa del INAH; se creó la Dirección de Prehistoria, se formaron centros educativos dentro del Museo Nacional de Antropología y del Museo Nacional de Historia, se constituyó el Departamento de Biología Humana y la Dirección de Investigaciones Antropológicas.

**JLESIS CONALLE Diseño y aplicación... TESIS CON FALLA DE** *ORIGEN* <sup>j</sup> 1

En 1956, el médico y antropólogo físico Eusebio Dávalos Hurtado ocupó la dirección general del INAH. Durante su gestión se crearon los departamentos de Promoción y Difusión que luego se fusionaron en el de Publicaciones y el de Investigaciones Históricas.

En la década de los sesenta, el INAl I creció y se diversificó; se inauguró el Museo Nacional de Antropología, en el Bosque de Chapultepec; el Museo Nacional del Virreinato, en el antiguo Convento Agustino de Tepotzotlán y el Museo Nacional de las Culturas, en la antigua Casa de Moneda, y se creó . el Departamento de Restauración y Catalogación del Patrimonio Artístico.

En cuanto a legislación se refiere, el INAH también ha hecho diversas modificaciones a las leyes existentes, por ejemplo, en cuanto al régimen legal de protección a los monumentos, se modificó la fracción XXV del artículo 73 de la Constitución Política, en la cual se establecía que era facultad de la Federación legislar sobre los monumentos arqueológicos artísticos e históricos. Esta reforma fue la base para introducir nuevas mejoras legislativas que resolvieran las lagunas de los anteriores ordenamientos legales.  $\mathcal{L}^{\text{in}}$ 

Durante esta época se llevaron a cabo muchos proyectos de excavaciones en distintas partes de la República (como en Teotihuacan y Tlapacoya) y se proyectaron diversas investigaciones arqueológicas.<sup>6</sup>

En cuanto a las cuestiones laborales del personal académico, se puede señalar que en los sesenta comenzaron a luchar para obtener un estatuto de trabajo digno y lograr la transformación del instituto. El Consejo Consultivo del INAH y la SEP<sup>7</sup> formaron una comisión que se encargó de estudiar las reformas necesarias para una posible restructuración integral del Instituto, y

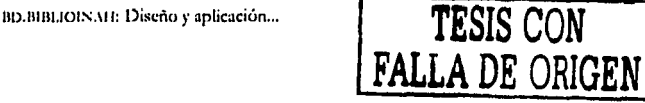

<sup>&</sup>lt;sup>6</sup> La arqueología es una de las disciplinas que ha recibido más apoyo desde la creación del Instituto.

<sup>&</sup>lt;sup>7</sup> Recuérdese que desde que se creó el INAH se dijo que era una dependencia que quedaría en manos de la SEP.

el texto fue entregado a las autoridades del INAH y de la SEP, pero no fueron tomadas en cuenta.<sup>8</sup>

En 1968, a la muerte del doctor Eusebio Dávalos, queda al lrente de la dirección del INAII el doctor Ignacio Bernal, quien estimuló las investigaciones al crear el premio anual "Fray Bernardino de Sahagún", y se interesó en divulgar los resultados del trabajo científico en una obra que estuviera al alcance del pueblo.

Las tendencias de transformar al INAll se originaba en la dinámica de su propio desarrollo y en las del mismo país, cuyas realidades sociales debía estudiar aquél. Cuando la institución se fundó, la población mexicana era principalmente campesina y apenas llegaba a los 20 millones, mientras que en 1970 se aproximaba a los 50 millones, en su mayoría dedicados a la industria y al comercio .. \sí, el crecimiento económico que afectaba en forma desigual a la población dirigía el interés antropológico hacia el sector depauperado que habitaba las ciudades, *y* por otra parte, los planes de desarrollo económico, las inversiones en obra pública y el gran crecimiento urbano creaban nuevos y mayores riesgos para el patrimonio culturah ante ello los cambios para que el INAH pudiera cumplir atribuciones eran imperativos.<sup>9</sup>

En 1970, el INAl l estuvo en manos del arquitecto Luis *Ortiz* Macedo, quien inició las reformas para transformar al Instituto. El Consejo Consultivo General, que la ley establecía y que de hecho ya no venía convocando, se sustituyó por cuatro consejos de especialidad: investigaciones, museos, historia y publicaciones, en los cuales se intentaba asentar el funcionamiento del Instituto, dado el desarrollo de dichas especialidades y el aumento en el número de investigadores.

En 1972 el·doctor Guillermo Bonfil Batalla fue designado director del INAH, mientras tanto, en el Congreso de la Unión se discutía una nueva Ley de Monumentos, que se promulgó el 28 de abril de ese mismo año. Dicha

'' *lbirkm,* p. 57.

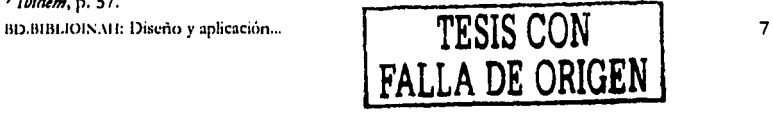

s Olivé Negrete, */NA//, Una hiJtoria,* v. 1, p. 56.

ley contenía innovaciones que las nuevas autoridades de la SEP y del INAH habían apoyado *y* eran producto de los puntos de vista que sobre patrimonio cultural habían expresado todas las ozganizaciones de antropólogos *y* numerosos grupos de artistas e intelectuales.

Esa nueva ley reconoció la dimensión nacional que el INAH había adquirido y fortaleció su personalidad como autoridad encargada de la aplicación de la nueva Ley de Protección de Monumentos, de 1972. Este ordenamiento jurídico había definido la propiedad de la nación, sobre todo en cuanto a los bienes arqueológicos muebles e inmuebles, *y* había. creado nuevos instrumentos jurídicos-administrativos para el control, estudio *y* defensa del patrimonio arqueológico, histórico y artístico. Todos esos avances requerían que se modificara la Ley Orgánica del Instituto, sin embargo, este proceso llevó tiempo. ..

Se inició la desconcentración administrativa del Instituto para acercarse a la provincia, y como los institutos regionales no habían prosperado, se proyectó establecer 16 centros foráneos en toda la República, que tuvieran la capacidad de cumplir, dentro del territorio que les asignaban, todas las funciones del INMI. Aunque sólo se crearon cinco centros, la idea rompió el esquema de administración totalmente centralizada que hasta entonces se había adoptado en el Instituto.

También se planteó descargar parte de las responsabilidades de la Dirección General, trasladándolas a cinco direcciones: Monumentos Históricos, Museos, Centros Regionales, Administración e Investigación Científica; de las cuales sólo se consolidó la primera, y las otras duraron poco tiempo y la última no llegó a establecerse porque en 1973, por decisión de la SEi', se creó el Centro de Investigaciones Superiores de Etnología y Antropología Social, como entidad independiente del INAH porque disponía de su propia

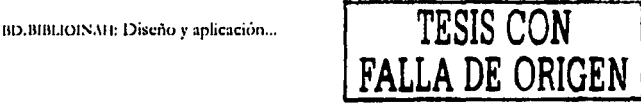

organización, personal y recursos económicos, aunque formalmente se consideraba parte del mismo Instituto.

A lo largo de la historia del INAH ha habido diversas modificaciones en su estructura; diversos departamentos aparecen y desaparecen, e incluso, algunos ni siquiera se formalizan. Mientras tanto, otros se fortalecen como el Departamento de Etnología y Antropología Social (DEAS), y unos más que sólo cambian de nombre en cuanto llega una nueva administración.

Como uno de los objetivos del INAH era capacitar recursos humanos, en 1940 se creó la Escuela Nacional de Antropología, que más tarde se transformaría en la Escuela Nacional de Antropología e Historia (ENAH).

Gastón García Cantú, director del INAH en 1976, continuó reformando internamente al Instituto. Para entonces funcionaba la Oficina de Exposiciones y Museografía, los departamentos de Recursos Humanos, el de Impresiones, y las oficinas de Asuntos Internacionales y Excursiones, así como la de Distribuciones y Ventas. Desapareció la Dirección de Centros Regionales pero aumentaron los centros, que quedaron dependientes directamente de la Dirección General. Se creó la Dirección de Estudios Históricos, el Departamento de Estudios Contemporáneos, el de Etnohistoria y el de Etnomusicología y Literatura Oral, así como el de Salvamento Arqueológico y el de Arqueología Subacuática.

Como se ha mencionado, el INAH siempre ha apoyado mucho a la arqueología, y durante esos años se realizaron múltiples investigaciones arqueológicas y trabajos sobresalientes, e incluso, la Ley de 1972 estimuló los trabajos de rescate y salvamento arqueológico.

Por otra parte, el personal de investigación científica y de docencia del Instituto siempre han luchado por obtener mejores condiciones de trabajo. En 1975, se llevó a cabo un movimiento del personal académico gracias al cual se establecieron nuevos criterios para evaluar y normar el trabajo

BD.BIBLIOINAH: Diseño y aplicación...

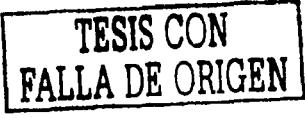

científico del INAH. El objetivo de tal movimiento era lograr la transformación del Instituto.

En 1979 se firmó un convenio en el cual se establecían nuevas condiciones de trabajo, como las que tenían los trabajadores de la Universidad Nacional ;\utónoma de ¡\féxico {UN:\M) y del Instituto Politécnico Nacional {ll'N). En 1980 el Primer Congreso Académico analizó las formas, condiciones y políticas de la investigación en el INAH y presentó sus conclusiones, las cuales sirvieron de base para las propuestas presentadas a las autoridades relativas a la reorganización del Instituto y al mejoramiento de la investigación científica, estableciendu un estatuto apropiado para ella.

A pesar de los éxitos y del gran desarrollo alcanzado por el INAH, todavía faltaba mucho por hacer; era indispensable transformar aún más su estructura y las formas de funcionamiento.

En 1982 se siguió un proceso de documentación y consulta que permitió establecer el diagnóstico del Instituto y proyectar, con la participación de toda la comunidad y los trabajadores técnicos, manuales y administrativos, las medidas de fondo para actualizarlo y mejorarlo.

Ya con el doctor Enrique Florescano al frente de INAH, el diagnóstico sirvió para plantear nuevos programas de trabajo, y fundamentalmente, el proyecto de reformas a la Ley Orgánica.

A mediados de 1985, se envió el anteproyecto de reformas a la SEi' y a la Presidencia de la República, y después se remitió a la Cámara de Diputados. En diciembre de ese año, se aprobaron las reformas a la Ley Orgánica del INAH,<sup>10</sup> en las cuales se redefinían sus objetivos de la siguiente manera:

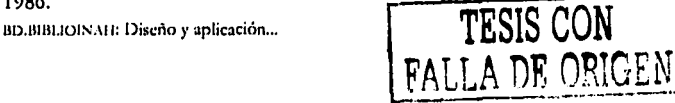

<sup>111</sup> Dichas reformas fueron promulgadas por el Presidente de la República Miguel de la Madrid Hurtado y publicadas en el *Diario Ojidal de la Federa•ión* el 13 de enero de 1986.

Son objetivos generales del Instituto Nacional de Antropología e Historia, la investigación científica sobre antropología e historia relacionadas principalmente 'con la población del país *y* con la conservación *y* restauración del patrimonio cultural arqueológico e histórico, así como el paleontológico; la protección, conservación, restauración *y* recuperación de este patrimonio, la promoción *y*  difusión de las materias *y* actividades que son de la competencia del Instituto.

Así, para cumplir tales objetivos, el INAH tendría las siguientes funciones:<sup>11</sup>

- a) En los términos del artículo 3º de la Ley Federal sobre Monumentos *y*  Zonas Arqueológicos, Artísticos e Históricos, aplicar las leyes, reglamentos, decretos y acuerdos en las materias de su competencia.
- b) Efectuar investigaciones científicas que interesen a la arqueología e historia de México, a la antropología y etnografía de la población del país.
- c) En los términos del artículo 7º de la Ley Federal sobre Monumentos y Zonas Arqueológicos, Artísticos e Históricos, otorgar permisos y dirigir labores de restauración y conservación de los monumentos arqueológicos e históricos que efectúen las autoridades de los estados y municipios.
- d) Proponer a la autoridad competente la expedición de reglamentos que contengan normas generales y técnicas para la conservación *y* restauración de zonas y monumentos arqueológicos, históricos y paleontológicos, que sean aplicados en forma coordinada con los gobiernos estatales y municipales.
- e) Proponer al secretario de Educación Pública la celebración de acuerdos de coordinación con las autoridades federales, estatales *y* municipales tendientes a la mejor protección *y* conservación del patrimonio histórico, arqueológico *y* paleontológico de la nación *y* del carácter típico *y* tradicional de las ciudades *y* poblaciones.

**DE ORIGEN** 

<sup>&</sup>lt;sup>11</sup> Ley Orgánica de 1985. 1m,111111.101:-;,111: Diseño y aplicación .. , **TESIS CON** 

- f) Promover, conjuntamente con los gobiernos de los estados y nunicipios, la elaboración de manuales y cartillas de protección del patrimonio arqueológico, histórico y paleontológico, en su ámbito territorial, que adecuen los lineamientos nacionales de conservación y restauración a las condiciones concretas del estado y del municipio.
- g) Efectuar investigaciones científicas en las disciplinas antropológicas, históricas *y* paleontológicas, de índole teórica o aplicadas a la solución de los problemas de la población del ;:iaís *y* a la conservación *y* uso social del patrimonio respectivo.
- h) Realizar exploraciones *y* excavaciones con fines científicos *y* de conservación de las zonas *y* monumentos arqueológicos e históricos y de restos paleontológicos del país.
- i) Identificar, investigar, recuperar, rescatar, proteger, restaurar, rehabilitar, vigilar *y* custodiar, en los términos prescritos por la Ley Federal sobre Monumentos y Zonas Arqueológicos, Artísticos e Históricos, los respectivos monumentos *y* zonas; así como los bienes muebles asociados a ellos.
- j) Investigar, identificar, recuperar *y* proteger las tradiciones, las historias orales *y* los usos, como herencia yiva de la capacidac! creadora *y* de la sensibilidad de todos los pueblos y grupos sociales del país.
- k) Proponer al Ejecutivo Federal las declaratorias de zonas y monumentos arqueológicos e históricos y de restos paleontológicos, sin perjuicio de la facultad del ejecutivo para expedirlas directamente.
- 1) Llevar el registro público de las zonas *y* monumentos arqueológicos e históricos *y* de los restos paleontológicos.
- m) Establecer, organizar, mantener, administrar y desarrollar museos, archivos y bibliotecas especializadas en los campos de su competencia señalados en esta ley.

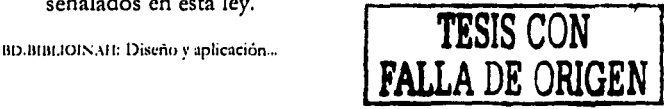

- n) Formular y difundir el catálogo del patrimonio histórico nacional, tanto de los biene que son de dominio de la nación, como de los que pertenecen a particulares.
- o) Formular y difundir el catálogo de las zonas y monumentos arqueológicos e históricos y la carta arqueológica de la República.
- Publicar obras relacionadas con las materias de su competencia y participar en la D). difusión y divulgación de los bienes y valores que constituyen el acervo cultural de la nación, haciéndolos accesibles a la comunidad y promoviendo el respeto y uso social del patrimonio cultural.<sup>12</sup>
- q) Impulsar, previo acuerdo del secretario de Educación Pública, la formación de Consejos Consultivos Estatales para la protección y conservación del patrimonio arqueológico, histórico y paleontológico, conformados por instancias estatales y municipales, así como por representantes de organizaciones sociales, académicas y culturales que se interesen en la defensa de este patrimonio.
- Impartir enseñanza en las áreas de antropología e historia, conservación, r) restauración y museografía, en los niveles de técnico-profesional, de posgrado y de extensión educativa, y acreditar estudios para la expedición de los títulos y grados correspondientes.
- Autorizar, controlar, vigilar y evaluar, en los términos de la legislación s) aplicable, las acciones de exploración y estudio que realicen en el territorio nacional misiones científicas extranjeras.
- Realizar, de acuerdo con la Secretaria de Relaciones Exteriores, los t). trámites necesarios para obtener la devolución de los bienes arqueológicos o históricos que estén en el extranjero.
- u) Las demás que las leyes de la República le confieran.

<sup>12</sup> Cursivas de quien esto escribe. BD.BIBLIOINAH: Diseño y aplicación ...

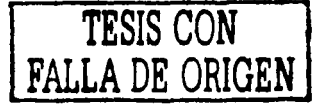

Respecto a las modificaciones de la Ley Orgánica. Olivé Negrete comenta que la nueva ley presenta una síntes s de los grandes objetivos que caracterizan al Instituto como comunidad científica dedicada a la antropología, la arqueología y la historia, y también como entidad de servicio público, encargada de la preservación y estudio del patrimonio cultural del país.<sup>13</sup>

Actualmente, las investigaciones acerca de antropología e historia incluyen toda la población de México y no sólo los grupos indígenas como en un principio. Además, con la nueva ley, el INAH también tiene la responsabilidad de investigar, proteger y conservar el patrimonio paleontológico nacional.

Olivé Negrete enfatiza que se mantuvieron y precisaron las funciones establecidas en la Ley Orgánica de 1938 y se incorporaron aquellas que en la práctica y desde un principio ha cumplido el Instituto, como las de docencia, bibliotecas y difusión. Asimismo, se consideró que el patrimonio cultural se integra no sólo con bienes materiales, sino también con la parte intangible en que se expresan las tradiciones étnicas, campesinas y urbanas, así como las formas de vida de todos los sectores de la población.

El 6 de diciembre de 1988, con Carlos Salinas de Gortari como presidente de México, se creó el Consejo Nacional para la Cultura y las Artes, cuyo fin era darle un mayor impulso a las tareas de promoción y difusión de la cultura y las artes que venía desempeñando la Secretaría de la Cultura de la SEP. Como consecuencia de ello, el INAH quedó bajo la coordinación de este consejo, conservando el carácter y las funciones que le otorga la Ley Federal de Monumentos y Zonas Arqueológicos, Artísticos e Históricos y su propia Ley Orgánica, pero se establecieron formas de funcionamiento dentro de este nuevo marco jurídico y administrativo.

<sup>13</sup> Olivé Negrete, op. cit., vol. 11, pp. 33-73. BD.BIBLIOINAH: Diseño y aplicación...

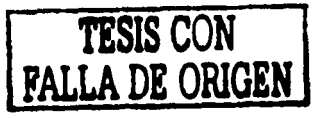

En este contexto, el 18 de diciembre de 1988, fue designado director del INAH el arqueologo Roberto García Moll, quien estableció el control de recursos humanos, financieros *y* materiales *y* comenzó a modificar el comportamiento del destino del gasto, para disminuir el monto de los recursos asignados al pago de sueldos, salarios *y* prestaciones.

Durante el sexenio 1989-1993, el INMI cambió radicalmente su esquema financiero; se le autorizó el ejercicio directo de los recursos autogenerados, *y* con ello pudo respaldar financieramente las labores de las áreas sustantivas: investigación de la cultura, formación de profesionales, conservación del patrimonio cultural *y* divulgación del patrimonio cultural.

Al sanear sus finanzas y disponer de sus propios recursos, el INAH estuvo en condiciones de financiar sus proyectos, y de proporcionar un mejor servicio a la comunidad.

A mediados de 1992, Mana Teresa Franco *y* González Salas fue nombrada nueva directora del INAH, y entre sus objetivos se plantea dar prioridad a los aspectos académicos y a los proyectos arqueológicos y museológicos, fortalecer la imagen y presencia del Instituto en la República . mediante una política de concertación con otras autoridades federales, regionales y municipales; así. como lograr una mayor vinculación con la sociedad civil.

Durante la gestión de Teresa Franco se hicieron diversos trabajos de consolidación, restaura~ló~ *y* ma~ienimiento de zonas *y* sitios arqueológicos en más de 170 luga-res del país; se amplió el marco de protección jurídica de las zonas arqueológicas mediante el programa prioritario de delimitación y declaratoria presidencial de ellas, se puso en marcha un programa destinado

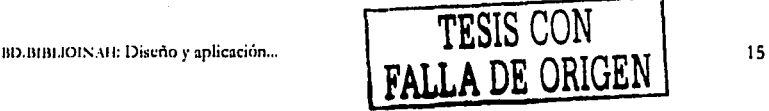

a impulsar la arqueología mexicana mediante la realización de grandes proyectos arqueológicos *y* 11useológicos,l4

Con la entrada del gobierno panista, en el año 2000, se nombró como nuevo director del INAH a Sergio Raúl Arroyo, quien antes fungía como secretario técnico del mismo Instituto.

#### **1.3 Actividades actuales**

Como ya se mencionó, las funciones del INAH son la investigación científica acerca de antropología e historia relacionada principalmente con la población del país; la conservación y restauración del patrimonio cultural arqueológico, histórico y paleontológico; la protección, restauración y recuperación de ese patrimonio; la formación de profesionales; la promoción y difusión de las materias y actividades de su competencia.

El Instituto se encarga de atender y preservar el patrimonio culrural de México, formado por edificios que dan carácter a las ciudades, monwnentos legados por los distintos grupos indígenas anteriores a la conquista española, vestidos, recetas, bailes *y* canciones que surgieron luego del enfrentamiento *y* la combinación de las tradiciones autóctonas con la española *y* de otros países; los utensilios, docwnentos, esculturas, pinturas, cerámicas, textiles, instrwnentos musicales, retablos, muebles, fotografias, adornos *y* piezas de arte que los mexicanos han producido a lo largo de los siglos; las creencias, lenguas, costumbres *y* creaciones de quienes nos precedieron, muchas de las cuales siguen vigentes.<sup>15</sup>

Una de las tareas principales del Instituto es realizar investigaciones acerca de historia, antropología, la arqueología, la paleontología, *y* conservación y restauración. Los resultados de estas investigaciones tienen como fin conservar *y* difundir el patrimonio cultural de México.

lll>.Ullll.IOIS.\11: Diseño *y* aplicación ...

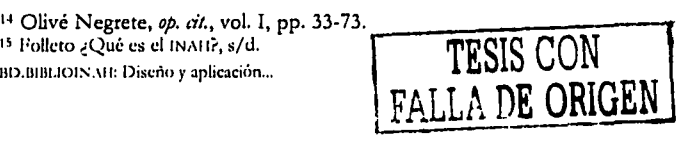

En los Centros INAH<sup>16</sup> se realizan tareas de investigación, conservación y difusión de dicho patrimonio. Estos *r* entros tienen la tarea de vigil: r y conservar las zonas arqueológicas, rescatar el patrimonio histórico y artístico del país y proteger y conservar los monumentos históricos.

Respecto a los museos, el Instituto tiene a su cargo 108 museos en el territorio nacional, los cuales se clasifican en diferentes categorías dependiendo de la amplitud y calidad de sus colecciones, su situación geográfica y el número de sus visitantes: cinco son nacionales,17 22 regionales<sup>18</sup> y 43 locales,<sup>19</sup> también hay 32 museos de sitio,<sup>20</sup> tres comunitarios y dos metropolitanos. Además, el Instituto es responsable de más de 110 mil monumentos históricos construidos entre los siglos XVI y XIX, y 29 mil zonas arqueológicas registradas en todo el país,21 de las cuales 150 están abiertas al público. En estos espacios se ofrecen exposiciones tanto nacionales como internacionales e itinerantes, se brindan visitas guiadas por especialistas  $y$  se imparten diversos talleres.

Las labores académicas y de investigación del INAH se complementan con la formación de profesionales en las escuelas superiores que dependen del Instituto como son: la Escuela Nacional de Antropología e Historia, con sede en la Ciudad. de México y el estado de Chihuahua, y la Escuela Nacional de Conservación, Restauración y Museografía Manuel del Castillo

<sup>&</sup>lt;sup>21</sup> Aunque se calcula que debe haber 200 mil sitios con vestigios arque<del>ntógicos.</del> el de Chichén Itzá en Yucatán.<br><sup>21</sup> Aunque se calcula que debe haber 200 mil sitios con vestigios acquestións.<br>BD.BILIS CON 17

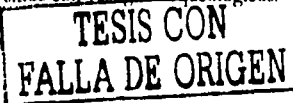

...

<sup>&</sup>lt;sup>16</sup> Existen 31 Centros INAH, distribuidos en todo el territorio nacional, uno por estado.

<sup>17</sup> Están en la Ciudad de México: el de Antropología, el de Historia, el de las Culturas, el de las Intervenciones *y* el del Virreinato.

<sup>1•</sup> Como el de Guadalupe, Zacatecas; el del Obispado en Monterrey, el de las culturas de Oaxaca; y el del Pueblo Maya de Dzibilchaltún, Yucatan.

<sup>&</sup>lt;sup>19</sup> Como el de la Casa de Morelos en Morelia, el Museo de las Misiones en Baja California y el Musco del ex Convento de Coixilahuaca, Oaxaca.

<sup>&</sup>lt;sup>20</sup> Como el del Templo Mayor, en la Ciudad de México; el de Paquimé en casas Grandes, Chihuahua; el del Fuerte de San Diego en Acapulco; el de 'l'cotihuacan, Estado de México y el de Chichén ltzá en Yucatán.

Negrete. El Instituto también ofrece cursos, seminarios, diplomados, simposios *y* conferencias en varios recintos.

Para apoyar el trabajo cotidiano de las áreas de investigación, conservación, difusión y docencia, el Instituto tiene a su cargo la Red Nacional de Bibliotecas, integrada por 58 unidades de información, de las que sobresale la Biblioteca Nacional de Antropología e Historia con sede en el Museo Nacional de Antropología, que reúne la mayor colección de publicaciones de carácter histórico y antropológico en México y resguarda fondos documentales y códices de importancia histórica, además cuenta con <sub>.</sub><br>. una mapoteca y una diapoteca.

El INAH hace reproducciones de objetos arqueológicos, históricos y artísticos, elaboradas en sus propios talleres: edita libros y revistas Científicas *y* de divulgación, imprime carteles, miniguías turísticas, volantes *y* postales; ofrece visitas guiadas a museos, zonas arqueológicas *y* monumentos históricos. Además, resguarda colecciones fotográficas, fonográficas y cinematográficas.

Como apoyo a la difusión de las actividades del INAH, se emiten boletines de prensa e inserciones publicitarias, así como entrevistas, crónicas *y* reportajes que se publican en revistas especializadas y diarios; se hacen conferencias de prensa; se producen cápsulas, promocionales, documentales, videos *y* programas especiales que se transmiten por radio *y* televisión.

#### **1.4 Organización del INAH**

Para llevar a cabo sus funciones, el INAH, como toda institución, está compuesto por diversas instancias<sup>22</sup> encabezadas por la Dirección General, entre ellas: la Secretaría Administrativa *y* la Técnica; las coordinaciones de

<sup>&</sup>lt;sup>22</sup> Véase en anexo 2 los organígramas.  $\sim$  vease en anexo 2 tos organigramas.<br>BD.BIBLIOIS.AH: Diseño y aplicación... **TESIS CON** 

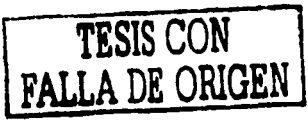

Asuntos Jurídicos, de Centros IN.\11, de Antropología, de Historia, de Arqueología, de Museos y Exposiciones, de Monumentos His:óri:os, de Difusión, de Desarrollo Institucional, de Recursos Humanos *y* de Recursos Humanos *y* Servicios; que a su vez se subdividen en direcciones, subdirecciones *y* departamentos.

A continuación se mencionan brevemente los programas de la Coordinación Nacional de Difusión, que depende directamente de la Secretaría Técnica, *y*  ésta de la Dirección General. Ello porque dicha coordinación tiene a su cargo una de las labores sustantivas del Instituto: la de difundir por medios impresos *y* electrónicos el resultado de sus investigaciones. Particularmente, la Dirección de Publicaciones, que pertenece a Difusión, se encarga de producir libros, guias, folletos *y* carteles para que el público en general pueda conocer *y*  valorar nuestra historia, así como el significado de los vestigios arqueológicos *y* los monumentos que constituyen el patrimonio cultural de nuestro país,

#### **1.5 La Coordinación Nacional de Difusión**

Desde su creación, uno de los objetivos del INAH ha sido dar a conocer el patrimonio cultural de México, a fin de que se constituya en una herramienta para la construcción *y* discusión de los valores culturales. De ahí que la tarea de difusión en el Instituto se haya convertido. en una de sus actividades más importantes, pues los resultados de las investigaciones y los bienes culturales sólo tienen sentido cuando se les da un uso social.<sup>23</sup>

Para ello, la Coordinación Nacional de Difusión está conformada por las Direcciones de Divulgación, del Sistema Nacional de Fototecas y la de Publicaciones.

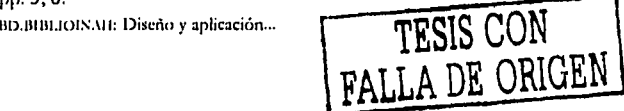

<sup>2</sup>J *Mtmorial. Patrimonio* tk *1odo1,* Méxicu, r. \', ,\léxico, INAll/Ediciuncs Espejo de Obsidiana, pp. 5, 6.

#### 1.5.1 La Dirección de Divulgación

Esta instancia se encarga de atender la demanda de información acerca de etnomusicología y cine, elabora discos compactos y miniguías y asiste a diversas ferias de libros. Para ello, tiene a su cargo la Fonoteca, Cinemateca, Difusión por Medios Electrónicos, Ferias y el Proyecto México.

La Fonoteca, creada en 1967, es un centro de investigación etnomusicológica. en el cual se registran, sistematizan y resguardan tanto las manifestaciones musicales como de tradición oral de los pueblos de México, a fin de preservarlas y difundirlas. Para todo ello realiza labores de investigación, recopilación, catalogación, edición, preservación y difusión de este tipo de material.

La Fonoteca, que resguarda más de 30 años de memoria sonora de México, ha reunido un número considerable de grabaciones de casi todos los géneros de la tradición musical mexicana, como son los sones, jarabes, canciones, corridos, polkas y boleros interpretados por diferentes artistas. Tiene una colección de discos que documentan los inicios de la música popular mexicana (1900-1950).

Asimismo, tiene en su haber un acervo de historia y tradición oral en el cual han quedado registradas leyendas, mitos, historias, cuentos, adivinanzas y entrevistas que dan cuenta de los cambios culturales y el tipo de vida de los grupos étnicos de nuestro país.

Como centro de documentación e información sonora, la Fonoteca también tiene una biblioteca en la cual conserva investigaciones de campo, documentos sobre música y etnomusicología, libros, revistas, artículos y ponencias. Además tiene un archivo fotográfico, videos sobre fiestas y tradiciones, así como una pequeña colección de instrumentos musicales de diferentes regiones de México.

BD.BIBLIOINAH: Diseño y aplicación...

TESIS CON FALLA DE ORIGEN

Como un testimonio cultural vigente de México, actualmente esta instancia produce fonogramas con interpretaciones de músicos integrantes de la comunidad representativa, grabados en el lugar de origen.

Entre sus producciones, que se hacen en disco compacto o casete, se encuentran: In xochitl in cuicatl; Cancioneros de la Intervención Francesa; Abajeños y sones de la fiesta purépecha; Vientos sagrados, música ceremonial pame; Músicos del Camino Real de Tierra Adentro y No morirán mis cantos.

Por su parte, la Cinemateca, que tiene sus raíces en el cineclub del Museo Nacional de Antropología creado en 1967, tiene como función promover el conocimiento y la difusión del cine etnográfico, arqueológico y documental, así como la historia del cine mexicano e internacional.

El archivo filmico de la Cinemateca, conformado por producciones adquiridas por intercambio, donaciones y adquisiciones, está integrado por películas de corte etnográfico y arqueológico; por producciones del cine mexicano y por obras maestras del cine mundial, así como documentales producidos por el Instituto.<sup>24</sup>

La Cinemateca se encarga de proyectar ciclos cinematográficos<sup>25</sup> en toda la República Mexicana, en los que exhibe cintas documentales y de ficción tanto nacionales como internacionales, con temas antropológicos, etnográficos e históricos. En éstos se ofrece una sesión en la cual se brinda información acerca de las películas que se transmiten, así como su importancia dentro de la historia del cine. Además, la Cinemateca tiene el servicio de préstamo de material cinematográfico en videocasetes.

BD.BIBLIOINAH: Diseño y aplicación...

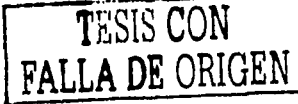

<sup>&</sup>lt;sup>24</sup> Entre éstas se encuentran: Él es Dios, La pasión de Cristo según los coras, Chalma, Semana Santa en Tolimán, Sukiki y Sierra Tarahuama.

<sup>25</sup> Muchas de las producciones videográficas han sido donadas por los propios productores, lo cual permite que la Cinemateca pueda continuar la tradición del cineclub proyectando filmes de calidad no comerciales.

Otro recurso que la Dirección de Divulgación ha utilizado para difundir el patrimonio cultural· de nuestro país aprovechando los avances tecnológicos, se refiere a la elaboración de CD ROM.

De esta manera, junto con otras instituciones, así como con otras instancias del mismo Instituto, se han producido varios discos compactos, entre los cuales se encuentran: *Méxko, patrimonio 1111/uml* y *natural de* la *humanidad, Fondo Francisco del Paso y Troncoso, Anales del Museo Nacional de México, Viva Mé.-.;ko a tmvés Je su hi.rton'a, y Catálogo de* la *historieta mexicana del siglo XX.* 

Las nuevas tecnologías también han sido apoyo fundamental en las exposiciones internacionales mediante quioscos multimedia interactivos, y en la producción de publicaciones electrónicas.

Y en esta época multimedia, no podía estar ausente la red de redes, y la Dirección de Divulgación es la encargada de la página *web* del INAH, la cual contiene información acerca de las actividades del Instituto; los contenidos de los museos~ de las zonas arqueológicas y los monumentos históricos, así como investigaciones de' campo y noticias referentes a descubrimientos, y una cartelera de las exposiciones, eventos culturales y servicios que el INAH pone a disposición del público.

En el sitio *http://www.inah.gob.mx*, que cuenta con un buscador interno, están disponibles tres catálogos, uno de los acervos de la Biblioteca Nacional de Antropología e Historia, otro de fonogramas editados por la Fonoteca, y uno más de la oferta editorial del Instituto.

También incluye una sección infantil que contiene información útil para conocer la historia de México y datos curiosos de diferentes episodios, leyendas, adivinanzas, juegos y otras actividades. Además presenta versiones electrónicas de algunas de las revistas que edita el Instituto como *Ehkat/, El forno del Restaurador, Antropología* y *Diario de Campo.* 

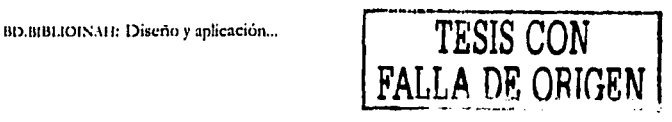

Dentro de esta dirección existe un rubro muy importante para la Coordinación Nacional de Difusiór., que se encarga de llevar la producción editorial a distintas ferias tanto nacionales como internacionales.

Entre las ferias nacionales en las cuales ha participado se encuentran: la Feria del Libro de Querétaro; la Feria Internacional del Libro en el Palacio de l\lineria, en la Ciudad de México; la Feria del Libro de la Universidad de Guanajuato; la Feria Nacional del Libro Infantil *y* Juvenil, en Guanajuato; la Feria Nacional del Libro, en Puebla; la Feria Metropolitana del Libro, en la Ciudad de México; la Feria Universitaria del Libro, en Veracruz; la Feria Internacional del Libro de Monterrey, y la Feria Nacional del Libro Infantil y Juvenil, en la Ciudad de México.

En cuanto a las ferias internacionales a las que ha asistido están: la American Library Association, en Estados Unidos; el Salón Internacional del Libro Liber, en España; la Feria Internacional del Libro de Francfort, en Alemania *y* los congresos anuales de la Latin Amencan Studies Association, en Estados Unidos.26

Pero el plato fuerte de las ferias es la que cada año, desde 1989, organiza el propio !Ni\l l, que tiene como fin estimulaf .la lectura, la edición *y* el disfrute de textos que giran en tomo a la antropología, la historia, la arqueología, lingüística, etnología y áreas afines. En esta feria se dan cita editoriales e instituciones tanto nacionales como extranjeras que ofrecen una oferta editorial y novedades delas disciplinas que aborda el INMI. Dentro del marco de esta feria, se· ofrecen. cursos, talleres infantiles, conferencias, conciertos, ciclos de cine y espectáculos de danza.

Proyecto México es uno más de los rubros de la Dirección de Divulgación, que tiene como objetivo fundamental dar a conocer al turismo nacional y

<sup>26</sup> Memorial. Patrimonio de todos, t. V, pp. 27, 28.

BD.BIBLIOINAH: Diseño y aplicación...

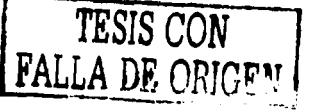
extranjero la riqueza cultural y natural de nuestro país mediante la producción de mini uías, guías, carteles y juegos postales acerca de zonas arqueológicas, museos, monumentos históricos y códices de nuestro país.

Las miniguías,<sup>27</sup> concebidas en formato breve, ofrecen opciones sencillas y documentadas sobre los diferentes recorridos turísticos-culturales; la mayoría están publicadas en español, pero también las hay en inglés y en francés.

También con información referente a zonas arqueológicas y museos, pero de una manera más amplia, está la colección de guías México y su Patrimonio, en las que se describe histórica y arquitectónicamente el lugar reseñado, señala sus características originales y las intervenciones que ha sufrido a lo largo del tiempo, y propone un recorrido coherente en términos históricos y estéticos para que el visitante aprenda a apreciarlas.

Se han editado varias guías dedicadas a museos como la del Museo Nacional del Virreinato y el ex colegio de Tepotzotlán, la Guía esencial del Museo Nacional de Antropología, la Guía Arquitectónica de Morelia, la Guía del Museo de Palenque y el Atlas Arqueológico de Michoacán, la Guía de Museos de la Ciudad de México, así como una dedicada a Real de Catorce (San Luis Potosi) y otra de San Juan de Ulúa (Veracruz).

Algunas de estas guías han sido coeditadas con otras instituciones como Artes de México, editorial Raíces, el Programa Alas y Raíces a los Niños y la Coordinación Nacional de Museos y Exposiciones. Esta área también ha participado en la producción de guías de la casa británica Dorling Kindersley y de la mexicana Editorial Verás.

BD.BIBLIOINAH: Diseño y aplicación...

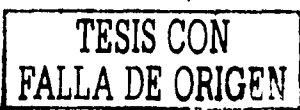

<sup>&</sup>lt;sup>27</sup> De 1995 a 2000 se editaron 223 títulos, de los cuales 205 fueron en español, 18 en otros idiomas y 100 reimpresiones. Memorial. Patrimonio de todos, vol. V, p. 22.

Proyecto México tiene un archivo fotográfico que apoya la elaboración de postales, carteles, medios electrónicos, ilustraciones de publicaciones y folletos, tanto para el propio Instituto como para otras instituciones.

Asimismo, la Dirección de Divulgación atiende el establecimiento de convenios y asesora a los Centros INAII en materia de convenios y derechos.

#### **1.5.2 El Sistema Nacional de Fototecas**

Debido a la necesidad de ahondar en la historia de la fotografía en todo el país, en 1993 nace el Sistema Nacional de Fototecas (Sinafo), que establece la normatividad en materia de conservación, catalogación, digitalización y reproducción, así como para coordinar y supervisar los archivos fotográficos del INMJ.

El Sinafo está integrado por 17 fototecas del INAH y cuatro de otras instituciones, entre ellas el Archivo José García Payón del Centro INAH Veracruz, las fototecas de los centros INAH de Chihuahua, Durango, Nayarit y Yucatán, la Fototeca de la Coordinación Nacional de Monumentos Históricos (Culhuacán), la Fototeca de la ENAH, de Etnografía del Museo Nacional de Antropología, la Fototeca Juan Dubernard del Centro INAH Morelos, y la fototeca Romualdo García del Museo Regional de Guanajuato.

El Sinafo está encabezado por la Fototeca de Pachuca; la cual reúne el único archivo en el país que abarca todas las tareas de una fototeca: resguardo, conservación, investigación, catalogación, reproducción y difusión. Resguarda piezas fotográficas que cubren casi 150 años de fotografía en México. Cuenta con un. acervo de 33 fondos provenientes de diversas adquisiciones o donaciones promovidas por el Instituto, que se refieren tanto a las diferentes etapas de la técnica y el arte fotográfico, como de temas sobre arqueología, antropología, arquitectura, iconografia, urbanismo, sociología, economía, ecología, salud pública, astrononúa e historia.

11().111111.IOIN.lll: Diseño y aplicación ...

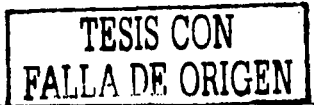

25

-

El Sinafo organiza exposiciones, talleres y cursos que tratan las difr rentes disciplinas necesarias :jara el funcionamiento de un archivo fotugráfico, asimismo edita boletines informativos, promueve la publicación de libros, revistas, folletos carteles y postales, y tiene a su cargo el Museo de la Fotografia.

#### *1.5.3 La Dirección de Publicaciones*

Esta área del instituto se encarga de editar diferentes colecciones de libros, novedades y reimpresiones, en promedio salen 80 títulos anuales sobre arqueología, antropología, lingüística, historia, conservación y restauración, entre otros, ,::.·-.·-.

También edita ocho revistas periódicas,<sup>28</sup> y se encarga de realizar los catálogos e impresos para exposiciones, carteles, trípticos y postales, así como los diseños que solicitan las diferentes áreas del Instituto. Asimismo, tiene a su cargo el archivo autora! y los talleres de impresión. ·

Como hemos visto hasta ahora, el INAH ha absorbido diversas tareas a lo largo de su historia con el propósito de cumplir su finalidad: preservar y difundir la riqueza histórica y el patrimonio cultural de México, y ello lo ha hecho a través de los museos, películas, programas de radio y televisión, miniguías, revistas y, por supuesto, mediante libros.

Y precisamente acerca de este último medio, es decir, del libro, se refiere el siguiente apartado, como una de las partes fundamentales de este trabajo, en tanto que se enfoca a describir la labor editorial que el INAH ha desarrolládo desde su nacimiento.

<sup>28</sup> Las revistas que edita el INAI1 son: *Boletín de Antropología, Dimensión Antropológica, Arqueología,* Historias, Alquimia, México en el tiempo, Arqueología Mexicana y Nueva Antropolo

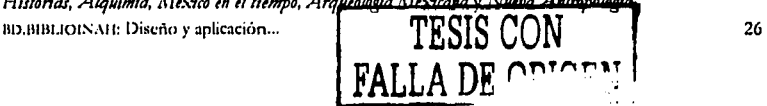

## CAPÍTILO 2 La labor editorial en la Dirección de Publicaciones de la Coordinación Nacional de Difusión del INAH

Aunque en el siglo XV, los chinos ya habían encontrado algunos métodos de impresión, el alemán Johannes Gutenberg es considerado el inventor de la imprenta, la cual marcó un parteaguas en la historia de las civilizaciones al propagar la cultura a grandes masas. Desde entonces, los libros han tenido una fuerte resonancia en las sociedades al ser un instrumento eficaz para la difusión del conocimiento. De ahí la importancia que tienen los libros cualquiera que sea su tema.

El presente capítulo pretende dar un breve repaso por la historia del quehacer editorial en el INAH; se parte de las instituciones que le antecedieron en las labores de preservación del patrimonio cultural de la nación y se continúa con las tareas que hoy día tiene la Dirección de Publicaciones del Instituto.

#### 2.1. Antecedentes

El INAH tiene como fin garantizar la investigación, conservación, restauración, protección y difusión del patrimonio prehistórico, arqueológico, antropológico, histórico, museográfico y paleontológico de México, a fin de preservar el patrimonio cultural de nuestro país, así como fortalecer la identidad y memoria de los mexicanos.

Una de las funciones del Instituto, como se especifica claramente en su Ley Orgánica, es la de "publicar obras relacionadas con las materias de su competencia y participar en la difusión y divulgación de los bienes y valores

BD.BIBLIOINAH: Diseño y aplicación...

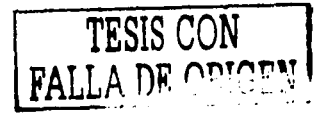

que constituyen el acervo cultural de la nación, haciéndolos accesibles a la comunidad y promoviendo el r speto y uso social del patrimon o cultural".<sup>1</sup>

La !abur editorial del JN,\I i 2 tiene sus raíces en las instituciones que lo antecedieron en las labores de investigación, conservación y recuperación del patrimonio cultural, quienes hicieron libros de "excelente factura".

El antecedente más cercano lo encontramos en la *Colección de antigüedades* mexicanas que existen en el Museo Nacional, publicación de Isidro Ignacio de Icaza, primer director del Museo, e Isidro Rafael Gondra. Esta obra, impresa en 1827, a dos años de la fundación del Museo Nacional de México, consistía en entregas periódicas de cuatro láminas acompañadas de un texto breve. Con esta obra, el Museo Nacional de México inicia una larga y fructífera vida editorial.

Más tarde se publicaron los primeros estudios realizados por mexicanos con temas históricos, antropológicos, lingüísticos y arqueológicos, y se hicieron recopilaciones, transcripciones y reimpresiones de obras realizadas en los siglos XVI y XVII. Por ejemplo, se publicó la *Historia General de las Cosas de la Nueva España*, de fray Bernardino de Sahagún, y se imprimió en 1867 la *Historia de las Indias de Nueva España e Islas de Tierra Firme*, de fray Diego Durán. Asimismo, en 1877 apareció el primer tomo de los *Anales del Museo Nacional de México.* 

Los trabajos de impresión. del Museo Nacional arrancan el 19 de noviembre de 1886, cuando se inaugura un pequeño taller de impresión, cuya función inicial era elaborar papelería diversa como cédulas de clasificación, etiquetas y todo tipo de trabajos urgentes, y en 1892, con la

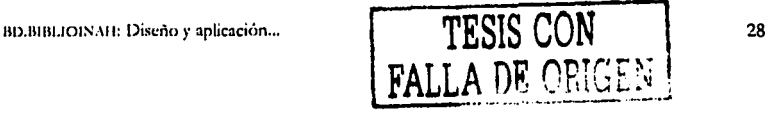

<sup>1</sup> Ley Org.ínica del INAl I de 1986.

<sup>2</sup> Debido a la escasez de información yue relaten tanto la historia del IN1\ll como de su tradición editorial, esta parte del capítulo está basada en lo yue relata Olivé Negrete en su extraordinario libro *IN.-111. Una historia*, 3 vols., México, INAH, 1995.

introducción de una nueva máquina, se comienzan a imprimir libros (guías y catálogos).

Durante la época en que Justo Sierra fungió como ministro de la Secretaría de Instrucción Pública y Bellas Artes (1905), se le. dio un fuerte impulso a la labor editorial del museo con la creación de una oficina de publicaciones, aunado a que a la imprenta se le añadieron dos secciones: encuadernación *y* fotograbado. Durante este tiempo, se hicieron numerosos libros en los cuales se abordaron temas que daban una visión general de los estudios que se realizaban al amparo del museo, principalmente de historia, por ejemplo, en 1912 se edita el primer libro sobre las publicaciones del entonces Museo Nacional de Arqueología, Historia y Etnografía.;

.<br>Hacia 1913, cuando el entonces Museo Nacional cambia de nombre por el de Museo Nacional de Arqueología e Historia, y se crea el Museo Nacional de Historia Natural, se estableció un reglamento en el cual se. determinaba la pertinencia de publicar obras inéditas de profesores, investigadores, empleados y alumnos. También se estableció la obligación de publicar las obras que mandara la entonces Secretaria de Instrucción Pública y Bellas Artes. Hasta este momento principalmente se· habían editado catálogos, reglamentos, atlas y guías.

Tiempo después se amplió la imprenta con el taller de litografia y se imprimieron varias obras, entre ellas, *Antigiledades mexicanas*.

Desde entonces, la labor editorial siguió un ritmo ininterrumpido gracias a la ampliación de la oficina de publicaciones cuya tarea principal era que el Museo ~ditara en casa sus propias obras.

A finales del Porfiriato y durante el gobierno de Francisco l. Madero se inició la segunda época de los *Anales* y la publicación del *Boletín;* se editaron libros

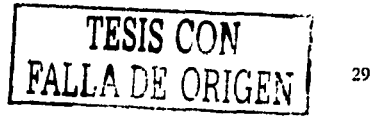

BD.BIBLIOINAH: Diseño y aplicación ...

antiguos hasta entonces inéditos, se reimprimieron libros raros *y* se realizaron extraordinarias ediciones con motivo del centenario de la Indep \*ndencia.

Los trabajos de la imprenta y del taller de fotograbado fueron considerados los mejores del país en esa época y hasta obtuvieron reconocimientos en el extranjero.

Con la creación del INM! en 1939, la producción editorial cobra nueva fuerza, pues se empezaron a publicar diversos títulos con temáticas propias del Instituto.<sup>3</sup>

Desde entonces, los resultados de las investigaciones en diversas disciplinas como arqueología, antropología, etnología, museos, historia de México, lingüística, se han difundido a través de la publicación tanto en revistas como en libros.4

A partir de la década de los ochenta, el INAH impulsó un programa de coediciones de libros, y desde entonces ha establecido convenios con diferentes instituciones y editoriales, tanto nacionales como extranjeras.<sup>5</sup>

De esta manera, la tarea del INAH en cuanto a la publicación y difusión de los trabajos que realizan los investigadores que en él trabajan ha sido un gran apoyo para la educación básica, fundamental para niños, jóvenes y adultos interesados en el conocimiento del patrimonio histórico y cultural, asimismo contribuye al enriquecimiento de las investigaciones que en el ámbito mundial se realizan acerca de México. La divulgación de los estudios

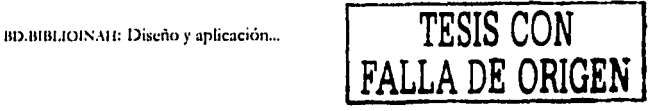

<sup>l</sup>De la fecha del nacimiento del Instituto a 1988 había publicado tres mil 200 títulos.

<sup>&</sup>lt;sup>4</sup> Para algunos ejemplos de libros publicados desde la creación del Instituto Irasta la gestión de María Teresa Franco como directora de este Instituto, véase Olivé Negrete, 1N/11. Una *hi!toria,* vol. I, pp. 443·447.

<sup>&</sup>lt;sup>5</sup> Entre las que se pueden mencionar: Sedue, Gobierno del estado de Quintana Roo, CJobierno del Estado de México, Universidad .\utónoma Metropolitana, Salva! Mexicana de Ediciones, editorial Planeta *y* editorial Joayuín Mortiz, así como la Universidad de l'ittsburg, entre muchas otras.

históricos y antropológicos ha sido una tarea permanente e importante para el desarrollo editorial de México.

A partir de la creación, en 1989, de las coordinaciones nacionales como instancias organizativas del Instituto, entre ellas la de Difusión, se abre una nueva época en las publicaciones pues se redefinen las políticas editoriales.

### **2.2 La Comisión Central Dictaminadora de Publicaciones**

Una instancia muy importante dentro del Instituto, que se encarga de cuidar que las investigaciones reúnan ciertos requisitos para su publicación es la Comisión Central Dictaminadora de Publicaciones (CCDI').

En 1983 se nombró una primera Comisión Dictaminadora, que tenía como propósito ordenar los programas editoriales.

La CCDP6 es "el órgano colegiado auxiliar de la Dirección General del INAH, encargado de proponer lineamientos y políticas editoriales para el Instituto, a fin de garantizar la calidad y excelencia académica en sus publicaciones, así como coordinar, apoyar y promover las actividades editoriales de las comisiones dictaminadoras de las áreas, y dictaminar en última instancia sobre los originales provenientes de la áreas de investigación, docencia *y* conservación''.7

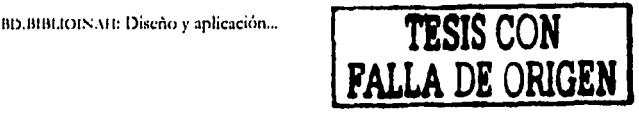

<sup>&</sup>lt;sup>6</sup> La Comisión está integrada por un presidente y por uno o más representantes de cada una de las siguientes áreas, quienes son designados por el titular de la Dirección General del INAH: Coordinación Nacional de Difusión y Dirección de Publicaciones, de Arqueología, de Conservación y Restauración, de Antropología y de Monumentos Históricos; las Direcciones de Antropología Física, de Etnohistoria, de Etnología y Antropología Social, de Historia, de Lingüística, así como de la Hscuela Nacional de . \ntropologia e l listoria, de la Escuela Nacional de Conservación, Restauración y Museografía y de la Hiblioteca Nacional de Antropología e Historia.

<sup>7</sup> Véase anexo 3 "Bases de organización y funcionamiento de la Comisión Central Dictaminadora de Publicaciones del Instituto Nacional de .\ntropología e l listoria'', emitidas durnnte la gestión de María Teresa Franco como directora general del INAH, 9 de julio de 1995..

Esta instancia, entre otras atribuciones, coordina, apoya y promueve las actividades editoriales de las comisiones dictaminadoras de todas las áreas del Instituto, y opina y propone publicaciones, colecciones, reediciones, reimpresiones y ediciones especiales conforme a criterios de importancia académica y de difusión.

#### 2.2.1 Funcionamiento de la CCDP

Una vez que el investigador del Instituto hace su investigación la pone a consideración del comité editorial de su centro de trabajo al que pertenece para que éste dictamine que la sistematización de la investigación se adecue a las normas académicas.

En caso de que no exista un comité editorial en su centro de trabajo, el investigador envía su obra a la dirección del área académica que corresponda a su especialidad, a fin de que ésta realice el dictamen conforme a los lineamientos establecidos en las bases de la Comisión Central Dictaminadora de Publicaciones 8

En caso de que el investigador no pertenezca a la planta de trabajadores del INAH puede mandar su texto al coordinador nacional de difusión o a la presidencia de la CCDP para que evalúe si el tema de su trabajo es de interés para los objetivos del Instituto.

Una vez emitido el dictamen positivo se envía a la Dirección de Publicaciones con dos copias del texto para que sea presentado en la reunión mensual de la Comisión Dictaminadora, ésta decide qué especialista en el tema podría dar una opinión académica acerca de la calidad,

BD.BIBLIOINAH: Diseño y aplicación...

TESIS CON LA DE ORIGE

<sup>&</sup>lt;sup>8</sup> Diagrama de funcionamiento de la Comisión Central Dictaminadora de Publicaciones, s/d. Véase anexo 4.

pertinencia, actualidad, originalidad, extensión tanto del texto como del material gráfico. 'El dictaminador puede emitir tres posibles respuestas:

- a) Que la obra puede ser publicada, tal y como la presentó el investigador.
- b) Que no reúne los requisitos para su publicación.
- e) Que se' le deben hacer modificaciones, las cuales pueden ser o no ineludibles.

En la primera opción, la CCDI' envía el texto a la Dirección de Publicaciones, la cual se encargará de su proceso de edición; en la segunda, el texto junto con su dictamen se regresan al autor informándole que su trabajo no reúne los requisitos para publicarse. En este caso, el autor tiene derecho a apelar la decisión del dictaminador; y en la tercera, se remite tanto el texto como el dictamen para que el autor tome en consideración las observaciones del dictaminador.  $\mathbb{R}^{n+1}_+$ 

En ocasiones, el autor puede no estar de acuerdo con dichas observaciones, para lo cual redacta una carta defendiendo académicamente su obra. En este caso, le corresponde al Pleno de la CCDP decidir si son o no válidos sus argumentos, para lo cual puede apoyarse en un segundo dictamen.

Si el investigador acepta las observaciones del dictaminador, deberá regresar el trabajo corregido a la CCDP para que esta los revise y lo envíe a la Dirección de Publicaciones; en donde se realiza el proceso editorial de la obra.

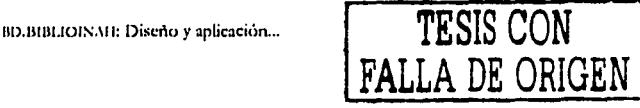

#### **2 .. 3 El proceso editorial en el INAH**

Como se mencionó en el capítulo anterior, la Dirección de Publicaciones se encarga de hacer trípticos, miniguías, carteles y postales. Asimismo edita revistas y libros, en cuanto a este último rubro, que es el que nos ocupa en este trabajo, esta dirección recibe los originales de las investigaciones que serán publicadas, una vez que han sido aprobadas por la Comisión Central Dictaminadora de Publicaciones, y recopila la firma para la cesión de los derechos autorales del investigador, y en caso de que la obra sea colectiva lo hace a través del coordinador de la obra." Lleva a cabo todos los trámites administrativos necesarios para solicitar la licitación del libro, la asignación del Internacional Standard Book Number (ISBN), la colección y la serie.

Muchos de los libros que edita la Dirección de Publicaciones se hacen con el apoyo de otras instituciones, editoriales o universidades, para lo cual establece diversos tipos de convenios con ellas.

En cuanto al cuidado de la edición de los libros, a continuación se describe brevemente el proceso de elaboración del libro, desde la entrega de los originales hasta Ja versión final que se va a imprimir.

Primero se revisa que el original esté completo, foliado; que las gráficas, fotografías e ilustraciones estén completas y sean de buena calidad; confirma que en caso de que le sean enviados disquetes, sean los sugeridos para poder trabajar.<sup>10</sup>

BD.BIBLIOINAH: Diseño y aplicación...

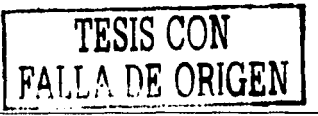

<sup>&</sup>lt;sup>9</sup> Esta cesión de derechos compromete al INAH a entregar el 10 por ciento del tiraje total de la obra al autor o autores de la misma. De esta manera, el autor permite al Instituto la comercialización de su obra.

<sup>10</sup> La entrega de los originales deben reunir los siguientes requisitos: Entregar un disquete en *Mi<rosoft UYord, IV'ord Ptrftrt 5.1, Código* .·1.l'UI, *Pagt Maktr o QHark XPms* y una versión impresa, que deberá estar foliada del 1 en adelante. En caso de llevar gráficas, fotografías y/o ilustraciones, éstas también se deben numerar de corrido y presentarse por capitulo, con sus textos descriptivos y créditos respectivos. De preferencia deben ser originales o copias perfectamente legibles. Cada original debe tener los datos generales del autor o los autores.

Sobre los originales se hace la revisión de estilo, que consiste en eliminar las faltas de ortografía; esclarecer párrafos oscuros en los cuales se detecten presuntas fallas como incongruencia de un párrafo, falta de concordancia entre ideas y datos, datos correctos e inexactos, ideas o datos confusos.11 En la corrección de estilo se eliminan las fallas de sintaxis, se comprueba la correspondencia de llamadas y notas, en texto y cuadros, así como la correspondencia entre notas y bibliografia: se elinúnan· cacofonías, extranjerismos innecesarios, frases hechas, repeticiones inútiles,  $v$  se verifica la concordancia de tiempos verbales.

Asimismo, se cuida la uniformidad de la obra en cuanto a la grafia de nombres, lugares, organismos, y también en cuanto a la presentación de notas, fichas bibliográficas y cuadros.

Además, se cuida el estilo editorial, es decir, la adecuación de las normas editoriales del Instituto. Para ello, la Dirección de Publicaciones tiene un manual en el cual se especifican sus criterios editoriales; se abordan los siguientes aspectos: abreviaturas, acentuación, supresión y cambio de letras, mayúsculas y minúsculas, signos de puntuadón, bando, guarismos, porcentaje, llamadas, palabras en otros idiomas, palabras castellanizadas, cursivas, versalitas, notas al pie, bibliografía, algunas frases de uso corriente de construcción errónea, abreviaturas más usuales.

Una vez hecha la corrección, se le entrega al autor para que le dé su visto bueno. Ya autorizadas las observaciones de estilo, éstas se incorporan en la computadora y se imprime una versión. Se hace una lectura de cotejo entre los originales y las galeras (lectura de galeras).<sup>12</sup>

BD.BIBLIOINAH: Diseño y aplicación ...

,,-------------------- ·-- -·-·

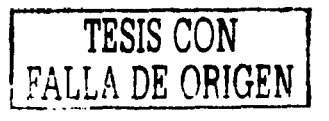

<sup>&</sup>lt;sup>11</sup> Manual de proceso editorial, editorial Harla México, 1996, p. 21.

<sup>&</sup>lt;sup>12</sup> En caso de que el autor no haya entregado una versión de su trabajo en disquetes, se captura la versión en la cual se hizo la corrección de estilo. Luego se coteja la versión capturada con los originales a fin de detectar erratas, saltos y otras fallas de captura.

Después, se hacen las anotaciones tipográficas o marcaje, que consiste en señalar las palabras o letras que van en versales, cursivas, negritas; el tamaño de la caja (según la colección a la que pertenece el libro), las sangrias, jerarquización de las cabezas, el cuerpo *y* la interlínea del texto (francés, a bando, texto justificado, alineado, centrado), el cuerpo *y* la interlinea de notas, citas, bibliografia, apéndices, índices.

Una vez que el texto está "limpio", es decir, que ya se hayan realizado las correcciones a fondo, pasa a diseño *y* formación, en donde se realiza la distribución del texto, de las ventanas o espacios para figuras, fotos y otros gráficos.

Para ello, la Dirección de Publicaciones tiene un manual en el cual se señalan sus criterios tipográficos<sup>13</sup> para cada una de las colecciones que edita; especifica las características para la formación: la familia tipográfica, formato, tamaño de caja, preliminares, índice, texto general, capitulares, dedicatoria, colgados, texto a bando, folios, título de sección, título de capítulo, subtítulos, sangrias, llamadas de nota dentro del texto, firma o rúbrica, portadilla, pies de foto o figura, zócalo, catálogo, fichas, bibliografia.

En las páginas ya formadas tipográficamente, se hacen dos o tres lecturas (lectura de primeras, de segundas, de terceras), a fin de detectar, entre otras cuestiones, viudas (una línea al principio de un párrafo), huérfanas (una línea al final. de una págiria); callejones (dos o tres palabras iguales al principio o al final de las columnas). Se marcan las últimas correcciones -que serán mínimas- que no se hubieren observado en otras lecturas.14

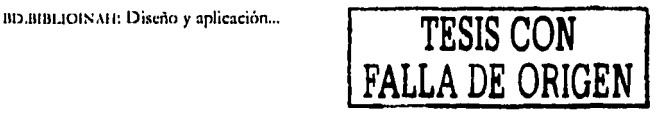

<sup>&</sup>lt;sup>13</sup> Véase en anexo 5 el ejemplo de la colección Científica.

<sup>&</sup>lt;sup>14</sup> Berenice Badillo y Velasco, El oficio de editor, 1998 (publicación en trámite).

Se realiza una revisión exhaustiva del texto en lo que se refiere a formación de cada una d  $\cdot$  las páginas, se cuida que reún: n las características tipográficas de acuerdo con los requerimientos de cada texto, como interlineas, tamaño del medianil, familia tipográfica, cornisas, folios, falsas, blancas, tamaño de cabezas y espacios, descolgados, etcétera.

Se confirma que la proporción de las fotos sea la correcta, que los. encuadres de las gráficas e ilustraciones aparezcan del tamaño indicado, que la tipografia de ilustraciones sea legible; que los bandos estén formados como , se marcan en general; que las notas de pie de página aparezcan siempre *y* en su sitio. Se revisa la tipografia de las páginas preliminares *y* su orden; la formación de portadas en cuanto a fotografías o ilustraciones, tipos, lomo *y* cuarta de forros; *y* lagos.

Asimismo, se acuerda con el autor la ilustración de la portada del libro con su crédito respectivo si lo hay; también se acuerda con él la realización de la cuarta de forros, que puede ser escrita por el propio autor o por el encargado del área. Finalmente se revisan otros detalles, como la portada, logotipos, página legal, foliación, cornisas, pies de llustración, colofón, etcétera, y se realiza una lectura final paralelamente con el autor para dar paso a la elaboración de las pruebas finas.

Algunos libros se envían a talleres externos para la edición, por lo que en estos casos, la Dirección de Publicaciones se encarga de dar seguimiento del proceso, desde la corrección de estilo, organización de índices, revisión de correcciones, vistos buenos y cuida que se apliquen las normas editoriales del Instituto. Finalmente, las pruebas finas se mandan para que se armen las ·\_-,.\_ ~ .::\_:\_-;..~~.- -.\_ -.=-- -~\_:\_\_ . páginas en pliegos y el dummy correspondiente.

Los siguientes pasos se refieren a la elaboración de negativos para la impresión del libro, después se le hacen los acabados a éste (refinar los

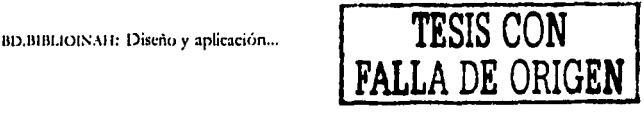

pliegos, ordenarlos, engraparlos, coserlos o pegarlos) y finalmente se encuaderna.

Algunos libros se imprimen en los· propios talleres del Instituto *y* otros, debido a la cantidad de trabajo, se envían a talleres privados.

Una vez impresa Ja obra, la Coordinación Nacional de Control *y*  Promoción de Bienes y Servicios del Instituto,<sup>15</sup> la cual tiene a su cargo el Almacén de Publicaciones, se encarga de la distribución y venta de los ejemplares, así como de las donaciones a diversas bibliotecas e instituciones educativas.

#### **2.4 Las partes de un libro**

Para los fines de este trabajo es importante que recordemos cuáles son las partes de un libro, pero cabe mencionar que no existen normas fijas en cuanto a ello. Roberto Zavala Ruiz<sup>16</sup> señala las siguientes:

*Cubierta o primera de forros*. En ella se indica el nombre del autor o autores; título y subtítulo de la obra; número de volumen o tomo; nombre de la obra completa de la que forma parte el libro, si es el caso; nombre de la editorial. Por razones de estética tipográfica algunos de estos datos se pueden abreviar e incluso suprimirse. El lomo del libro forma parte de la cubierta, y si éste es cuadrado, puede llevar el título de la obra, nombre del autor y el logotipo de la editorial.

Segunda de forros. Por lo general va en blanco, aunque algunas casas editoriales aprovechan este espacio para anunciar otras obras del autor o Jos títulos de una colección.

BD.BIBLIOISAH: Diseño y aplicación ...

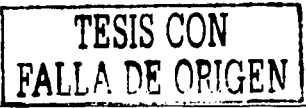

IS l.a cual no aparece en el organigrama oficial, sin embargo, si existe.

<sup>&</sup>lt;sup>16</sup> Roberto Zavala Ruiz, El libro y sus orillas, México, UNAM, 1998, pp. 21-25.

*Páginas falsas.* Son las páginas 1 y 2, que suelen ir en blanco, y se les conoce también como hoja de respeto o cortesía.

Falsa portada, anteportada o portadilla. Es la página 3 y por lo general sólo lleva el título del libro, a veces abreviado. Si la obra pertenece a una colección o a una serie, se registra aquí el nombre de la misma y de la persona que la dirige.

*Contraportada o /rente-portadilla.* Es la página 4. Suele aparecer en blanco, aunque algunas veces figura en ella el nombre del traductor o del ilustrador, si los hay. También puede ostentar el nombre de la colección, si es el caso.

Portada. Es la página 5, y en ocasiones su diseño incluye también la frente-portadilla. En la portada deben asentarse los siguientes datos: nombre del autor; título completo de la obra y subtitulo, si lo hay; nombre y logotipo de la editorial, Jugar o lugares donde la editorial se halla establecidá. En ocasiones, en esta página figura el crédito al traductor, prologuista, introductor, presentador, ilustrador, etcétera, o bien el nombre de la obra . completa a la que pertenece el libro. En ocasiones, entre las páginas 4 y 5 se coloca una ilustración, que recibe el nombre de frontispicio.

*Página legal.* Es la página 6. En ella se imprimen todos los datos que por ley debe llevar un libro: propietario de los derechos de autor e información relativa a la edición original, fecha de publicación, nombre y domicilio de la editorial, los números de ISBN correspondientes a la obra completa (si el volumen forma. parte. de un conjunto mayor) y . al libro en particular, la leyenda "Impreso y hecho en México", o simplemente "Impreso en México".

Si se desea suprimir el colofón, la página legal puede incluir los datos del impresor (firma y dirección) y el número de ejemplares de que consta el tiro. También puede figurar el nombre del editor original si la obra se publica por

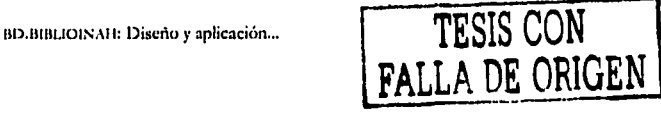

segunda vez por otra casa, u otros créditos que se desee registrar: portadista, ilustrador, persona que cuidó la edición, etcétera.

*Dedkaloria o epígrqfe.* Es la página 7. Si la dedicatoria o los epígrafes son breves, la página 8 aparecerá en blanco a fin de que el texto propiamente dicho se inicie en página impar. Lo usual es que el primer capítulo comience en la página 7, si bien muchas obras van precedidas de textos complementarios que pueden o no formar parte del libro: advertencias, prólogo, prefacio, presentación, agradecimientos, palabras preliminares e introducción.

Con frecuencia el prólogo, la introducción, la presentación o textos análogos se pide a un escritor prestigiado o a un autor relevante en el campo de que trata la obra.

*Índice general, contenido o tabla de materias.* Es la lista de las partes, capítulos *y* demás subdivisiones del libro. Se acostumbra incluirlo al final, pero también puede aparecer al principio.

Texto. Es el cuerpo escrito del libro. Pueden formar parte de él las ilustraciones de diversos tipos: fotografías, mapas, dibujos, o bien, complementos del texto: cuadros, gráficas y demás, que irán distribuidos a lo largo del libro o concentrados al final de la obra. El texto debe empezar siempre en página impar.

Hay obras cuya complejidad obliga a dividirlas en partes, secciones o libros. Cada una de estas divisiones irá separada por una falsa<sup>17</sup> en página impar. El texto de cada parte comenzará en la siguiente página impar.

*Apéndices o anexos* 

Cuadros y material gráfico.

17 Se llama falsa a una hoja impresa por una sola cara, la impar, y cuya vuelta aparece en blanco.

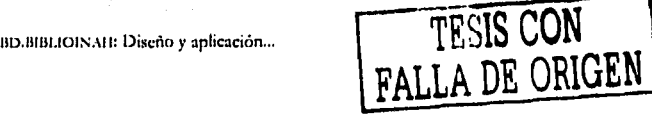

*Notas*. En algunos casos, cuando no van al pie de página, se insertan al final de cada capítulo o al término de toda la obra.

#### *Bibliograjla*

*Vocabulario o glosario,* en caso de que los haya.

*Índices analíticos*, Pueden ser de materias, de nombres, de lugares, de obras citadas, etcétera.

*Índice de láminas*, ilustraciones, gráficas, cuadros,

*Índice general.* 

*Colofón.* Aparece en la última página del libro; su inclusión obedece a disposiciones legales y debe incluir, por lo menos, nombre y dirección del impresor, la fecha en que se imprimió la obra y el número de ejemplares. Además, puede tener los datos del taller donde se hizo la composición tipográfica, el papel utilizado, la familia y los cuerpos empleados, los datos del encuadernador, los créditos técnicos de quienes tealizaron la edición y otras noticias pertinentes. En ediciones. modernas se suprimen muchos de estos datos, que si bien para algunos lectores pasan inadvertidos, para otros representan una oportunidad de adquirir conocimientos, así sean rudimentarios, sobre cualidades, texturas y colores de papeles; familias y cuerpos tipográficos.

Tenera de forros o retiración de contraportada. Casi siempre se deja en blanco, pero algunas editoriales ocupan este espacio con fines publicitarios; así, por ejemplo, se registran los títulos publicados y los que están por publicarse en la misma serie o colección, otras obras del mismo autor, etcétera.

*Cuarta de Jorros o 1·ontraportada.* Buena parte de las editoriales acostumbran ofrecer aquí una breve presentación del libro, el currículum vitae del autor, las críticas que ha merecido la obra (si es el caso de traducciones o reediciones), en fin, todos los datos que alleguen elementos de juicio al

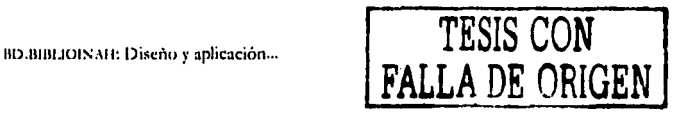

probable comprador. En algunas ediciones se aprovechan las solapas (prolongación del forro que se dobla hacia adentro) con fines publicitarios.

En este capítulo se ha descrito cómo el INAH ha divulgado sus estudios históricos *y* antropológicos --una de sus tareas fundamentales--, lo cual ha permeado el desarrollo editorial de México en las disciplinas de su competencia.

Además, como recordatorio, se incluyó un apartado dedicado a las partes de un libro, con lo cual se da pie, en el siguiente capítulo, a la presentación de la propuesta de una base de datos bibliográfica llamada BD.BIBLIOINAH, la cual contempla 19 campos, *y* por tanto, es importante considerar que cada parte del libro proporciona información para alimentar la base de datos.

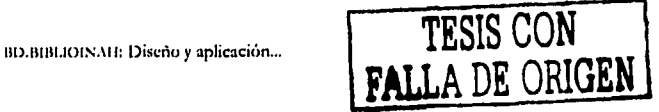

# CAPÍTILLO<sub>3</sub> Las hases de datos

Las bases de datos permiten almacenar cualquier tipo de información; su utilidad es tal que representan una opción viable para registrar, ordenar, consultar y buscar de manera sistemática un conjunto amplio de datos. En este capítulo se expone el fundamento teórico que da sustento a esta, herramienta.

#### 3.1 Conceptos

Existen diversas maneras de definir a las bases de datos, unos las definen como un conjunto de datos ordenados en filas y columnas que se cargan y se ven en un programa de plantilla de cálculo, otros como un conjunto de datos almacenados de manera que se pueda acceder fácilmente a ellos, con la posibilidad de ordenarlos y relacionarlos, o como un repertorio centralizado de datos que permite almacenar y organizar hechos o eventos y restituirlos a demanda del usuario para producir información. También las definen como "un sistema de mantenimiento de registros basados en computadora, es decir, un sistema cuyo propósito general es registrar y mantener información con un control centralizado de los datos".<sup>1</sup>

Desde el punto de vista informático, una base de datos es un sistema formado por un conjunto de datos almacenados en discos que permiten el acceso directo a ellos y un conjunto de programas que manipulan ese conjunto de datos.

Desde un punto de vista más formal, se podría definir a una base de datos como un conjunto de datos estructurados, fiables y homogéneos, organizados

BD.BIBLIOINAH: Diseño y aplicación...

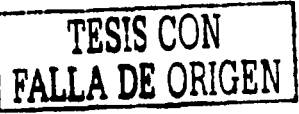

<sup>&</sup>lt;sup>1</sup> Luz María Mosqueda Martínez, "Seriunam: sistema automatizado de publicaciones periódicas", en www.cucaiba.gba.gov.ar/007.htm

independientemente en máquina, accesibles a tiempo real, compatibles por usuarios concurrentes que tienen necesidades de información diferente *y* no predecibles en el tiempo.<sup>2</sup>

James Martín<sup>3</sup> define a las bases de datos como:

Una colección de datos interrelacionados, almacenados en conjunto con redundancia controlada para servir a una o más aplicaciones de manera óptima; los datos están almacenados en forma tal que son independientes de los programas que los utilizan; se emplea una aproximación común *y* controlada para agregar nuevos datos y para modificar y recuperar los datos existentes dentro de la base de datos.'

Las bases de datos almacenan cualquier conjunto de datos, independientemente de que se trate de números, textos redactados, imágenes o gráficos, y sirven para conservar información concerniente a la disciplina en cuestión; representan una opción para registrar, ordenar, consultar *y* buscar de manera sistemática dicho material.

En el campo de la informática, las bases de datos se refieren a los sistemas de almacenamiento, búsqueda *y* recuperación de datos operados mediante una computadora, con los cuales es posible registrar *y* ordenar información de manera automática.

Las bases de datos son un conjunto de información estructurada, que son una tabla donde cada fila es un registro, que se conforma por campos. Las bases de datos relacionales son un conjunto de tablas donde. la información se divide por categorías, lo que agiliza el proceso de búsqueda *y* actualización.5

BD.BIBLIOISAH: Diseño y aplicación ...

-----------···------~

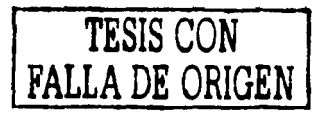

<sup>2</sup> Manual de Access, extraído de www.monografia.com.

<sup>&</sup>lt;sup>3</sup> Autor del libro *Organización de las bases de datos*, Madrid, Prentice-Hall Internacional/ Ediciones del Castillo, 1977.

<sup>&</sup>lt;sup>4</sup> Menciona por Diego Jiménez Badillo, *op. cit.*, p. 66.

<sup>&</sup>lt;sup>5</sup> "Un vistazo a las bases de datos", en *www.mexicoextremo.com.mx/ noticias/ database-intro.php3.* 

El propósito de las bases de datos es controlar los registros relevantes para el dei empeño de diversas actividades dentro de alguna institución, empresa o proyecto académico.

Una base de datos es un programa que pennite conservar, manipular *y*  recuperar datos tipo archivo, denominados registros. En cada registro existen campos, o espacios que se pueden completar (o han sido completados) con información relativa a algo en específico. Con las bases de datos se puede trabajar sobre organización de información (su introducción, su estructura, su búsqueda, su obtención). Algunas de las posibilidades que brinda una base de datos es encontrar datos para su localización, sacar listados, combinar bases de datos *y* fichas, obtener etiquetas.'•

Varios autores coinciden en señalar que una base de datos es un conjunto, colección o depósito de datos almacenados en un soporte informático no volátil, Adoración de Miguel dice lo siguiente:

Colección o depósito de datos integrados, almacenados en soporte secundario (no volátil) y con redundancia controlada. Los datos, que han de ser compartidos por diferentes usuarios y aplicaciones, deben mantenerse independientes de ellos, y su definición (estructura de la base de datos) única *y*  almacenada junto con los datos, se ha de apoyar en un modelo de datos, el cual ha de permitir captar las interrelaciones *y* restricciones existentes en el mundo real. Los procedimientos de actualización *y* recuperación, comunes *y* bien determinados, facilitarán la seguridad del conjunto de datos. <sup>7</sup>

<sup>6</sup> Universidad Autónoma de Madrid *www.adi-uam.es.* 

7 Adoración de Miguel Mario Piattini, Fundamentos y modelos de bases de datos, México, 1\lfaomega, 1999, pp. 27, 28.

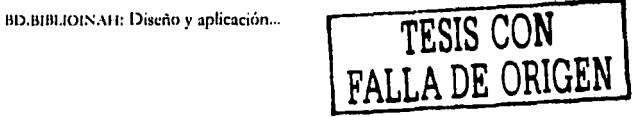

## 3.2 Características y funciones

- Las bases de datos están conformadas por registros independientes, cada uno de los cuales está compuesto por campos donde se introduce la información, *y* este cúmulo de registros sirve como una sola central para muchas aplicaciones de proceso que necesiten este tipo de datos.<sup>8</sup>
- Mantienen un control de redundancia de los datos, es decir, no es necesario capturar los mismos datos para diferentes funciones:
- Son integradas, se pueden considerar como la unificación de múltiples archivos independientes donde se elimina parcial o totalménte la redundancia.
- Una base eficaz debe caracterizarse por tener coherencia entre la función, el contenido y el formato, y la estructura de los datos.
- Son flexibles, se pueden combinar bases de datos .
- Son compartidas, la información que almacenan puede ser consultada por diversos usuarios, inclusive al mismo tiempo. ·
- Se distinguen por su velocidad de operación y la eficacia con que realizan tareas como búsquedas, selección *y* recuperación de datos, así como la organización, clasificación y actualización de los mismos.
- La información contenida en la base de datos se puede manipular según los requerimientos, pues atienden las solicitudes del usuario para extraer, actualizar datos que existen o para agregar nuevos datos. Los datos pueden ser agregados, seleccionados, eliminados, filtrados u ordenados:.~La ~rnahipulación permite obtener totales calculados, *y*

<sup>8</sup> Concettina di Vasta y Rossana Díaz, Sistemas de Bases de Datos, Caracas, Universidad Central de Venezuela, abril, 2001.

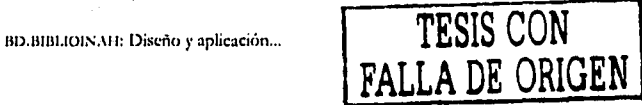

generar información al relacionar unos datos con otros *y* con otras in formaciones.

- Garantizan la seguridad de los datos, pues se pueden regular los procedimientos de ingreso, modificación, consulta e impresión de datos por medio de vías perfectamente establecidas, así se pueden implementar controles de autorización que impidan el acceso de algunos usuarios a determinados registros considerados privados,9 Supervisa las solicitudes de los usuarios y rechaza los intentos de violar las medidas de control y seguridad definidas· por los aplicadores (quienes hacen la base). Es posible definir cuáles personas pueden acceder a cuáles datos. De esta forma se puede restringir la escritura o modificación de datos por parte de personas no autorizadas. ,ID
- Permiten al usuario realizar varios tipos de reportes.

## 3.3 Ventajas de las bases de datos<sup>11</sup>

- a) Los datos
	- Independencia de éstos respecto de los tratamientos *y*  viceversa.
	- Mayor disponibilidad de los mismos.
	- Mayor eficacia en la recogida, codificación *y* entrada en el sistema.

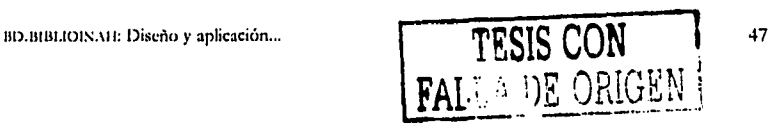

<sup>•</sup> Diego Jiménez Badillo, *op. á/.,* p. 6 t.

*w* Universidad Central de Venezuela. Facultad de Ciencias. Escuela de Computación. Procesamiento de Datos. Taller *Microsoft Access 97*.

<sup>11 1\</sup>doración de Miguel Mario Piattini, *op. dt.,* p.24.

- b) Los re. ultados
	- Mayor coherencia
	- Mayor valor informativo
	- Mejor y más normalizada información.
- c) Los usuarios
	- Acceso más rápido y sencillo de los usuarios finales.
	- Más facilidades para compartir los datos por'el conjunto de los usuarios.
	- Mayor flexibilidad para atender a demandas cambiantes.

## 3.4 Antecedentes de las bases de datos bibliográficas

Los índices escritos son los antecedentes más cercanos a las bases de datos. Un ejemplo de ello es el Index Expurgatorios, un índice creado en el siglo XVI que contenía datos acerca de libros prohibidos. Es hasta el siglo XIX cuando aparecen impresos los primeros índices modernos que se utilizaron por mucho tiempo. <sup>12</sup>

Sin embargo, debido al crecimiento de la información fue necesario buscar otros métodos para sistematizar datos que. estaban basados en la organización de los índices irnpresos.

Los catálogos manuales pueden considerarse los antecedentes de las modernas bases de datos, pues para lievar un registro controlado del material de una biblioteca, se utilizan fichas de cartulina blanca de 12.5 por

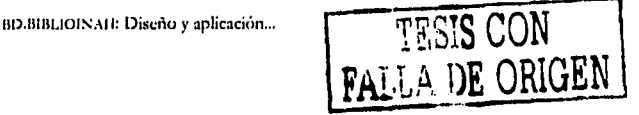

<sup>&</sup>lt;sup>12</sup> María del Carmen Gil Rivera, "Las bases de datos. Importancia y aplicación en educación", en *www.m11.11na111.mx/ imit/ rrviJlaJ/ pttjilu/ pttjilu-ant/ 65 -6.htm* 

7.5 cm, que se almacenan en ficheros o estantes, *y* se. organizan alfabéticamente.

Generalmente, en las fichas se registran los siguientes datos:

- Clave de localización (clasificación).
- Autor.
- Título.
- Pie de imprenta (lugar de impresión, editorial *y* año), *y* en algunas casos se incluye también número de volumen y si tiene ilustraciones.
- Resumen .
- Encabezamiento de materia (conjunto de palabras que sirven como referencia acerca de la obra y ayuda a hacer búsquedas).

Con el fin de "agilizar las búsquedas'', de un mismo libro se hacen tres fichas, una para el fichero de autor, otra para el de título *y* una más para el de tema, que son los criterios más comunes para los usuarios.

El manejo de catálogos en papel (sistemas manuales) hace que se trabaje más *y* por tanto, que aumenten los costos para, el mantenimiento *y*  actualización de los datos; no ofrecen la posibilidad de búsquedas, clasificación o actualización personalizadas de la información.

Con el paso del tiempo, las demandas informativas aumentaron y el ritmo de trabajo cambió, entonces imperó la necesidad de crear sistemas cuya operación no dependiera de la repetición de los datos, sino que funcionaran con información registrada una sola vez, en un solo apartado, y que pemútiera que miles de usuarios la emplearan cotidianamente para múltiples propósitos.

**DE ORIGE** 

**113. LETERO ESTE DE LA 11. DE LA 11. PESIS CON LA 11: Diseño y aplicación ... TESIS CON** 

En los catálogos en papel, que aún existen, los usuanos deben sumergirse en todo un mar de información para poder encontrar lo que buscan, mientras que con el otro sistema se simplifica la búsqueda con sólo pedir lo que necesitan. Además, en los sistemas manuales tienen acceso a toda la información, mientras que en una base de datos computarizada es posible aplicar restricciones de seguridad que controlan la cantidad de información visible para un usuario determinado.

Hoy día, muchos acervos ya están siendo administrados con el apoyo de la computadora y en muchos casos, los ficheros han sido relegados, pues dejaron de ser funcionales. 11

Cuando el acervo de una biblioteca se traslada a la computadora, el catálogo (que contiene las fichas) se captura en una base de datos, a la que se le puede aplicar un instrumento normalizador o diseñar un nuevo tipo de *seftwarr* que se adecue a sus necesidades, de esta manera se facilita la presentación, consulta y actualización de la información, y por supuesto, los beneficiarios son los usuarios.

#### **3.5 Utilidad de las bases de datos bibliográficas**

Hoy día estamos viviendo lo que muchos teóricos han llamado la era de la informática, que se ve claro al constatar la influencia y el uso de las aún referidas nuevas tecnologías, como las computadoras y el intemet en la vida cotidiana.

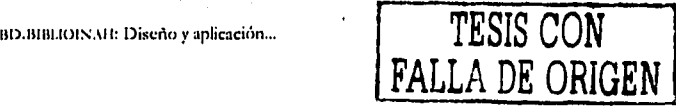

<sup>13</sup> Aunque en las bibliotecas siguen conservando dichas fichas, en algunas ya han implementado sistemas computaciones con esos datos.

Los adelantos propiciados por el avance de los medios de comunicación masiva y por el mejoramiento de las técnicas de procesamiento de datos han venido actuando como catalizadores de lo que podría definirse como una nueva revolución social.<sup>14</sup>

Gracias a la tecnología, la información se puede organizar, clasificar e imprimir, además se puede compartir con una infinidad de personas y hasta transmitirse a diversos lugares al mismo tiempo. Lo anterior trae como beneficios la reducción de tiempos y costos, entre otros. Por ello, se ha impulsado y explotado el desarrollo de procesos eficientes para administrar y conservar la información.

Una herramienta muy utilizada en los últimos tiempos se refiere a las bases de datos computacionales, su uso se ha expandido a diversas ramas de la industria y el comercio, la educación y la investigación científica, en donde la toma de decisiones o la puesta en marcha de una actividad dependen del aprovisionamiento oportuno de algún tipo de datos.

De esta manera, la importancia de las bases de datos radica en que precisamente ofrece un método para organizar una significativa cantidad de información, a la cual es posible acceder de manera rápida y sistemática.

Lo que tenemos que considerar es que las bases de datos han sido implementadas por los expertos en informática, quienes se han encargado de desarrollar diversos programas que responden a sus propias necesidades. pero que en muchas ocasiones no satisfacen los requerimientos de los proveedores de la información, y por tanto de los usuarios. Muchos profesionistas en otras áreas, sobre todo en el área de humanidades, sienten

BD.BIBLIOINAH: Diseño y aplicación...

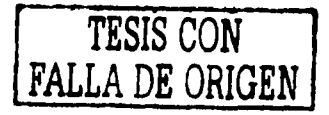

<sup>&</sup>lt;sup>14</sup> Diego Jiménez Badillo, Ofrendata. Aplicación de un sistema de base de datos para controlar una colección arqueológica, México, INAH (col. Textos Básicos y Manuales), 1997, p. 13.

cierta aversión o simplemente desinterés en cuanto al lenguaje computacional.

Y, como bien señala Diego Jiménez Badillo,

se percibe un usufructo casi nulo de los conceptos teóricos ofrecidos actualmente por la ciencia de la información a otras disciplinas, así como una limitada explotación de la tecnología digital en los orientados al ámbito del conocimiento. A ambos factores se debe, en gran parte, que en el seno de muchas ciencias, los profesionistas no puedan ordenar, analizar ni difundir sus ideas con la misma velocidad con que las producen. <sup>15</sup>

Este fenómeno es particularmente evidente en todas las ramas de la sociología, la antropología, la historia y el arte.

El uso de programas adecuados a cada disciplina va encaminado a aprovechar los recursos y a hacer que se conviertan en herramientas de apoyo para cualquier tarea. Por ejemplo, para llevar a cabo sus tareas, los investigadores requieren una gran cantidad de datos y en ocasiones la recabación de ellos supone dedicar mucho tiempo y esfuerzo; ellos necesitan "fuentes documentales, concentradas en pocos lugares,  $y$ - fácilmente disponibles a pesar de haber sido generadas mucho tiempo atrás",16 requieren tener a la mano los medios adecuados para una gestión rápida, sencilla y económica, que los apoye en sus actividades.

De ahí la necesidad de replantear la manera como se ha de integrar la generación, el registro *y* la diseminación de los recursos informativos, así como identificar las necesidades de los consumidores de la información.

En esta era de la información, es imprescindible que las personas conozcan *y* utilicen las herramientas que puedan aplicar en el desempeño de sus actividades dentro de las diversas ramas de la ciencia, comprendiendo

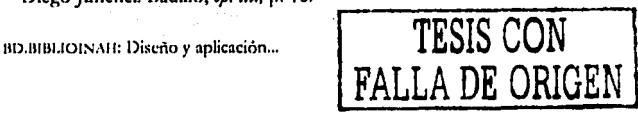

<sup>&</sup>lt;sup>15</sup> Diego Jiménez Badillo, op. at., pp. 14, 15.

<sup>1•</sup> Diego J iménez Badillo, *op. di.,* p. 16.

que el empleo de la computación en cualquier disciplina facilita la búsqueda, ordenación y recuperación de datos.

La utilidad de las bases de datos es tal para la búsqueda de información que ya no se consideran un objeto suntuario sino que se han instalado como un recurso indispensable, pues agiliza tanto la recopilación de información como su organización, clasificación, edición, captura e impresión, y todo ello se ve reflejado en el ahorro de tiempo *y* costos para la búsqueda de información de los usuarios, quienes son los principales beneficiados.

Actualmente, las bases de datos bibliográficas han cobrado gran relevancia, pues constituyen una herramienta para el almacenamiento *y*  procesamiento de la información a la que se puede acceder, de manera sencilla, eficiente, oportuna y precisa. Sin embargo, este tipo de bases de datos se remontan a mediados de los ochenta, cuando gracias a las bondades de las computadoras, muchos centros de investigación de nuestro país crearon bases de datos, pues ya conocían las ventajas de acumular *y* cruzar información de un tema con otro. Además, en ese mismo tiempo, en las bibliotecas se comenzaba a visualizar las posibilidades que les brindaba esta herramienta para generar infinidad de bases referenciales.<sup>17</sup>

Simultáneamente, los especialistas en computación se dieron cuenta de que no bastaba el simple uso de las computadoras para organizar la información, se percataron de la necesidad de crear programas adecuados que permitieran estructurar la información para acceder a la misma de manera sencilla, rápida *y* confiable. Atendiendo a esa necesidad, se crearon

,-----------------------

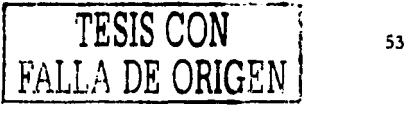

<sup>11 !.</sup>as cuales guardaban un alto grado de homogeneidad gracias a las normas y criterios internacionales creados con anterioridad para la clasificación de todo tipo de documentos. María del Carmen Gil Rivera, "Las bases de datos. Importancia y aplicación en educación", en *WWW.cesu.unam.mx/ iresie/ revistas/ perfiles/ perfiles-ant/ 65-6.htm*<br>BD.BIBLIOIS.AH: Diseño y aplicación ... **TESIS CON** 

las bases de datos y sus manejadores como *Dbase*, Microlsis, Access y otros más modernos.<sup>18</sup>

Las bases de datos bibliográficas han beneficiado mucho a estudiantes, maestros e investigadores, pues con ellas pueden obtener información específica acerca del tema que están investigando.

Tal es la trascendencia de las bases de datos bibliográficas; que hoy día diversas instituciones educativas, como la UNAM, han puesto en marcha sus propias bases de datos, algunas de las cuales comparten su información con diversos usuarios; unas se pueden consultar directamente en la sede de las instituciones, otras están disponibles en internet<sup>19</sup> o en discos compactos, e incluso muchas de ellas comparten el mismo modelo o formato. La razón de ello es que existen normas internacionales para la descripción bibliográfica, cuyo propósito es propiciar que todos los acervos en el mundo unifiquen los criterios, compartan las mismas normas para facilitar tanto la consulta como el intercambio de datos, incluso se pretende que. un libro tenga la misma clasificación en una biblioteca de España, México o Argentina.

 $A$  parte de estos criterios de control bibliográfico y catalogación, se ha diseñado una serie. de formatos para facilitar el intercambio de datos por medio de la computadora. Este formato se ha denominado *exrhangefarmals, y*  reúne tanto las normas para el manejo del material bibliográfico como un sistema de cómputo diseñado exclusivamente para el intercambio del contenido de los acervos de todo el mundo.

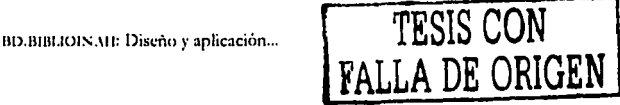

<sup>&</sup>lt;sup>18</sup> Anteriormente, se requería elaborar un administrador de bases de datos, el cual era encargado a un programador, ello representaba una gran dependencia de los especialistas en computación. Ahora, con los manejadores de bases de datos como Access, sólo se requiere tener conocimientos elementales para poder poner en marcha una base.

<sup>&</sup>lt;sup>19</sup> Existen algunas bases de datos gratuitas y otras que, mediante un pago, se pueden bajar de <sup>.</sup><br>la red.

Existen diversos formatos<sup>20</sup> avalados por la comunidad internacional, pero en la práctica, cada institución fija sus propios parámetros para sistematizar su información, retomando lo que le sirve de Íos oficiales. Recordemos que todo acervo es diferente *y* requiere un tratamiento especial, de acuerdo con las características de uso o de servicio que pretende brindar.

Crear bases de datos resulta una tarea sencilla siempre *y* cuando se le pierda el temor al uso de la computadora *y* sus programas. Los problemas técnicos de las bases se continuarán resolviendo con la asesoría de los expertos en informática, y tanto el diseño de la base<sup>21</sup> como la implementación deberán ser realizados por los propios interesados (investigadores, por ejemplo).

Lo cierto es que ante cualquier circunstancia, tener o acceder a una base de datos representa un gran beneficio tanto para organizar la información de una institución como para los buscadores de la misma.

En este trabajo se propone una base de datos de libros con el fin de mostrar, por un lado, que aun no siendo expertos en computación, se puede recurrir a esta herramienta de apoyo conjuntando adecuadamente las necesidades de los aplicadores (quien genera la base de datos) con las necesidades de los usuarios; para el INAH sería un ejemplo de cómo puede hacer una base de datos con los libros que edita a fin de que organice su información, elabore informes e incluso evalúe su producción editorial y, por supuesto, ofrezca un servicio de búsqueda de bibliografía.

En este último punto, los beneficiados serían los estudiantes, maestros e investigadores involucrados en disciplinas como la antropología, arqueología, historia y disciplinas afines, para quienes representaría una

20 Como el *Us morr, Ult. mlt. morr, lbtrmorr,* Le *morr, Unisist-im1/ab, Mtlt.oj. «f. Mirroisis,* 

21 Para los fines de esta tesina se entiende por *distiio:* examinar los datos, descubrir las necesidades *y* determinar las funciones de la base de datos.

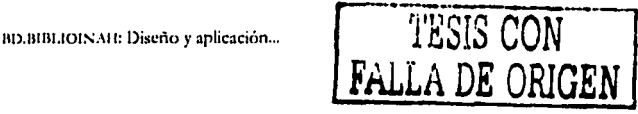

opción viable para hacer búsquedas de bibliografia de manera ágil, pues las bases de datos ofrecen oportunidades casi ilimitadas para ordenar, clasificar y recuperar todo tipo de datos, expandiendo de esta manera las posibilidades de indagación de investigadores.

#### **3.6 Sistemas Manejadores de Bases de Datos**

Aquí vale la pena hacer un alto para señalar que los Sistemas Manejados de Bases de Datos (SMBD) son un conjunto de programas que se usan para definir, administrar y procesar bancos de datos computarizados y. sus aplicaciones.

Estos programas organizan información y proporcionan los mecanismos utilizados para crear un archivo computarizado de base de datos; añadir, borrar o cambiar dentro del archivo; cambiar el modo en que está almacenada la información de los archivos de una base de datos; buscar en la base aquellos datos que cumplen ciertos criterios.

Los SMBD son programas de computadora que permiten almacenar y consultar el contenido de una base de datos; suministran los datos almacenados y reúnen las partes necesarias de base común para responder a las preguntas de quienes no son programadores.

Su objetivo primordial es proporcionar un entorno para recuperar información y almacenar nueva información en la base y simplificar la interacción con el sistema.

El SMBD es el *software* que sirve de intermediario entre el usuario y la base de datos, y en el mercado existen varias clases que se clasifican dependiendo de su

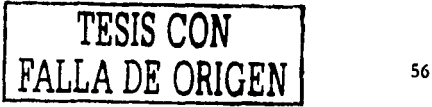

BD.BIBLIOINAH: Diseño y aplicación ...

tamaño: para sistemas pequeños: Aaess, File Server, Paradox; para sistemas medianos SOL Server, y para sistemas grandes: Informi: Oracle.<sup>22</sup>

## 3.6.1 Ventaias de los  $SMBD<sup>23</sup>$

- Facilidad para actualizar los registros.
- Facilita el almacenamiento de grandes cantidades de información.
- Facilita la organización y reorganización de la información.  $\blacksquare$
- Facilita la recuperación rápida y flexible de la información.
- Ahorra costos de desarrollo de nuevas aplicaciones, así como en los costos de entrada de los datos y su almacenamiento.

## 3.7 Requerimientos mínimos

Para echar a andar una base de datos tipo personal se requiere contar con un equipo físico (el *bardware*), una opción sería un procesador de 600 mhz, 128 Mb de RAM, DD 40 Gb, y un monitor a color con buena resolución y nitidez para no estropear la vista del usuario. En este equipo se deberá instalar el programa (el software) adecuado para el tipo de bases que se manejará. En este caso se sugiere trabajar en Access en su versión 97 porque es el más común y por tanto el más utilizado, y otra ventaja es que tanto los cursos como los libros de Access 97 son más económicos. Sin embargo, cabe enfatizar que cualquier versión de Access resulta un buen recurso para construir una base de datos.

BD.BIBLIOINAH: Diseño y aplicación...

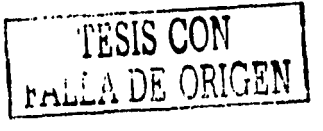

María de lesús "Conceptos básicos de bancos de datos", Berrios. http://icoqui.lce.org/mdejesus/5130DB/sl001.htm

<sup>&</sup>lt;sup>23</sup> Concettina di Vasta y Rossana Díaz, Sistemas de Bases de Datos, Caracas, Universidad Central de Venezuela, abril, 2001.

#### **3.8 Funcionamiento de** *Access*

*Affess* es un sistema gestor de bases de datos que permite la definición, manipulación y control de los datos, gracias a. lo cual se puede producir infonnación.

Este programa comercial de la empresa Microsoft Corporation es un SMHD para computadoras personales PC que funciona en sistemas de bajo costo y es muy asequible, dispone de un entorno bastante amigable.

En *Affess,* una base de datos es un archivo que contiene datos estructurales e interrelacionados, así como los objetos que definen y manejan estos datos. Es una estructura básica de tablas y campos en la cual se puede guardar información de manera organizada, que se puede analizar, imprimir, clasificar y recuperar.

Como todas las modernas bases de datos que trabajan en el entorno windows, *Access*, una base de datos visual, puede manejarse ejecutando unos cuantos *die* del *mo11se* sobre la pantalla. *A,"Ce.r.r* contiene herramientas de diseño y programación reservadas a los usuarios con mayor experiencia, aunque incluye bases de datos listas para ser usadas; están preparadas para tareas muy comunes, que cualquiera puede realizar en un momento determinado, como ordenar mercancía, archivar documentación, etcétera.

Existen diferentes tipos de bases de datos, las de *Access* son de tipo relacional, que se caracterizan por su flexibilidad para ordenar y manipular la información de muchas maneras.<sup>24</sup>

Tablas, consultas, formularios e informes son los principales objetos que permiten crear, alimentar y consultar una base de datos en *Access*.<sup>25</sup>

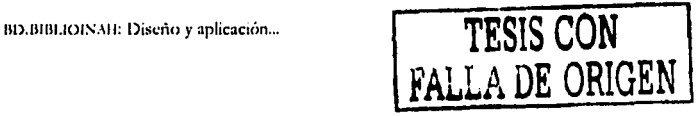

<sup>&</sup>lt;sup>24</sup> Guias de Software de referencia rápida. Access 2000.

<sup>&</sup>lt;sup>25</sup> También existen los objetos macros y módulos, el primero se refiere a un conjunto de instrucciones que se pueden almacenar para automatizar tareas repetitivas, *y* el segundo se refiere a un programa o conjunto de instrucciones en lenguaje *Visual Basic.* 

Estos objetos, que deben estar identificados mediante un nombre, se orgar izan como ficheros dentro de un directorio.

Tablas. Es la unidad principal, aquí se crea el conjunto de datos de la base. Estos datos están ordenados en columnas verticales. El diseño de tablas consiste en la definición de las características de los campos necesarios para almacenar correctamente la información de la base de datos. Se pueden crear tantas tablas como sea necesario. Cada tabla distribuye la información en filas (registros) y columnas (campos). Cada columna es un campo y cada fila de una tabla representa un único registro que reúne la información de un elemento de la tabla. El campo es la unidad básica de una base de datos. Un campo puede ser, por ejemplo, el nombre de una persona. Los nombres de los campos no pueden empezar con espacios en blanco y caracteres especiales; no pueden llevar puntos, ni signos de exclamación o corchetes; sí pueden tener espacios en blanco en medio. La descripción de un campo permite aclarar información referida a los nombres del campo.

El tipo de campo permite especificar el tipo de información, que puede ser:

Texto: para introducir cadenas de caracteres hasta un máximo de 255. Memo: para introducir un texto extenso, de hasta 65 mil 535 caracteres. Numérico: para introducir números.

Fecha/Hora: para introducir datos en formato de fecha u hora. Moneda: para introducir datos en formato número y con el signo monetario

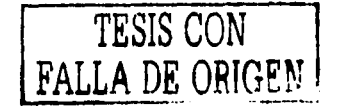

BD.BIBLIOINAH: Diseño y aplicación...
*Autonumérico:* en este tipo de campo, *Access* numera automáticamente el contenido.

*Sí/No:* campo lógico: este tipo de campo sólo se utiliza si se tiene un contenido de tipo Sí/No o Verdadero/Falso.

*Objeto Ole:* para introducir fotografías, gráficos, hojas de cálculo, sonidos, videos,

*Hipervínculo:* podemos definir un enlace a una página *web*,

*Asisten/e para b1ísq11edas:* crea un campo que permite elegir un valor de otra tabla o de una lista de valores mediante un cuadro de lista o un cuadro combinado.26

El registro es el conjunto de información referida a una misma persona u objeto. Un registro vendría a ser algo así como una ficha.

*Access* tiene una configuración predeterminada para las propiedades de cada uno de los tipos de campo. Sin duda, la más importante es el tamaño, ya que éste permitirá hacer una estimación del espacio ocupado por la base de datos en el disco duro.

- Consultas. Son las operaciones que se pueden realizar con los datos contenidos en una o más tablas (o en una consulta), como selección de datos, inserción, modificación *y* borrado, o cálculos. Aquí se extrae *y* se presenta la información resultante de diferentes formas.
- **Fonnularios.** Son las pantallas o fichas que almacenan el contenido de la base (por registros), con un diseño visiblemente más agradable y atractivo que si se hace directamente sobre una tabla. Desde agui se

BD.BIBLIOIS.NH: Diseño y aplicación... **| TESIS CON HALLER DE ORIGEN.** 

u. Un cuadro combinado es una tabla secundaria yue funde como catálogo, en la cual se registran aquellos datos definidos que no varían. Es muy útil para facilitar la captura y, por ende, ayuda a evitar errores.

facilitan tareas como capturar, añadir, modificar o borrar gatos de un registro.

Informes. Son los formatos de presentación de los datos para imprimir la información registrada en la base de datos, Puede incluir toda la informaci6A dela base o sólo los datos de una tabla o de una consulta de forma resumida.

' De esta manera, *At'cess* representa una herramienta para poner en funcionamiento bases de datos, la cual, una vez que sea alimentada con la información en cuestión, permite clasificar, ordenar, actualizar, etcétera, ese conjunto de datos que estarán listos para ser consultados. *Access* permite hacer diversos tipos de búsquedas, así como imprimir informes, etiquetas y formatos de cartas. Sin embargo, antes de todo ello será necesario

Sin embargo, *Access* tan sólo representa el medio físico en el cual se va trabajar la base de datos, pues antes de echar a andarla se sugieren seguir ciertos pasos que se describen enseguida.

### **3.9 Lineamientos básicos para hacer una base de datos**

Existen diversos métodos para desarrollar una base de datos; aquí nos basamos en los lineamientos básicos que señala Jiménez Badillo:27

l. Identificar los objetivos y las necesidades de los usuarios a quien va dirigida. Se debe dialogar con los posibles usuarios para conocer sus expectativas y revisar el funcionamiento de la organización en donde operará la base para adaptarla a las condiciones imperantes.

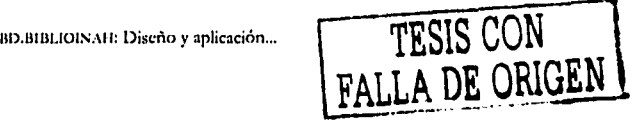

*<sup>21</sup>*Diego Jiméncz Badillo, *op. rit.,* pp. 87-90.

- 2. Delimitar las funciones. Se hace un ianálisis exhaustivo de la documentación existente para depurar•las incongruencias de los datos que formarán parte del sistema.
- 3. Diseñar el esquema conceptual de la base de datos. Se refiere a definir los posibles campos involucrados de acuerdo con las necesidades del contenido de la base.
- 4. Trasladar el esquema a la computadora. Se refiere a la implementación fisica del sistema, para lo cual, primero se selecciona un programa gestor de bases de datos adecuado al modelo lógico de los datos *y*  después se determinan las características fisicas de cada uno de los campos (alfanumérico, fecha, texto, etcétera ) y la cantidad de espacio requerido;
- 5. Fijar criterios de conceptos y captura. Se recomienda elaborar un pequeño manual en el cual se establezcan los conceptos básicos del contenido de la base. Asimismo, establecer criterios de registro *y* captura, con el fin de que los datos conserven cierta uniformidad *y* permita facilitar la búsqueda de información.
- 6. Evaluar el prototipo de la base. Se hacen pruebas de operación para medir la utilidad, rapidez, flexibilidad y facilidad de uso.
- 7. Corregir los datos capturados. Revisar cada uno de los registros con el fin de evitar errores de captura.

### **3.10 Dos ejemplos de la utilidad de bases de datos**

Es importante reiterar que cada base de datos es diferente porque depende del tratamiento que se le quiera dar a la información y de las necesidades de los portadores de la misma. Para unos, lo importante será hacer cruces de información para producir porcentajes y tablas, y utilizar ese material para

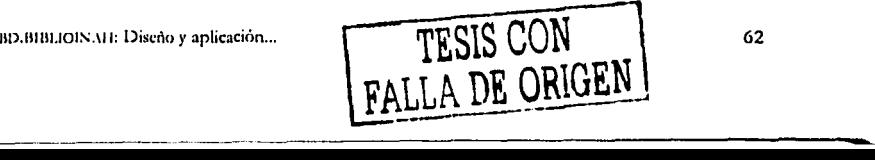

diversos estudios; en otros, lo trascendental radicará en recuperar y clasificar el contenido con el fin de producir listados, sólo por mencionar dos casos en los cuales hemos comprobado la utiliuad de las bases de ciatos. Lo cierto es que las bases de datos sirven para analizar, clasificar, recuperar e imprimir información de manera ordenada, sistematizada y rápida.

### *3.10.1 Una base de datos para un análisis* y *seguimiento hemerográfico*

La Fundación Manuel Buendía (FMH) es una asociación civil creada en septiembre de 1984, después del asesinato del periodista Manuel Buendía Tellezgirón -considerado uno de los columnistas mexicanos más destacados e influyentes de la segunda mitad del siglo XX-. La FMB tiene como objetivos difundir la obra *y* el pensamiento de este periodista, así como promover el análisis, el debate y la formación de recursos humanos en materia de comunicación social y periodismo. Para ello, mantiene diversos programas: la *Revista Mexicana de Comunicación*, el Fondo Editorial, la Unidad de Información y Análisis, la Unidad de Internet, la Unidad de Capacitación, la Unidad de Seguimiento y Análisis de Atentados a la Libertad de Expresión y el anuario Mexican *Jouma/ oJ Communkation.* 

Una de las tareas de la Unidad de Seguimiento y Análisis de Atentados a la Libertad de Expresión es la de elaborar informes acerca del estado que guardan las libertades de expresión e información en México y darlos a conocer a la opinión pública.

Para ello, en 1997 se creó una base de datos en Access, con el propósito de agilizar el proceso28 para elaborar un informe anual, o en su caso

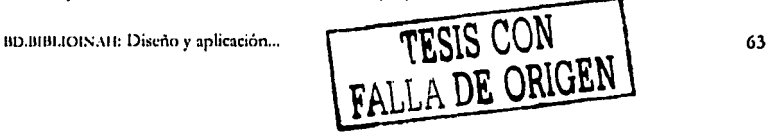

<sup>28</sup> Cabe mencionar que anteriormente este estudio se realizaba con el apoyo de cuatro o cinco programas por separado, se hacía de manera manual y demasiado rústica. Ahora con esta base es posible sintetizar la labor, ahorrar tiempo y esfuerzo.

semestral, basado en un seguimiento y análisis hemerográfico.  $\Lambda$ continuación se describe sucintamente cómo se ha realizado este trabajo con el apoyo de esta herramienta.29

- a) Primero se seleccionan todas las informaciones sobre agresiones o actos contra periodistas *y* medios, aparecidas en ocho periódicos de circulación nacional, *y* las consignadas en informes relativos al tema elaborados por entidades académicas, gremiales y de derechos humanos, así como en algunas revistas o correos electrónicos.
- b) Se crea una base de datos en el programa Access, considerando los siguientes campos: incidente, tipo de agresión o hecho, nombre del afectado, sexo, cargo, fuente o área abordada por el periodista, nombre del medio o. espacio, fecha, lugar, presuntos responsables, motivos reales o aparentes, y entidad o persona que refiere o aporta la información. Algunos de estos campos tienen una tabla secundario o catálogo, que permite agilizar la captura y evitar errores.
- c) En la base referida, se vacían los datos identificados o investigados de cada uno de los casos, se revisa toda la información capturada para detectar errores. Se imprime una versión para hacer una lectura y cotejar los datos registrados con las notas periodísticas y otros informes a fin de completar la información. Una vez' que estén más completos los datos, se vacían las correcciones y se hacé el cruce de información.

BD.BIBLIOINAH: Diseño y aplicación...

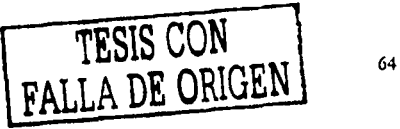

<sup>2&#</sup>x27;l \'fase Ver6nica Trinidad Maníncz Sánchéz *y* Ornar Raúl Martinez, "Recuento de daños a las libertades de expresión e información", en *Revista Mexicana de Comunicación* núm. 54, mayojunio, 1998.

- d) Una vez procesados los datos se trasladan al programa Excel -un programa contable- con el cual se diseñan las tablas en donde se registran todos los casos, y. las gráficas que ilustran el estudio.
- e) Con las notas periodísticas e informes de otras entidades, se redacta en orden cronológico una relación de los hechos ocurridos contra las libertades de expresión e información.
- f) Finalmente, con los resultados obtenidos, se hace una interpretación de los hechos, la cual se publica, ya sea dentro de la *Revista Mexicana de Comunicación*, o en una edición individual.

Asimismo, se redactó "Una propuesta de abordaje metodológico" que precisa las categorías de análisis,<sup>30</sup> y que sirve de guía para la realización de tal estudio. . . > > •.· "; ;. '· ;' ,;C

Esta base de datos es testigo de la utilidad de las bases de datos, herramienta que ha posibilitado presentar balances porcentuales, 'tablas y gráficas de las agresiones contra periodistas *y* medios de comunicación en nuestro país.

### *3.10.2 Una base de datos bibliográfica*

El Consejo Nacional de Fomento Educativo (Conafe), es un organismo perteneciente a la, Secretaria de Educación Pública, creado en 1971, que tiene como propósito promover el bienestar individual, familiar y social en poblaciones mestizas e indígenas ubicadas en zonas apartadas del país. Para ello, el ,.Conafe.,ofrece servicios educativos de preescolar, primaria *y*  secundaria.

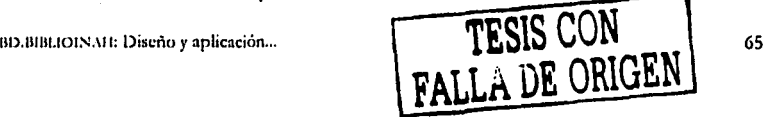

JO \'('ase en ánexo 6, "Metodología paro el análisis y seguimiento. Criterios de selección de casos contra las libertades de expresión e información".

Ante la carencia de material bibliográfico acorde con la realidad *y*  características de las comunidades atendidas por el Conafe, así como por la necesidad de dotar a los programas educativos con materiales para los instructores comunitarios *y* alumnos, en 1980 este consejo se planteó la necesidad de proporcionar, además de diversos materiales educativos, otras publicaciones que apoyaran la labor de las figuras docentes, difundieran la propuesta educativa del Conafe *y* fomentaran el gusto por la lectura.

De esta manera, desde entonces, el Conafe edita publicaciones *y* materiales didácticos, los cuales se distribuyen granútamente en las comunidades que atiende, además algunos de esos títulos también se comercializan.

En su haber tiene una lista considerable de dichos materiales y en esta base se pretende reunir en un solo espacio todos los datos referentes a cada título, con la finalidad de regular su ficha técnica, y de esta manera tener la posibilidad de manipular de muchas maneras la información contenida. La puesta en marcha de esta. base de datos redunda en \_un· ahorro de tiempo, pues sistematiza la información de tal manera que simplifica las tareas y evita estar capturando listados continuamente, además de contar con datos confiables de manera rápida.

Esta base, que se está alimentando en *Access*, tiene los siguientes campos: título, clasificación, serie, capítulo, créditos, reseña, material gráfico, formato, número de páginas, ISBN, código de barras, respaldo digital, primera edición, ediciones subsecuentes, primera reimpresión, reimpresión vigente y fecha.

Con la información vaciada en la base de datos, se puede hacer Jo siguiente:

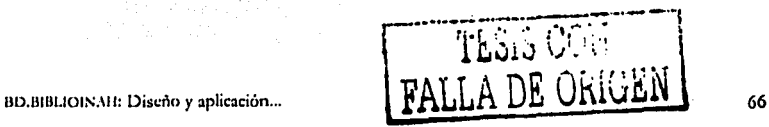

- Hacer más eficiente y rápida la actualización de las páginas legales de las a. publicaciones.
- Elaborar diversos tipos de catálogos de las publicaciones, como el que ъ. se hace anualmente, y otros que podrían contener sólo algunos títulos o sólo ciertos campos.
- Imprimir varios listados, seleccionando los campos necesarios, con ello c. se evita estar capturando.
- $\mathbf{d}$ . Hacer búsquedas de información.
- Identificar el número total de publicaciones, o en su caso, por serie. e.
- £. Realizar presupuestos para la impresión de los títulos
- Tener la referencia de cuántos ejemplares de imprimen por edición o g, reimpresión y su costo, y de esta manera poder estimar los costos de reimpresiones posteriores.

Después de dar un acercamiento respecto a lo que es una base de datos y dar testimonio de la utilidad de esta herramienta con dos casos específicos, a continuación se describe brevemente cómo se creó BD.BIBLIOINAH, una propuesta de base de datos con los libros publicados por la Dirección de Publicaciones de la Coordinación Nacional de Difusión del Instituto Nacional de Antropología e Historia.

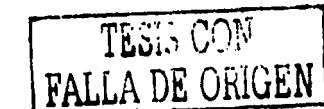

BD.BIBLIOINAH: Diseño y aplicación...

67

# **CAPÍTULO 4 BD.BI.SLIOINAH: Propuesta para elaborar una base de datos bibliográfica con la producción editorial del INAH**

Como ya se mencionó, la importancia de recurrir a las bases de datos como herramienta de apoyo consiste, por un lado, en que permite sistematizar una gran cantidad de información, y por otro, en que el usuario. puede interactuar con la información.

Este capítulo tiene como propósito central mostrar cómo se puede hacer una base de datos sencilla, y constituye un ejemplo de cómo esta herramienta permite ahorrar tiempo, espacio y volumen de la información, y también permite aminorar costos y hacer más ágiles los procesos de búsqueda de información.

Aquí se describe cómo se hizo BD.BIHJ.JOIN1\H, la propuesta de un prototipo de base de datos con el acervo bibliográfico del INAH.

### **4.1 Análisis de la problemática**

Antes de entrar en materia es necesario señalar que el INAH ha impreso catálogos de sus publicaciones; el de 1998, de tamaño pequeño (15 por 15 cm) y con 244 páginas, contiene los libros impresos de 1994 a 1997 y en menor medida de 1992 y 1993, organizados por colecciones.1 Los datos que

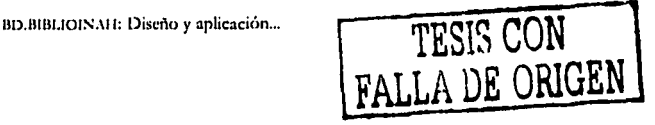

<sup>&</sup>lt;sup>1</sup> Alquimia, Antologías, Antropología, Biblioteca del INAH, Catálogos, Científica, Divulgación, fuentes, Guias de México *y* su patrimonio, Obra Diversa, Regiones de México, Salvamento, Sello Bermejo, Textos Básicos *y* Manuales. Además, contiene cocdiciones *y CD ROM.* 

se registran en este catálogo son: autor, título, suntítulo, serie, reseña, edición, lugar, coedición, páginas e ISBN.<sup>2</sup>

Posteriormente, Jos catálogos de 1999, 2000, 2001 y 2002, en formato carta, se hicieron a instancias de la Coordinación Nacional de Control y Promoción de Bienes y Servicios del Instituto, bajo el argumento de la necesidad de promocionar Jos libros para su venta.

En la presentación del Catálogo de publicaciones 2002 se asienta:

El presente catálogo de publicaciones, que reúne la producción editorial del INAH disponible para su venta, es un ágil instrumento de consulta tanto para los especialistas interesados en algunas de las anteriores disciplinas [antropología, historia, arqueología, restauración *y* conservación del patrimonio cultural de México], así como para las bibliotecas, librerías *y* la industria editorial en general.<sup>3</sup>

Los datos registrados en el catálogo son: autor, título, ISBN, temas, tipo de encuadernación, lugar, año, y si es coeditado con otra institución, así como la reseña y el número de inventario asignado por la citada coordinación.

Las obras disponibles se han agrupado en áreas temáticas para facilitar su búsqueda [...] Asimismo, se incluyen los índices de las publicaciones periódicas, los títulos de las obras de fácil consulta como guías; folletos y miniguías; así como materiales didácticos [...]

En este catálogo [también] se da cuenta de materiales en formato de CD ROM, fonogramas *y* videos.<sup>4</sup>

Al final del catálogo se incluye un índice de autores y otro de títulos.

Esto es en cuanto a catálogos impresos se refiere. Ahora veamos qué tiene el INAH respecto a bases de datos de sus libros.

BD.BIBLIOINAH: Diseño y aplicación ...

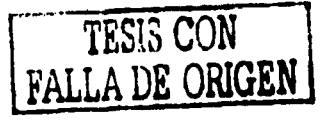

<sup>2</sup> No todos los libros tienen subtítulo, serie o cocdición.

<sup>&</sup>lt;sup>3</sup> Catálogo de publicaciones IN, 111 2002, México, INAH, 2001, p. 5.

<sup>4</sup> *Idtm.* 

En la página web del INAH existe una base de datos que contiene el catálogo de publicaciones. *n* funciona a través de un buscador: aparece de la siguiente manera:

#### Consulta:

1. Publicaciones (Título, autor, colección, tema o palabra clave)

2. Miniguías (Título, autor, tema o palabra clave)

3. Casetes, CD, CD-ROM y Videos (Título o palabra clave)

Al hacer la búsqueda por cualquiera de los rubros propuestos, se despliegan los resultados; en cuyos registros aparecen los siguientes campos: títulos, subtítulo en caso de que exista, autor, clave de inventario, temas, ISBN, edición, páginas, colección, sinopsis,<sup>6</sup> medidas, encuadernación e ilustraciones. Pero, esta base no permite cruzar la información.

Debido a que no se despliega la base completa, no podemos saber cuántos libros están dados de alta y si están todos los textos que ha editado el INAH o tan sólo los que están disponibles para su venta.

Ante este panorama, se propone la creación de BD.BIBLIOINAH, la cual se concibió pensando en la necesidad de contar con un registro de los títulos de los libros editados por el Instituto Nacional de Antropología e Historia,

5 www.inab.gob.mx

BD.BIBLIOINAH: Diseño y aplicación...

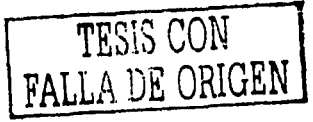

r...

que dispusiera de la organización necesarla para reunir, registrar y difundir el acervo bi'iliográfico del Instituto.

BD.BiBLIOINAH es un sistema que facilita al usuario el acceso a la ficha técnica de dichos libros y funciona como un catálogo que controla esa información,

Antes de echar a andar dicha base, se hizo un análisis a partir de varias preguntas: ¿qué datos debería contener la base?, ¿qué podría aportar?, ¿cómo podría funcionar?, ¿a quién iría dirigida?, ¿ya existe un registro de este tipo? Después se revisaron algunos libros para ver qué datos serían necesarios incluir y qué tipo de información podrían aportar, con ello, después de varias opciones, se decidió consignar los siguientes elementos:7

Autor Datos del Autor Otros créditos Titulo Capitulado Reseña Descriptores . Material gráfico Colección Serie ISBN Medidas en cm Número de páginas Año de publicación Historial de ediciones/Reimpresiones Tiraje Lugar de impresión Coeditado con Clasificación

6 Equivalente a la reseña en los casos anteriores.

BD.BIBLIOINAH: Diseño y aplicación...

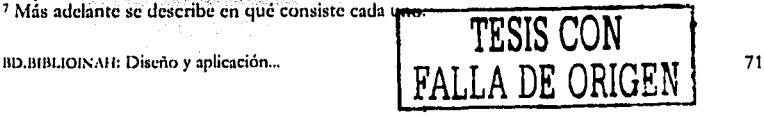

BD.BIBLIOINAII se construyó para automatizar la información, y por tanto para facilitar tareas que antes se realizaban manualmente, capturando una y otra vez, o en su caso, actualizando algún informe; permite al usuario realizar sus tareas en menos tiempo, en forma más eficiente, con más precisión y a un menor costo. Pretende ser un catálogo útil y de esta manera, permitir recuperar información acerca de los títulos que edita el INAH.

Esta base de datos podría ser consultada por las mismas instancias del Instituto y a través de ella generar diversos informes que apoyen el trabajo  $diario, y por otro, serviría para que investigadores, maestros y estudiantes$ puedan acceder a ella en busca de bibliografia en los temas que aborda esta institución, y en un sólo espacio poder consultar todos los libros del INAH, tanto los que ya están agotados, pero que existen en las bibliotecas como los que están disponibles para su venta. Con esta base de datos, el usuario puede interactuar con la información, es decir, puede realizar consultas, generar informes y hacer cruces de información.

En las siguientes páginas se describe cómo se creó BD.BIBLIOINAH y su funcionamiento. Vale decir que éste es tan sólo un prototipo de la base de datos, para llevar a cabo se eligió la producción editorial de 1999 *y* de ahí se seleccionaron ocho registros para alimentarla.

### 4.2 **Diseño**

Para el diseño de BD.HIHLIOINAH, la base de datos de los libros publicados por el INAH, propuesta en este trabajo, se tomaron en cuenta algunos de los lineamientos básicos planteados por Jiménez Badillo.8

l. Se identificaron las necesidades de los posibles usuarios en cuanto a la búsqueda de bibliografia en las disciplinas propias del IN,\! l. Hubo

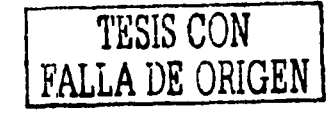

1810.BIBLIOINAH: Diseño y aplicación...

algunas charlas con investigadores del Instituto, quienes manifestaron que una base de datos de este tipo les sería de mucha utilid id para agilizar sus trabajos en cuanto a la búsqueda de bibliografia. En cuanto al !NMI, la responsable del archivo autora! de la Coordinación Nacional de Difusión, comentó que en esta área sería de gran ayuda una base de datos de este tipo, pues constantemente tienen que elaborar infinidad de listados, labor que se simplificaría con esta herramienta.

2. Se hizo una lista de los libros publicados por el INAH durante 1999 y se revisaron algunos volúmenes para detectar sus características.

3. Se diseñó el esquema conceptual de los posibles elementos involucrados, es decir, de los campos que podrian componer la base, los cuales se crearon pensando en tres apartados (véase en la siguiente página el esquema). A continuación se enlistan los elementos que integrarán la tabla principal:

> Campos Autor Datos del Autor Otros créditos Título Capitulado Reseña **Descriptores** Material gráfico Colección Serie **ISBN** Medidas en.cm Número de páginas Año de publicación Historial de ediciones/Reimpresiones Tira je Lugar de impresión texto Coeditado con Clasificación

Tipo de campo texto memo texto texto memo memo texto texto texto texto texto numérico numérico numérico texto numérico texto texto

<sup>a</sup> Véase capítulo 3 de esta tesina.

9 Más adelante aparece dicha lista.

BD.BIBLIOINAH: Diseño y aplicación ...

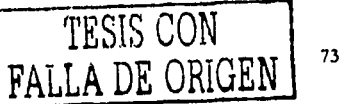

### ESQUEMA CONCEPTUAL

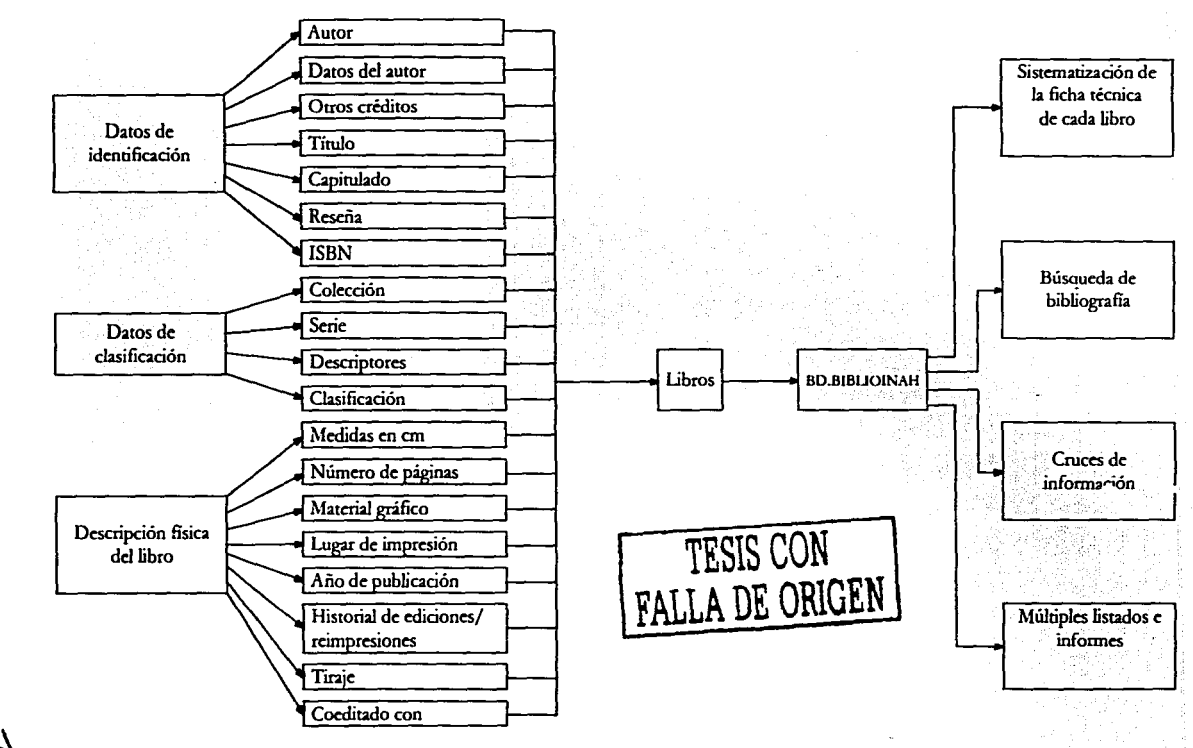

—<br>}<br>|

 $\overline{1}$ 

4. El esquema de la base se trasladó a la computadora<sup>10</sup> y gráficamente funcionaría de la siguiente manera:

# Esquema de funcionamiento Usuarios Módulo de Módulo de Módulo de captura, altas reportes tablas bajas, cambios Módulo de búsquedas Base de datos administrador

<sup>10</sup> Al final de este capítulo se describe cómo se creó la base de datos en *Amu.* 

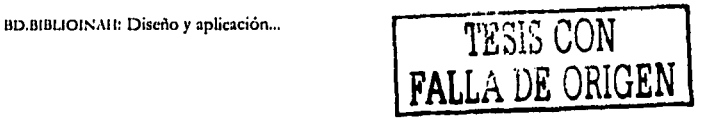

75

- S. Se establecieron los criterios para las especificaciones de conceptos de los campos que imegran el formulario y de captura, para ello se redactó un pequeño manual.
- 6. Al terminar de crear la base de datos se puede comenzar a capturar. Es importante tomar en cuenta que Jo recomendable es capturar sólo algunos registros para poder evaluar su calidad *y* utilidad.

### 4.3 Descripción de cómo se creó

A continuación se describe cómo se creó BD.BIBLIOINAH en Access.

- a) Se abre *Microsoft Access*: se da clic sobre el botón inicio, se escoge Programas y luego *Microsoft* Access.
- b) Aparece un cuadro de diálogo donde se propone Crear una base de datos, se selecciona Una base de datos en blanco.

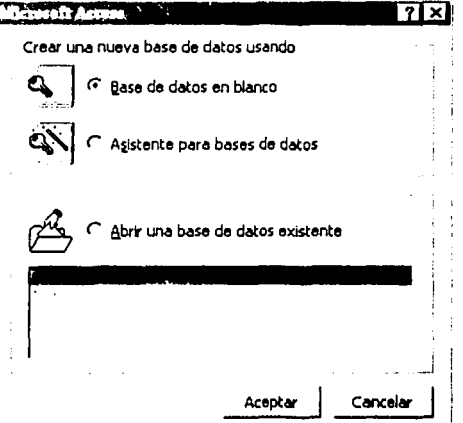

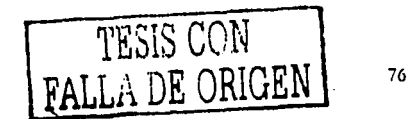

BD.BIBLIOINAH: Diseño y aplicación ...

En un nuevo diálogo se solicita el nombre de la base y se indica la c) carpeta en la que se guardará la nueva base de datos. Se sigue el procedimiento general para guardar en cualquier aplicación: Archivo nueva base de datos guardar en:

C:\seleccionar carpeta\nombre del archivo Crear

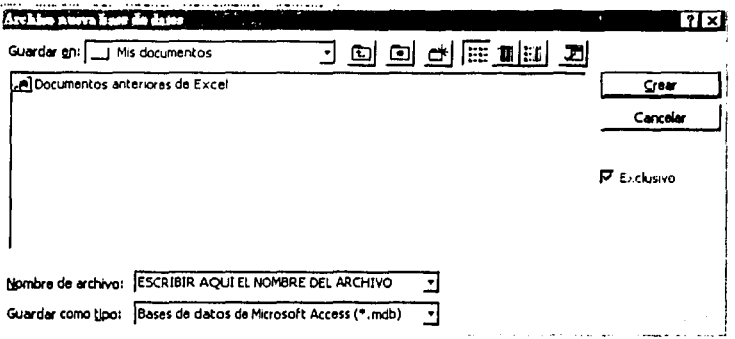

d) Para crear la tabla principal, en la cual se capturarán todos los campos seleccionados anteriormente, se entra al cuadro de diálogo que muestra los objetos de Access:

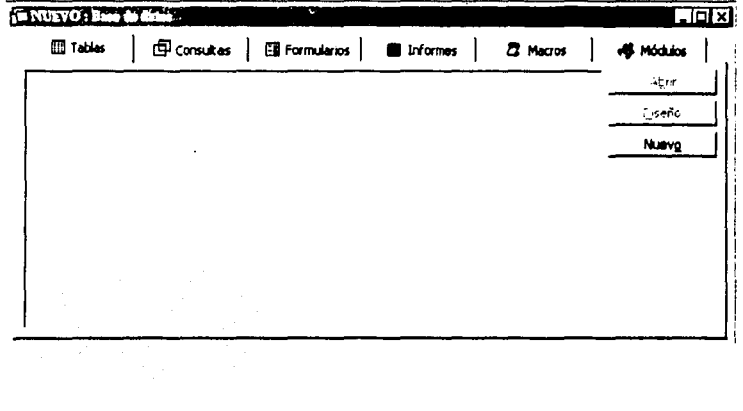

BD.BIBLIOINAH: Diseño y aplicación...

TESIS CON

FALLA DE ORIGEN

77

Se elige Nueva tabla y luego Vista Diseño.

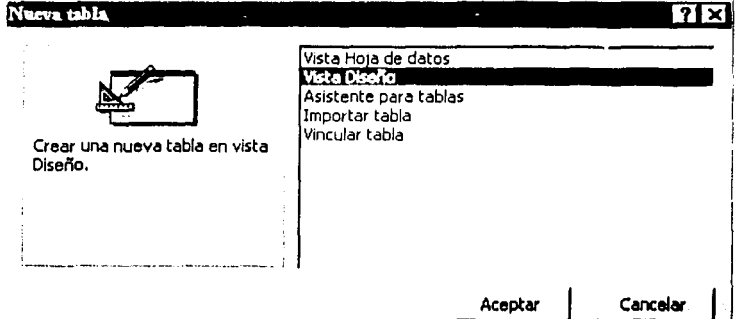

Vista diseño es la forma más tradicional de definir los campos. En esta vista, cada linea en blanco representa un campo que se va a definir mediante un nombre (sintético, pero ilustrativo), y una descripción (una frase más larga que el nombre, para orientar al usuario de la base).

Dentro de Tablas se definen los campos; se anota qué tipo de datos se va a introducir (si es texto, número, fechas ....) y el espacio requerido para ello.

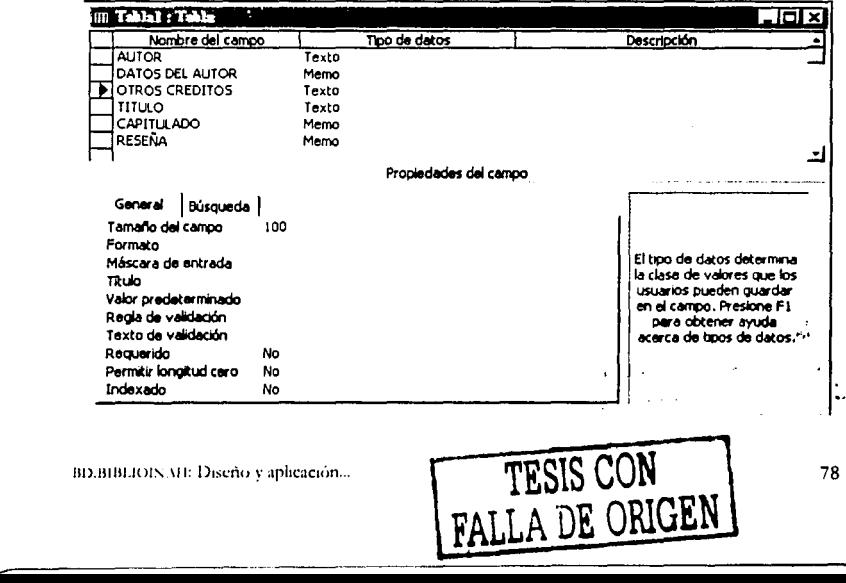

e) En la tabla principal se registran todos los campos seleccionados:

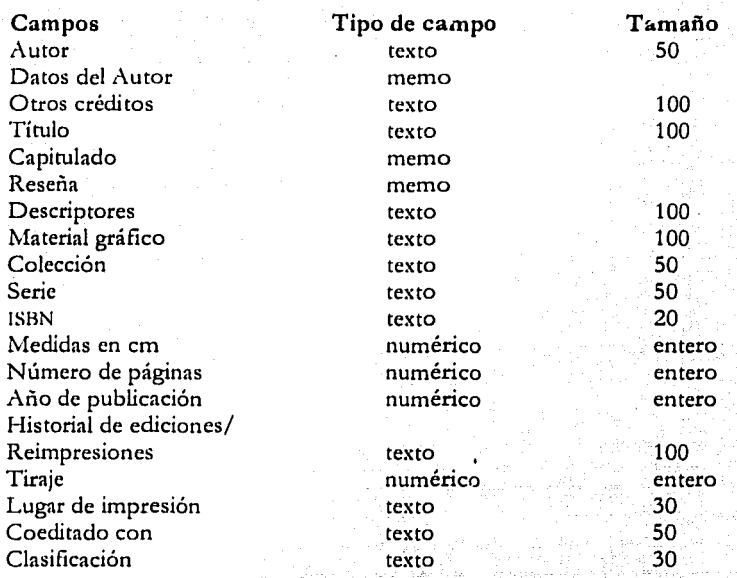

De esta manera, se captura el nombre del campo, se le dan las características y en la parte inferior de la ficha irán apareciendo otros datos relativos al campo, como el tamaño del campo (número de caracteres necesarios).

Es importante que se calcule el espacio, en primera, para que no vaya a faltar, y en segundo, para no ocupar espacio innecesario dentro de la base.

A esta primera tabla la nombramos Tabla Principal.

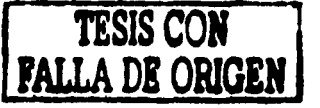

Jlan. ISTA Julian 1993 (1994) 1994 (1995) 1995 (1996) 1995 (1996) 1996 (1996) 1996 (1997) 1996 (1997) 1996 (1997) 19

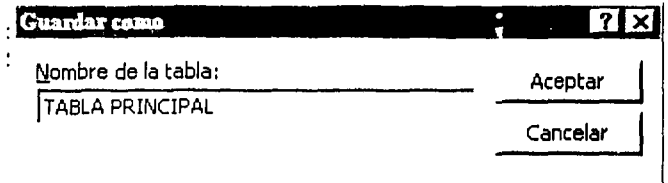

- t) Más adelante se crean las tablas secundarias, que fungen como catálogos dentro del formulario y consignan los elementos que no varían, con lo cual se facilita la captura. Se hicieron catálogos para los siguientes campos; tema, material gráfico, colección, serie, formato, número de páginas, edición/reimpresión vigente, año de impresión, tiraje, lugar de impresión. Y en estos campos se capturaron las diversas opciones para cada caso.
- g) Una vez creadas las tablas, se hace el formulario, el cual servirá para capturar los datos en un ambiente más amigable que si se hace directamente en la tabla principal.<sup>11</sup>

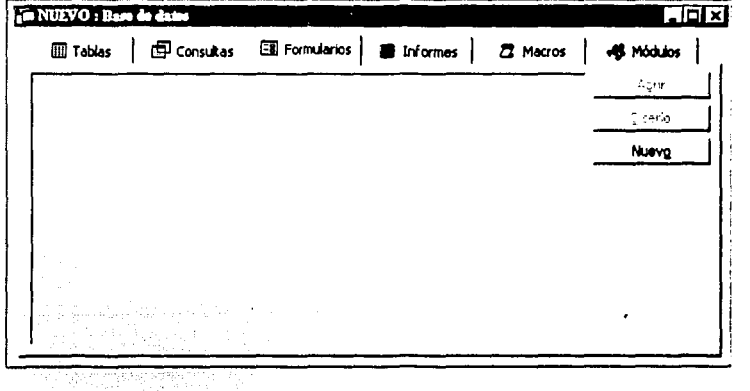

<sup>11</sup> En el apartado "Manual de captura", de este mismo capítulo, aparecen las especificaciones de cada unos de los elementos que integran la base, así como la manera de registrarlos.

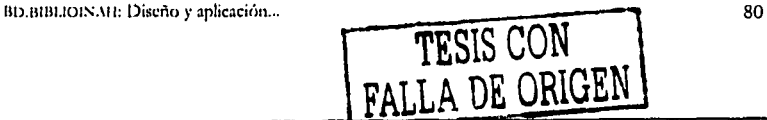

De la pantalla principal, se elige Formulario Nuevo. Ahí aparece un cuadro de diálogo con siete opciones, se elige Asistente para formular'os *y* Tabla principal.

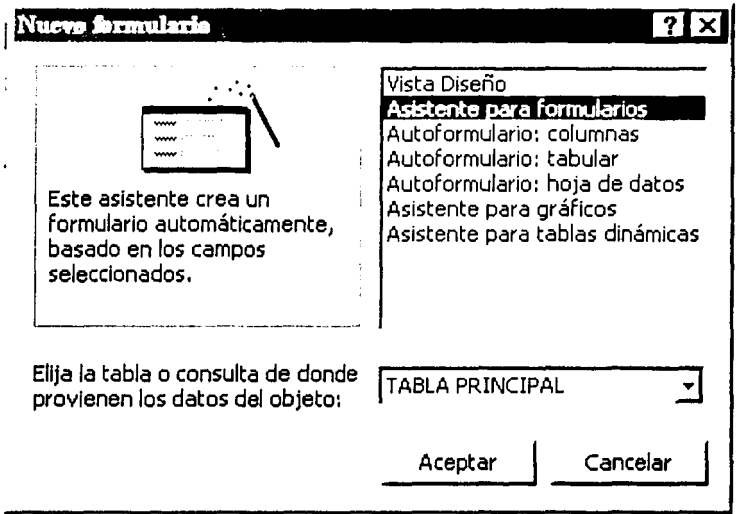

Una vez que se solicitó la creación del formulario, el programa hace varias preguntas como qué campos incluir en el formulario:

**TESIS CON VALLA DE ORIGEN** 

BD.BIBLIOINAH: Diseño y aplicación ...

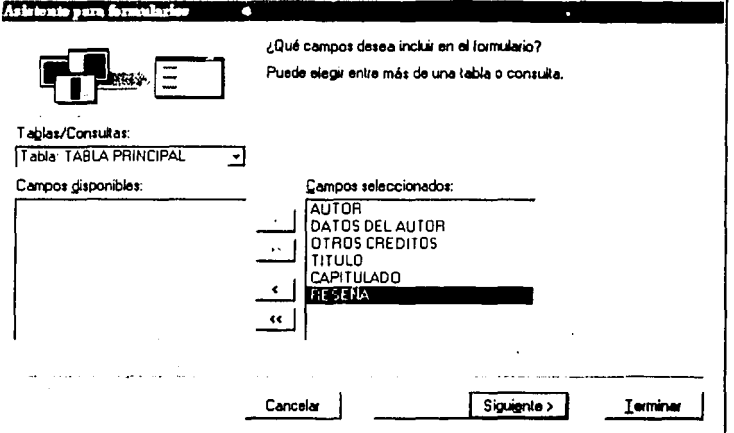

# Qué distribución se quiere:

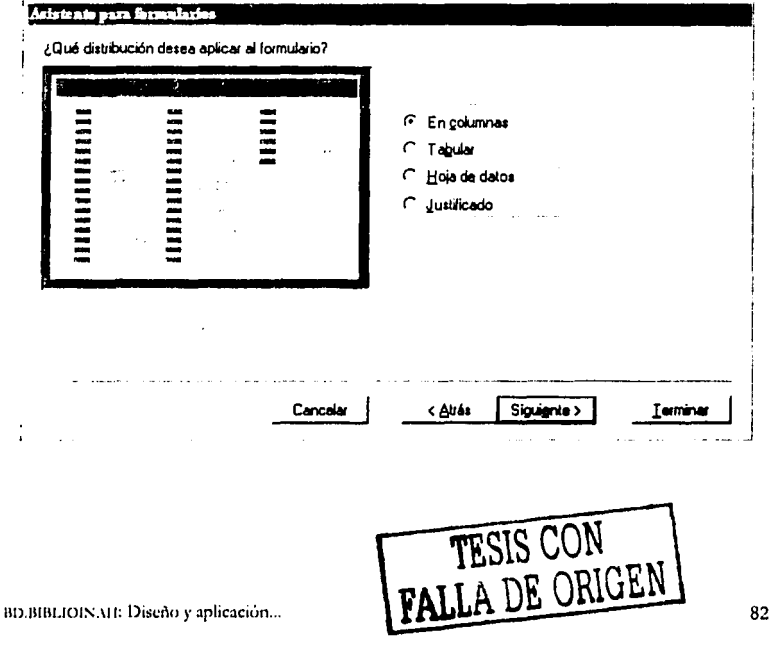

## qué estilo:

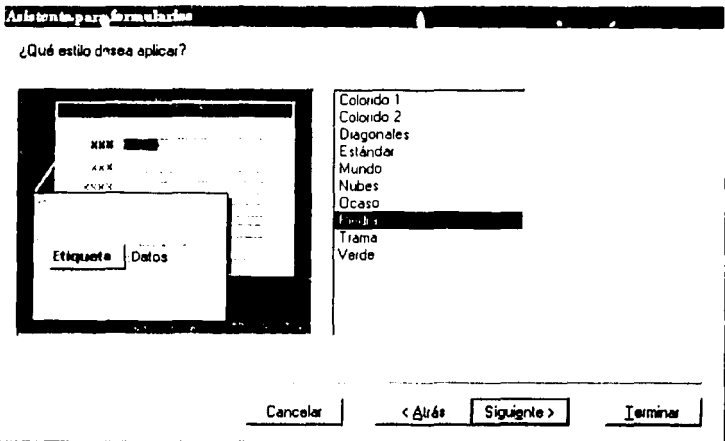

qué título se le va a dar al formulario:

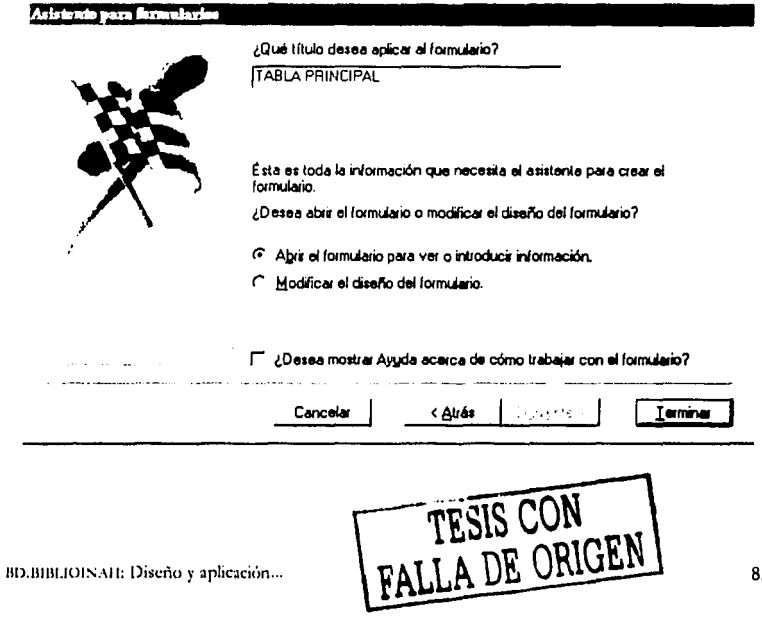

3

En esta base se le solicitó: Columnas Piedras Formulario Principal.

- $\mathbf{h}$ Para hacer las tablas secur darias o catálogos, que son los listados que se despliegan en el formulario para agilizar la captura, dentro de la vista de
	- diseño del formulario se da clic en el ícono **EB**, de cuadro combinado. y se coloca justo en el campo en donde se desea integrar. Aparecen varias opciones, se selecciona Quiero que el cuadro combinado busque los valores en una tabla o consulta siguiente, se elige nombre de la tabla, ver tablas, siguiente y se elige campo siguiente.

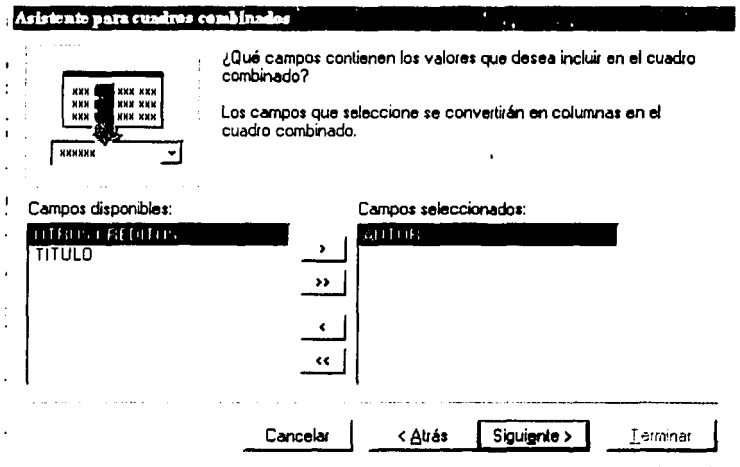

Después aparece Almacenar el valor en el campo, aquí se le da el nombre de la tabla. Etiqueta de cuadro combinado, se repite el nombre del campo y se le da Terminar.

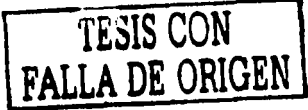

BD.BIBLIOINAH: Diseño y aplicación...

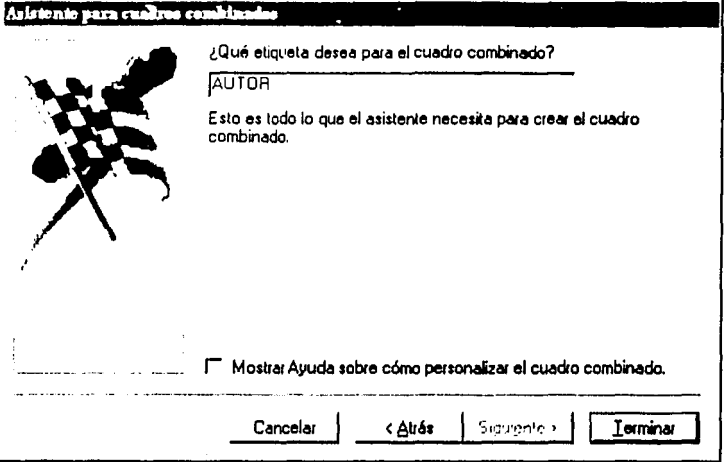

Una vez creado el cuadro combinado se borra el que estaba y el nuevo se acomoda en su lugar. En este momento se distribuir los campos en el formulario de tal manera que todos sean visibles en la pantalla. En la siguiente página aparece el formulario de DB.BIBLIOINAH.

TESIS CON<br>FALL.<sup>4</sup> DE ORIGEN

BD.BIBLIOINAH: Diseño y aplicación...

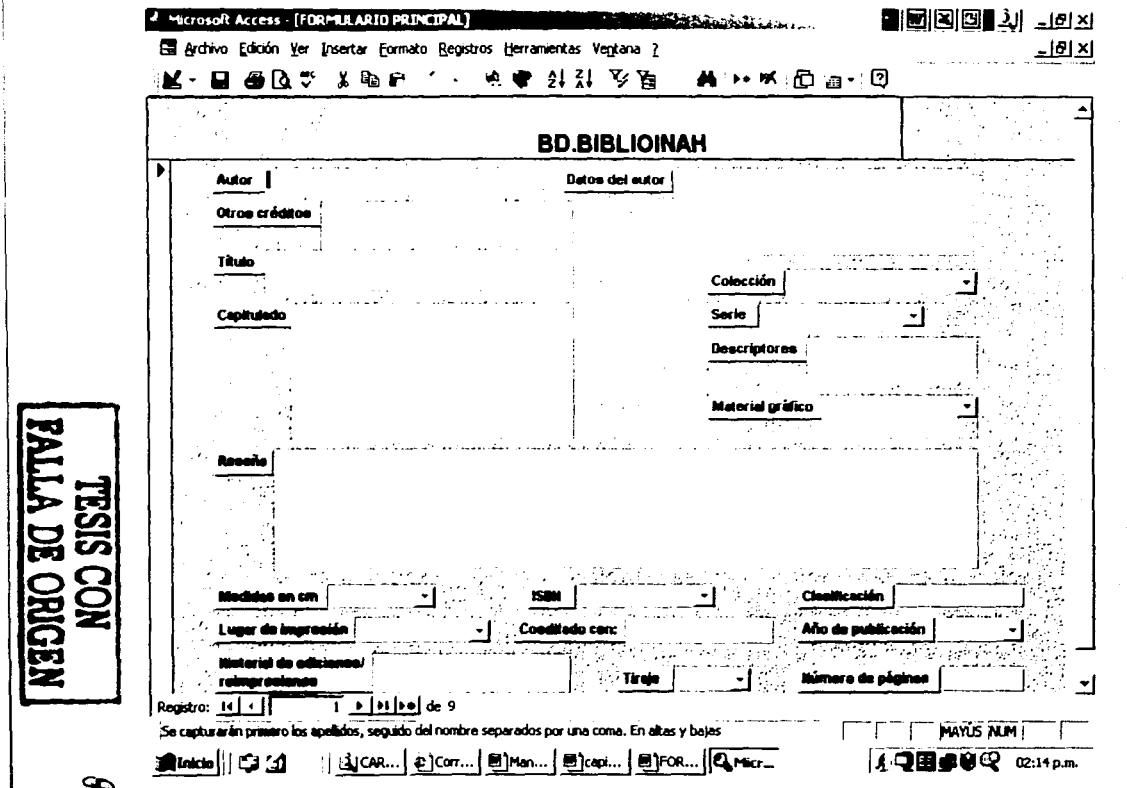

i) Ahora sí, ya se puede empezar a introducir los datos dentro del formulario. Para ello, se hace clic en Abrir Formulario Principal

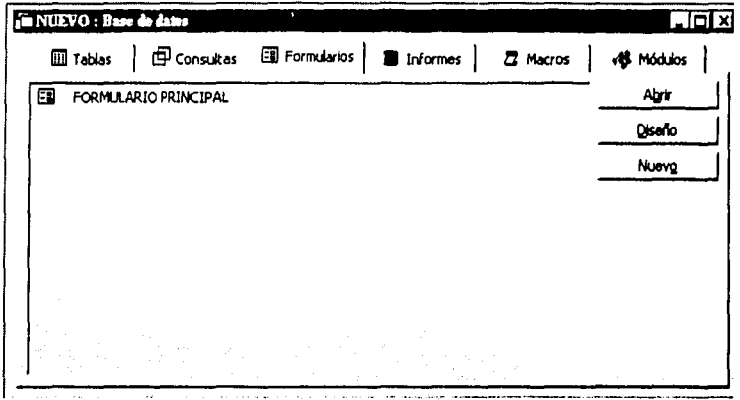

En esta base de datos sólo se capturaron ocho registros, pues hay que recordar que este trabajo constituye un prototipo en sí y no un proyecto terminado, es decir, no se plantea registrar una extensa cantidad de información.

## 4.4 **Descripción del contenido**

Durante 1999, la Dirección de Publicaciones imprimió 87<sup>12</sup> libros de diversos autores, algunos de los cuales sólo fungieron como coordinadores de la obra. A continuación se enlistan los nombres: 13

A. Luisa Liguori Alba Guadalupe Mastache Alicia Barabas (4)

Adrián Velásquez Alfonso Alvarado Bravo Alicia Olivera de Bonfil (2)

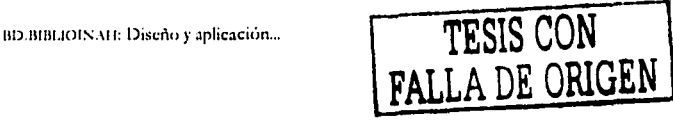

<sup>12</sup> De los cuales siete fueron reimpresiones y cuatro fueron reediciones (segunda edición).  $13$   $\Lambda$  un costado del nombre, entre paréntesis aparece el número de libros en los que participó el investigador.

Ana L. García Anna Ribera Carbó Beatriz Barba de Piña Chán Beatriz Moreno Alcántara Carlos Viramontes Anzurez Cuauhtémoc Velasco Dolores Pla Brugat (2) Eduardo Matos Moctezuma Efraín Cortés Ruiz Enrique Montalvo Ortega Eva Leticia Brito Benítez Fernán González de la Vara Gabriela Cano Guadalupe Zárate Miguel J. Joaquín Blanco Jesús Alberto Oliver Rodríguez John Mraz José Francisco Ortiz Pedraza Julia Tuñon Lauro González Quintero Lilia Del Litto Lecanda Lorenzo Boturini Benaduci Lydia Espinosa Morales Ma. Teresa Sepúlveda y Herrera Marcela Lagarde María del Consuelo Maquívar María Eugenia Sánchez Santa Ana Marie-Odile Marion Maya Lorena Pérez-Ruiz Miguel Alberto Bartolomé Mónica Palma Nicolás Triedo Paul Hersch Martínez Peter Schmidt (2) Ricardo Bueno Robert H. Cobean Rodolfo Femández Rosa María Reyna Robles Salvador Guilliem Arroyo Sara Ladrón de Guevara Silvia Ortiz Echaniz

Ana María Crespo Oviedo Antonio Saborit (2) Beatriz Braniff Cornejo Carlos Monsiváis Catalina Rodríguez Lazcano Daniel Escorza Rodríguez E. Fernando Nava Elena Limón Elena Poniatowska Enrique Nalda (2) Felipe Montero Friedrích Katz Guadalupe de la Torre Villalpando Guillermo Goñi Morilla J. Ornar Ruiz Gordillo Jesús Monjaráz-Ruiz José Ascención Moreno Mena Juan Casillas García de León Laura del Olmo Frese Leticia Gonzájez Arratia (2) Lilia Venegas Lourdes Mondragón Barrios Ma. de Jesús Rodríguez-Shadow Marcela Dávalos María de los Ángeles Martínez María Eugenia Anguiano Téllez María Teresa Sepúlveda y Herrera Martha Rocha Mercedes de la Garza (2) Miguel Bartolomé (3) Nicola Chiaromonte Patricia Fortuny Loret de Mola Pedro Paz Arellano René García Castro Ricardo Pérez Montfort Roberto Cervantes Delgado Rodrigo Martínez Baracs Rosa María Meyer Cosío Salvador Rueda Smithers Sergio González Ticul Álvarez *y* Aurelio Ocaña

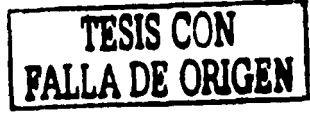

BD.BIBLIOINAH: Diseño y aplicación ...

Los libros están insertados en las siguientes colecciones: Biblioteca del INAll, Catálogos, Científica, Divulgación, Fuentes, Guías de México *y* su Patrimonio, Obra Diversa, Regiones de México, Textos Básicos *y* Manuales, *y* Alquimia. Respecto a las series, muchos de los textos carecen de ella.

Son muchas las instancias con las que el INAH estableció convenios para editar el producto de las investigaciones, entre ellas se encuentran las editoriales: Ediciones Era, Limusa, JGH Editores, México Desconocido, Ediciones Euroamericanas, Landucci Editores, Américo Arte Editores, Plaza *y* Valdés, Libros del Umbral, Océano *y* Editorial Raíces; instancias gubernamentales: Fototeca del INMI, Ayuntamiento Municipal de Cuautla, Morelos, Instituto de Cultura de la Ciudad de México, Gobierno del Distrito Federal, Instituto Nacional Indigenista (INI), Gobierno del Estado de Michoacán, Secretaría de Relaciones Exteriores, Secretaría de Turismo, Consejo Estatal para la Cultura *y* las Artes de Chiapas, Embajada de España *y*  Consejo Nacional para la Cultura *y* las Artes (el programa Alas *y* raíces a los niños y la Dirección General. de Publicaciones); organizaciones educativas: University of Pittsburgh, Universidad Nacional Autónoma de México (UNAM), Centro de Investigaciones y Estudios Superiores de Antropología Social (CIESAS), El Colegio Mexiquense, Universidad de las Américas (UDLA), Academia Mexicana de Ingenieros, ccc IFAL *y* Universidad Veracruzana, así como con las empresas Kodak Profesional e Internacional de Contenedores Asociados de Veracruz, las organizaciones Adopte una Obra de Arte, AC, Comunidades Mexicanas y Orfeo Cátala de México.

En cuanto al tiraje de los libros, éste oscila entre mil *y* cinco mil, aunque hay algunos de 300, *y* uno de siete mil 500.

BD.BIBLIOINAH: Discho y aplicación ... **TESIS CON FALLA DE ORIGEN** 

·--------·--------------------------~

A continuación se enumeran los libros publicados durante el periodo seleccionado:

- 1. *Amor y desamor. Vivencias de parejas en la sociedad novohispana*
- 2. *Análisis de la qfrenda 98 del Templo Mqyor de Tenochtillan*
- 3. *Apuntes para la Ystoria. El de Cuaut/a de* 1812
- 4. *Catálogo de la Biblioteca del Convenio de San Diego de* la *Cd. de México* JI
- S. *Catálogo Ébano*
- 6. *Catálogo Nadonal de JWonumentos Históricos Inm11ebles del estado de Chiapas, vol. I*
- 7. *Catálogo Nacional de lvlon11mmtos Históricos Inm11ebles del estado de Chiapas, vol.* lI
- 8. *Catálogo Nacional de Monumentos Históricos Inm11ebles del estado de Chiapas, vol.* III
- 9. *Catálogo Nacional de Monumentos Históricos Inm11ebles del estado* de *Chiapas, vol. IV*
- 10. Catálogo Nacional de Monumentos Históricos Inmuebles del estado de *Chiapas, vol. V*
- 11. Catálogo Nacional de Monumentos Históricos Inmuebles del estado de *Chiapas, vol.* VI
- 12. Catálogo Nacional de Monumentos Históricos Inmuebles del estado de *Chiapas, vol. VII*
- 13. Catálogo Nacional de Monumentos Históricos Inmuebles del estado de *Chiapas, vol.* VIII
- 14. Configuraciones étnicas en Oaxaca. Perspectivas étnicas de las autonomías, *vol. I*
- 15. Configuraciones étnicas en Oaxaca. Perspectivas étnicas de las autonomías, *vol.* JI
- 16. Configuraciones étnicas en Oaxaca. Perspectivas étnicas de las autonomías, *vol. IIl*
- 17. *Creyentes y creencias en Guadalajara*
- 18. *C11idado con el corazón: los 11sos amorosos en el Mb.-üo moderno* ·
- 19. *Chalchihuite. Homenaje a Doris Heyden*
- 20. *De cómo los mayas perdieron Tulum*
- 21. *Del dicho al hecho. Transgresiones y pautas culturales en la Nueva España*
- 22. *Destino común: los recolectores y su flora medicinal*

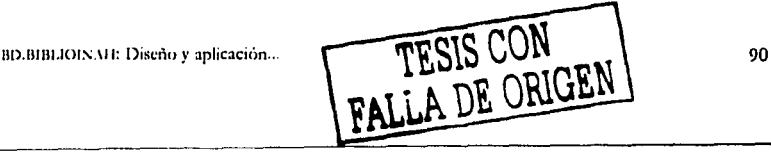

- 23. *E/ águila bijronle*
- 24. El campo semántico del sonido musical p'urhépecha
- 25. *El deterioro de restos óseos humanos y su relación con el tiempo de en/erramie11to*
- 26. *El imaginario novohispano y su obra*
- 27. *El Museo Regio11al de la Laguna* y *la Cueva de la Candelaria*
- 28. El otro significado de un monumento histórico
- 29. *El paraíso de la caña. Histon'a de una constnmión imaginaria*
- 30. *El poder de las hijas de la Luna. Sistema simbólico y organización social de los laca11do11es*
- 31. *El revestimie11to de lo sagrado. La obra del bordador Marcus Maestre en Tepotz.otld11*
- 32. *El sentido de las cosas. La cultura popular en los monumentos co11temporá11eos*
- 33. *El valle de To/uca hasta la mida de Teotihuacan*
- 34. *Is e.'l.iliats catalans. Un estudio de la emigratión republicana española en 1\tlbdco*
- 35. *Entre 1111 río de robles. Un acercamiento a la arqueología de la región Río Bec*
- 36. *Envt¿jecimiento: ¿programa ge11ético o desgaste?* '
- 37. *Exawadones en la Catedra/y el Sagrario metropolitanos. Programa de Arqueología Urba11a*
- 38. *E.'l.presión y memoria. Pintura rupestre y petrograbado en las sodedades del norte de Aléxico*
- 39. *ronnadó11 sodoeconómicay política de México*
- 40. *Guía de Real de Catom*
- 41. *Guía de San Juan de Uhía*
- 42. *Guía del 1\t111seo Nadonal de Antropología*
- 43. *Guia del Museo Regional Cuauhnáhuac. Palacio de Cortés*
- 44. *Guía general del Archivo Histórico del Convento de Churubusco*
- 45. *Guía Turística Arquitectónica de la Ciudad de Morelia (versión en español)*
- 46. *Guía Turístfra Arquitectónica de la Ciudad de Morelia (versión en inglés)*
- 47. *Guide National Museum of Antropology*
- 48. *Idea de una nueva historia general de la América Septentrional*
- 49. *Identidad y prát'licas de losgmpos de poder en México. Siglos XVII-XIX*
- 50. *Imágenes de Pancho Villa*
- 51. *Indios, temlorio y poder en la provinda L'vlatlatzjm·a. La negociación del espacio político de los pueblos olomr'anos, siglos XV-XVII*

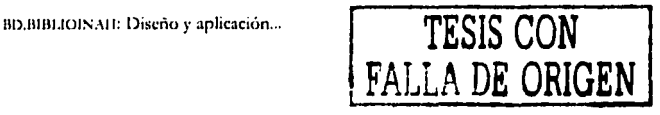

- 52. *Instrumentos y equipo agrícola. Valle de Me.'\icaJi, primera tnitad del siglo XY*
- 53. *Juguetes de cerámica mestiza*
- 54. *La arqueología de Coahuilay sus fuentes bibliográficas*
- 55. La historia de las cosas. Formación de las colecciones del Museo Regional de *Querétaro*
- 56. *La mediána lradidonal en el norte de Méxko*
- 57. *La paradoja de la historia: Stendha/, Tolstoi, Pastemaky otros*
- 58. *La patria ha podido ser flor*
- 59. La pluralidad en peligro. Procesos de transfiguración y extinción cultural en *Oaxaca (i-/Jochos, chontales, ixcatecos y zoques)*
- 60. La vida michoacana en el siglo XVI. Catálogo de documentos del siglo XVI *del Archivo Histórico de la Ciudad de Pátzcuaro*
- 61. *Las soldaderas*
- 62. *Los archivos de la memon'a*
- 63. *Los mqyas (ediáón comem'al sin catálogo de obra)*
- 64. *Los mqyas (edición con catálogo de obra)*
- 65. *Los muros de agua. El mguardo de la Ciudad de México. Siglo XVIII*
- 66. *Los niños de Morelia*
- 67. *Manumilos en lenguas indígenas de los acervos de la Biblioteca Nadonal de Antropología e Hislon'a*
- 68. *Morales, Guanajuato y la industria tolteca*
- 69. *Mm·ha tiefTay pocos dueños: es/andas, hadenda, latifundios y avaleños*
- 70. *Nm·ho Lópezy* el *Jotoperiodismo mexkano en los años dnmenla*
- 71. *Obras de Robert H. Barlow. Emilos diversos vol VII*
- 72. *Ofrendas a Ehécatl-Quetzalcóatl en México-Tlatelolco. Proyecto Tlatelolco*  1987-1996
- 73. *Páginas mesoamericanas l. Arq11eología en Bq¡'a California*
- 74. *Páginas mesomnericanas 2. Esclavos africanos en la Ciudad de Mé."<ico*
- 75. Paxil. Conservación en una zona arqueológica de la región de Misantla, *Veracmz*
- 76. *Pensamiento e imagen delTq¡in*
- 77. *Pinta Tum. Los mqyas*
- 78. *Preseroadón y resla11radón de la jisonomía 11rbana de las dudades* vi *minales*
- 79. Procesos por idolatria al cacique, gobernadores y sacerdotes de Yanhuitlán, 1551-15./6

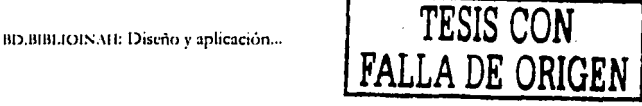

- 80. Rescate arqueológico de un espacio funerario de época olmeca en Chilpancingo, *Guemro*
- 81. Sinopsis de los restos arqueozoológicos de vertebrados terrestres, basado en los *i11.fomm del laboralon'o de paleozoología*
- 82. Tejedores de la naturaleza. La cestería en cinco regiones de México
- 83. Tepetitlán. Un espacio doméstico rural en el área de Tula.
- 84. *Tina Modotti. Vivir y morir en México*
- 85. *Tipología de los objetos de concha del Templo Mayor de Tenochtitlan*
- 86. Tristes triques. Un diario de campo en la Mixteca de la sierra
- 87. *Yerba, goma y polvo*

Del total de libros editados por el fN,\11 durante este lapso, se eligieron ocho títulos al azahar, uno por colección, para insertarlos dentro del prototipo de la base de datos propuesta.

Los libros seleccionados fueron:

- a. *La patria ha podido ser flor*, de Anna Ribera, col. Biblioteca del INAH.
- b. *El otro signijkado de 11n monumento históritv,* de Pedro Paz Arellano, col. Divulgación.
- c. *La historia de las cosas. Formadón de\_ /as'.L"oletiiónes del Museo Regional de Querétaro,* de Guadalupe Zárate, col. Regiones de México.
- d. *Paxil. Conservatión en 11na zona arqueológka de* la *región de Misantla, Veram1v*  de J. Ornar Ruiz Gordillo, col. Textos Básicos y Manuales.
- e. Manuscritos en lenguas indígenas de los acervos de la Biblioteca Nacional de *Antropología e Historia,* de María Teresa Sepúlveda y Herrera.
- f. *Envejecimiento: ¿programa genético o desgaste?*, de José Francisco Ortiz Pedraza, col. Científica.
- g. *El revestimiento de lo sagrado. La obra del bordador Mam1s Maestre en Tepoz.tz.otldn,* de Lilia del Letto Lecanda, col. Obra Diversa.
- h. Las soldaderas, de Elena Poniatowska, sin colección.

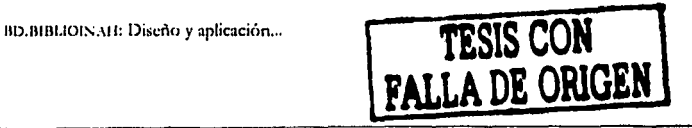

93

#### Manual de captura  $4.5^{\circ}$

Para facilitar la captura y comprender qué tipo de datos se pueden insertar en los diferentes campos de DB.BIBLIOINAH, se hizo una pequeña descripción de éstos.

En algunos casos se captura en catálogo una lista de los datos más recurrentes en cada campo, con el fin de facilitar el vaciado, de esta manera sólo se elige el dato correspondiente sin tener que capturarlo.

#### Autor

Nombre del autor o los autores del libro comenzando por los apellidos seguido del nombre. En todos los campos se captura en mayúsculas y minúsculas.

### Datos del autor

Pequeña ficha curricular que sitúe su especialidad y su lugar de trabajo. La extensión de este texto no debe exceder de mil caracteres.

### Otros créditos

En este campo se capturan los nombres de quienes participaron en el libro, como fotógrafo, ilustrador, entre otros.

Titulo. Se anota el título completo del libro. En caso de que tenga subtítulo también se registra en este campo. Se captura tipo oración, es decir, sólo la primera palabra y los nombres propios se escriben con mayúsculas.

### Capitulado

Se captura el índice del libro. En caso de que sea demasiado extenso o detallado se debe simplificar haciendo la acotación.

BD.BIBLIOINAH: Diseño y aplicación...

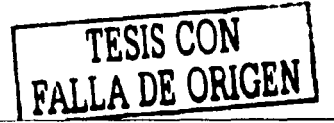

94

### *&seña*

Es una pequeña redacción que nos da un pr norama general de lo que aborda el libro. En este caso se toma de los catálogos de publicaciones elaborados por el propio INAH.

#### *Demiptores* . .

Son palabras claves mencionadas en el libro, pueden ser nombres propios, accidentes geográficos, disciplinas,<sup>10</sup> épocas, etcétera, que apoyen la búsqueda de datos. Sirven para realizar búsquedas cruzadas, así como para elaborar estadísticas con la información contenida en la base de datos.

La idea fundamental es que las palabras clave describan adecuadamente el contenido del libro; debe existir congruencia entre los descriptores seleccionados y el libro. Se pueden capturar hasta 10 descriptores en cada registro.

#### *Matena/ gráftro*

Se registra el tipo de material que se incluye en el libro. En catálogo se captura la siguiente lista:

Fotografias a color Fotografias b/n Ilustraciones Mapas Grabados Cuadros Tablas Gráficas Encartes Planos (arquitectónicos, topográficos, de conjunto)

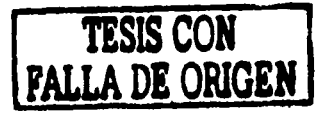

BD.BIBLIOINAH: Diseño y aplicación...

<sup>&</sup>lt;sup>10</sup> Véase "Glosario" en anexo 8.
## *Colmión*

El INAH ha marcado ciertos parámetros para clasificar la producción de textos de su competencia. Actualmente, la Dirección de Publicaciones se rige por un manual mecanuscrito en el cual están señaladas las características de las colecciones y las series en las cuales de insertan las diversas investigaciones. 11 A continuación se describen las características de las colecciones.

• Científica. A esta colección corresponden los resultados de investigaciones y simposios que tengan calidad y soporte académico realizados por profesores e investigadores no sólo del INAH, sino de todas aquellas instituciones dedicadas a los estudios humanísticos y científicos del campo de interés del Instituto. Los libros que forman parte de esta colección están dirigidos a cubrir las necesidades del público e instituciones y universidades de la especialidad.

Para esta colección están asignadas las siguientes series: Antropología Física, Antropología Social, Historia, Arqueología, Lingüística, Monumentos Históricos, Prehistoria y Etnohistoria.

· Fuentes. Dirigida a los centros de investigación, universidades y bibliotecas, esta colección que facilita el trabajo de los investigadores publica obras de consulta especializada, como por ejemplo, documentos, compilaciones bibliográficas, índices y catálogos, en ellos se analizan las fuentes primarias y secundarias de los acervos documentales que revelan diversas facetas de la historia de México.

Para esta colección están asignadas las siguientes series: Bibliografías, Catálogos y Documentos.

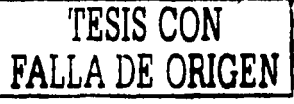

<sup>11</sup> Atemliemlo los cambios temáticos del momento, en 2002 se insertaron nuevas colecciones.

llu. Blue Blue Diseño y aplicación ... 96 en la componente de la componente de la componente de la componente d

• Biblioteca del INMJ. Incluye obras en to:-no a temas de antropología e historia, que constituyan aportes en las esferas de la docencia y la investigación, y cuenten con rigor y soporte académicos. En esta colección, destinada al público universitario, centros de investigación e instituciones de enseñanza media superior, se permite que Jos autores utilicen el ensayo como fonna de expresión alejándose, en algunos casos, del rigor del método científico.

Para esta colección están asignadas las siguientes series: Antropología, Arqueología e Historia,

· Divulgación. De manera sencilla y amena, pero con un tratamiento científico, esta colección publica textos con contenidos que versan sobre diversos temas de la ciencia, la cultura y la sociedad. Los libros que aparecen en esta colección están dirigidos a cubrir las necesidades de' un público amplio: estudiantes, maestros y lectores diversos.

Para esta colección están asignadas las siguientes series: Antropología, Arqueología e Historia.

• Regiones de México. Esta colección, dirigida al público .interesado en el conocimiento de los problemas regionales del país publica textos que estudian y divulgan la historia, cultura y sociedad de la provincia mexicana.

Para esta colección están asignadas las siguientes series: Antropología, Arqueología e Historia.

• Textos Básicos y Manuales. Publica reediciones .de textos clásicos y ediciones de manuales, libros de texto, recopilaciones y revisiones críticas de las diversas disciplinas que sirven de materiales didácticos en las escuelas de enseñanza superior.

Para esta colección están asignadas las siguientes series: Conservación, Restauración e Historia.

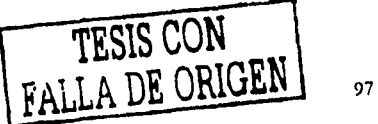

BD.BIBLIOINAH: Diseño y aplicación

• Catálogos. Comprende los análisis *y* compilaciones de los acervos patrimoniales, como son los sitios arqueológicos y .'os monumentos históricos en el país, mediante fichas catalográficas que contienen los datos técnicos de las colecciones custodiadas ya sea por el INAH u otra institución.

Para esta colección está asignada la serie: Arqueología.

• Obra diversa. Publica textos de interés hlstórico o antropológico, usualmente acompañadas con vasta información gráfica, destinadas al público en general.

• Antologías. Publica recopilaciones e investigaciones bibliográficas y documentales sobre los temas de interés del Instituto.

• Facsimilares. Publica facsimilares de códices y manuscritos con una investigación exhaustiva.

• Papeles de Familia. Publica archivos familiares, ya sean epistolares; diarios personales o memorias, que dan testimonio de la historia cotidiana de los individuos, así, por un lado, permiten un acercamiento a la percepción *y* actuación del individuo en el acontecer nacional y, por otro, crear conciencia en los depositarios de dichos acervos de su valor como patrimonio cultural. • Alquimia. Difunde estudios técnicos, estéticos, históricos y antropológicos sobre la fotografia.

,,----··-·- ... - -·----·····---· -··----------------------------

En catálogo se registrarán las siguientes colecciones:

Alquimia Antologías Biblioteca del INAH Catálogos Científica Divulgación Facsimilares Fuentes Obra Diversa Papeles de Familia Regiones de México Textos Básicos *y* Manuales

**TESIS CON FALLA DE ORIGEN** 

BD.BIBLIOIS.AH: Diseño y aplicación... 98

#### Serie

Es otro tipo de clasificación que utiliza el Instituto. En catálogo se regist ó:

Antropología Antropología Física Antropología Social Arqueología Bibliografías, Catálogos y Documentos Conservación Etnohistoria Historia Lingüística Monumentos Históricos Prehistoria Restauración

#### **ISBN**

Se refiere al número internacional uniforme para los libros, llamado International Standard Book Number. Se usa con el fin de ordenar y codificar la edición y el título del libro. En catálogo se anotan los primeros dígitos de los números de ISBN que son constantes (968-29- y 970-18-) y en cada registro se completa según sea el caso.

## Medidas en cm

Éste depende de la colección a la que pertenezca el libro, pues cada colección tiene características específicas, entre ellas la medida. En catálogo se registrará la siguiente lista:

13.5 x 21 cm 13.5 x 20.5 cm 20.5 x 27 cm  $12.5 \times 19.5$  cm  $13 \times 21$  cm 12.5 x 19.5 cm 20.5 x 13.5 cm 18.5 x 26 cm

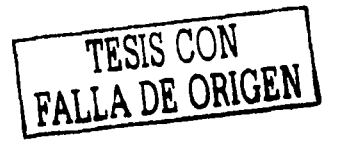

BD.BIBLIOINAH: Diseño y aplicación...

#### *Número de página.r*

Se anota el total de las páginas con dígitos.

## *Año de publicación*

En catálogo se registra una lista de los años en que se publicaron por primera vez los textos (primera edición). En este caso sólo se captura 1999 porque fue el año seleccionado para el prototipo de la base de datos.

## *Historial de ediciones*/ *reimpresiones*

Aquí se registra el número de edición  $y$ /o reimpresión seguido del año en que se publicó, por ejemplo. 2a. ed.: 1997; 1a. reimp de 2a. ed.: 1999. *Tiraje.* Es el total de ejemplares impresos. Se registra con dígitos. Lugar de impresión; Se registra la entidad o el país en donde se imprimió el libro. Como la mayoría se imprimen en la Ciudad de México, en catálogo se registra: México.

## Coedición con

En este campo se anota si el INAH editó el libro con el apoyo de otra institución.

#### *C/a.rijkadón*

Se anota tal como aparece en la Biblioteca del Museo Nacional de Antropología, que se supone debe ser la misma en cualquier biblioteca si es que se siguen las normas de estandarización internacional.

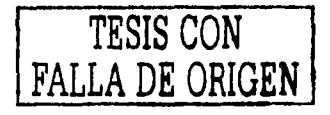

BD.BIBLIOINAH: Diseño y aplicación...

100

Estas especificaciones de conceptos y los criterios de captura son de gran utilidad, pues, entre otras cuestiones, penniten que la base de datos mantenga cierta uniformidad, lo cual a su vez facilita la búsqueda de información.

Una vez creada la base de datos y con dichos criterios, se almacenan unos cuantos registros<sup>12</sup> para poder hacer una evaluación del prototipo de la base, en la cual se revisa tanto la calidad del diseño de la base como del contenido, para después hacer los ajustes necesarios. Por ejemplo, si a un campo que consideramos pequeño se le asignó menos caracteres de los necesarios, es posible modificar el espacio, o tal vez consideramos importante agregar o quitar algún campo.

## **4.6 Funcionamiento de BD.BIBLIOINAH**

El funcionamiento real de una base de datos se ve cuando el usuario solicita información y la base va desplegando lo que se le pide. Se debe solicitar la información que se requiera, de acuerdo con el contenido, hasta lograr rescatar lo que le puede interesar. La búsqueda acaba cuando el usuario pide que se imprima el resultado, o bien, la copia en un disquete como archivo de texto.

A continuación se . describe brevemente cómo hacer consultas e informes en BD.BIBLIOINAH:

- 1. Se abre la base desde el explorar de Windows, donde dice Mis documentos, se seleccione la carpeta TESINA y se da doble click en BD.BIBLIOINAH.
- 2. Se escribe la contraseña: libros.

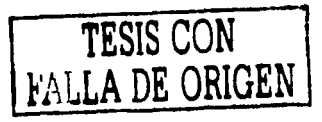

llD.111111.IOIS,\ll: Diseño *y* aplicaciún ...

## *Para hacer consultas*

3. En la pantnlla principal de la base en *Aireu* aparecen seis cuadros de diálogo, se elije Consultas y se le da click en Nuevo.

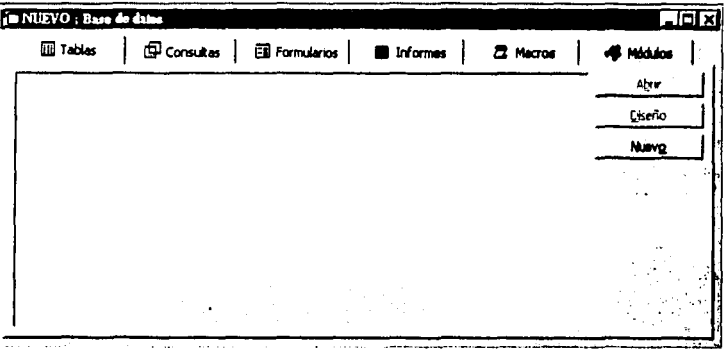

4. En Nueva consulta aparecen cinco opciones; se elige Vista Diseño y se le da clic en Aceptar.

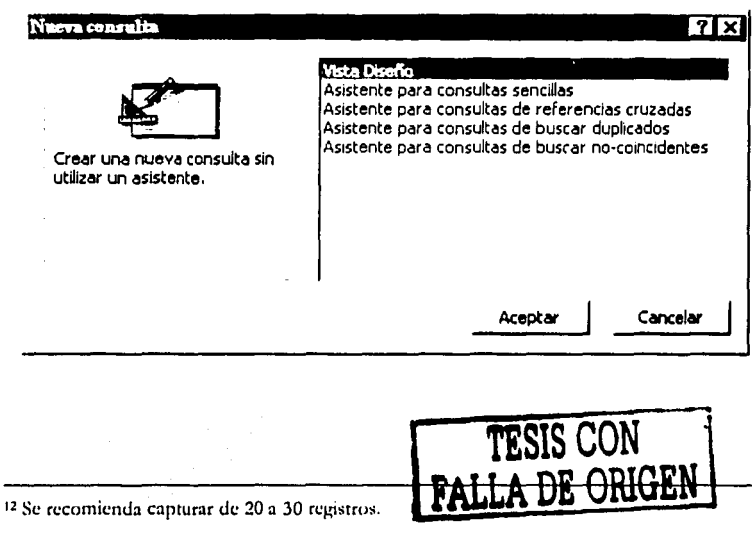

**IID.BIBLIOIS.AH:** Diseño y aplicación... 102

5. De inmediato aparece el cuadro de diálogo Mostrar tabla; se selecciona Tabla principal y se le da click en Agregar. Ya que se insertó la Tabla principal, se le da click en Cerrar.

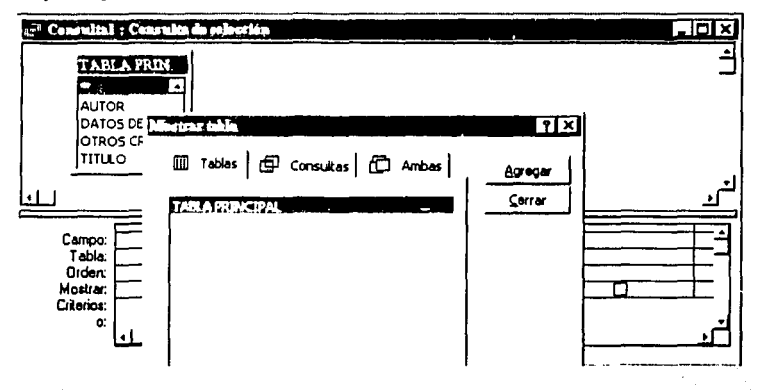

6. En ese momento aparece la pantalla Consulta1:Consulta de selección. NOTA: Es necesario asegurarse de que en el menú Ver aparezca palomeada la opción Nombres de Tabla. Esta opción pennite desplegar la información en formato de listados. En tanto que Ver Totales sirve para desplegar cantidades y se puede utilizar para hacer cruces de datos cuando se desea contabilizar el material o calcular porcentajes. En la parte inferior de esta consulta aparecen cinco opciones y varias columnas en las cuales se registran las características de lo que buscamos.

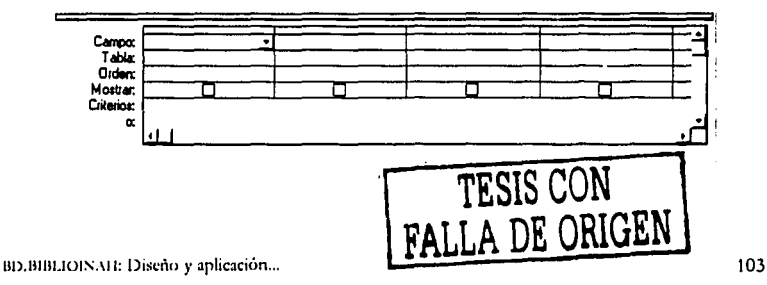

- En el primer renglón de la primera columna se selecciona, del triángulo  $7<sub>1</sub>$ que aparece, Tabla principal.<sup>\*</sup> y en el siguiente renglón, automáticamente aparece Tabla principal.
- 8. En la segunda columna se selecciona la tabla donde están los datos necesarios, y en el siguiente renglón aparece automáticamente Tabla principal; en la quinta celda de la segunda columna se anota, entre comillas y con altas y bajas, el dato específico que se quiere extraer del conjunto de datos. Por ejemplo, si se selecciona un dato específico de la tabla COLECCIÓN:

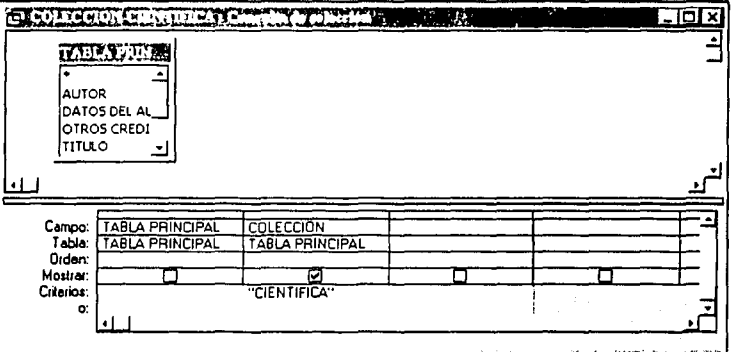

- En el menú principal de Acess aparece el icono que es para 9. ejecutar; se da click y de inmediato se despliegan los datos solicitados.
- 10. Para guardar los datos se selecciona Archivo Guardar. En el caso de la búsqueda del ejemplo, se le puede nombrar Consulta COLECCIÓN CIENTÍFICA, y se le da click en Aceptar.

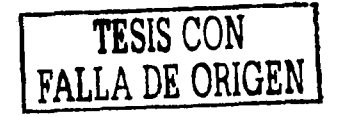

BD.BIBLIOINAH: Diseño y aplicación...

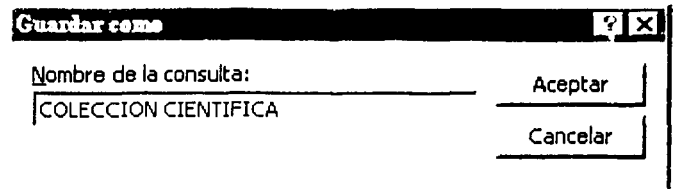

11. Aquí se desplegarán los datos en formato de tabla.

NOTAS: En todos los casos de consultas sencillas como la del ejemplo, debe haber coherencia entre el campo y los criterios, es decir, se debe solicitar información que esté contenida en ese campo.

Siguiendo los mismos criterios, se pueden hacer búsquedas un poco más complicadas tomando en cuenta los datos de dos o más tablas.

Por ejemplo, si quiere saber en cuáles libros de la COLECCIÓN CIENTÍFICA colaboró determinado investigador:

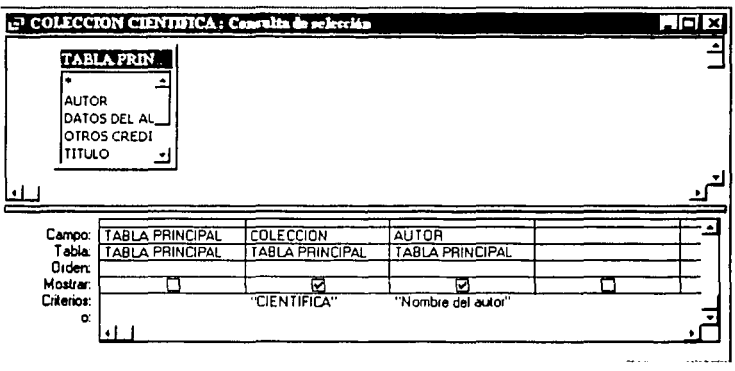

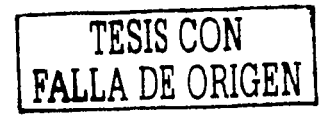

BD.BIBLIOINAH: Diseño y aplicación...

## *Para hacer informes*

12. Es importante recordar que en la pantalla pt ncipal de la base aparecen seis cuadros de diálogo:

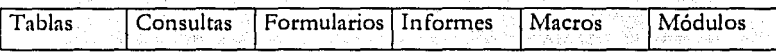

Para imprimir los datos de las consultas, ahora· se elige· Informes, *y* se da click en Nuevo.

- 13. En la pantalla Nuevo informe se despliegan seis opciones; se da click en Asistente para informes.
- 14. En la parte inferior de esa pantalla se elige el nombre de la consulta que se va a imprimir, y se da click en Aceptar.

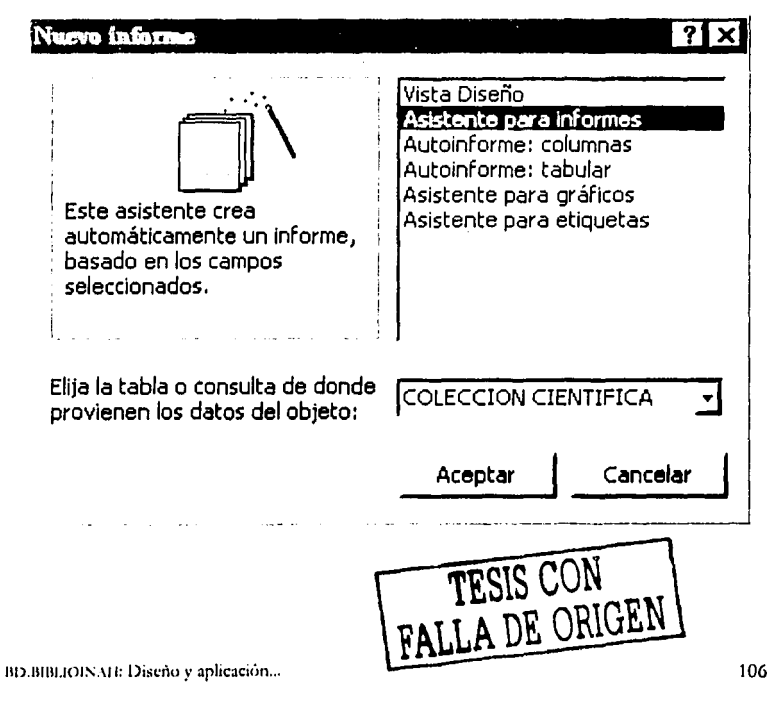

------- -----------------------

15, Aparece la pantalla Asistente para informes, se selecciona la consulta y los campos que se necesitan para presentar el resultado de la consulta (se pueden seleccionar todos a :a vez o sólo unos cuantos), se le da click en Siguiente.

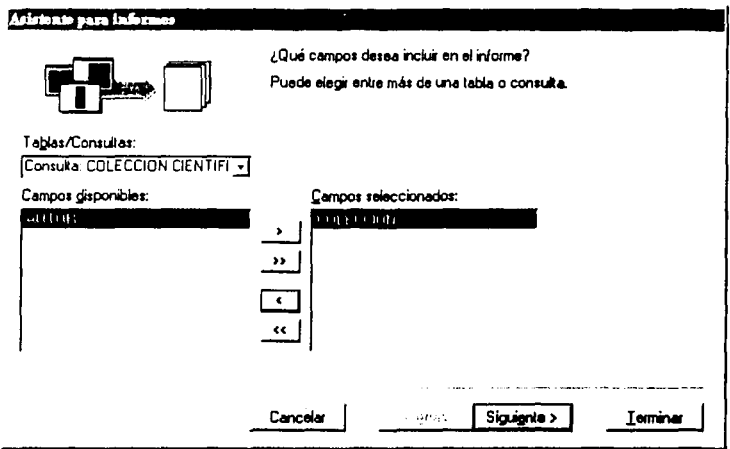

- 16. En las pantallas siguientes se seleccionan las características del informe (orden, distribución y estilo).
- 17. Enseguida se anota el título del informe. Se recomienda nombrarlo: Informe de Consulta <nombre de la consulta>.
- 18. Se le da click en Terminar y de inmediato se despliega el informe de la consulta solicitada y finalmente se selecciona el ícono de la impresora para imprimir el informe.

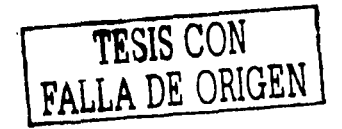

110.81BLIOINAH: Diseño y aplicación...

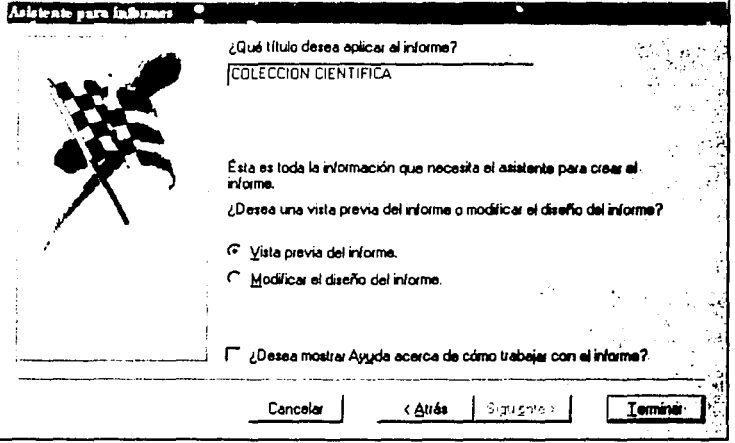

Hasta aquí se ha explicado cómo se creó BD.BIBLIOINAH, una base de datos con los libros del INAH; desde su diseño y contenido hasta cómo hacer consultas e informes, que son los pasos básicos. Sin embargo, a medida que se vaya familiarizando con la base de datos, se le puede sacar más provecho y hacer operaciones un poco más complicadas, como usar los cuadros de diálogo de Macros y Módulos, y así explotar al máximo esta herramienta.

Tomando en cuenta que BD.BIBLIOINAH es el prototipo de una base de datos, y que por tanto no es un trabajo terminado, a continuación se exponen los pasos para constatar que la base cumpla los requisitos previstos para poder ser alimentada de manera segura y confiable.

randa d

BD.BIBLIOINAH: Diseño y aplicación...

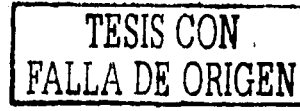

108

## **4.7 Evaluación del prototipo de una base de datos**

Una vez realizados los ajustes necesarios *y* después de ejecutar algunas operaciones de prueba es necesario dar por terminado el proceso de evaluación de la base de datos *y* comenzar a alimentarla. Al respecto, James Martín<sup>13</sup> plantea que sólo se considerará concluido tal proceso cuando:

- 1. La base de datos proporciona respuestas adecuadas a las consultas de los usuarios finales en un tiempo relativamente breve.
- 2. El mantenimiento de la información resulta una tarea sencilla a nivel fisico *y* lógico.
- 3. Reduce los costos de operación al desempeñar una actividad específica.
- 4. Salvaguarda los recursos informativos de la institución.
- 5. Proporciona protección contra fallas de funcionamiento.
- 6. Mantiene los nexos de la información con cualquiera de sus anteriores ~< • : .··'.' estados
- 7. Ofrece posibilidades de visualizar las tendencias informativas de la organización en el futuro.
- 8. Es posible crear y cambiar fácilmente la estructura de la base de datos, es decir, si resulta sencillo administrar los diversos tipos de registros, relaciones, campos, formatos de los datos y vistas de los usuarios.
- 9. Es fácil introducir, editar y eliminar información; los datos de un sistema tienen que introducirse y ocasionalmente son modificados o borrados; en una base de datos bien diseñada se proporcionan al usuario

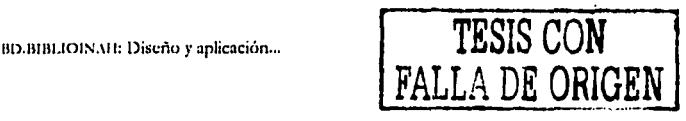

<sup>&</sup>lt;sup>13</sup> Martín James, *Organización de las bases de datos*, Madrid, Prentice-Hall Internacional/Ediciones del Castillo, 1977, mencionado en Diego Jiménez Hadillo, *op. tit.,* p. 90.

rutinas automatizadas que le facilitan la realización de estas tareas, con la ventaja adicional de que le ofrecen mecanismos para controlar la seguridad de los datos.

- 10. Es posible modificar la base de datos sin tener que cambiar los programas de aplicaciones existentes, es decir, si proporciona una verdadera independencia de los datos.
- 11. Permite un grado máximo de flexibilidad cuando se realizan consultas espontáneas o no anticipadas desde las terminales de los usuarios.

Ahora bien, si después de capturar algunos registros, se considera que la base de datos ya no requiere más ajustes y además se confirma que en realidad están cubiertos los requisitos propuestos, como los que se mencionaron anteriormente, es posible continuar almacenando la información de manera confiable.

Considerando que BD.BIBLIOINAII es el prototipo una base de datos bibliográfica, no es posible, en este trabajo, hacer una evaluación de la misma, y por tanto lo que se pretende es que se constituya en un ejemplo de cómo hacer una base de datos de manera sencilla, y con los recursos con los que se cuenten considerando en todo momento la finalidad de la misma. BD.BIBLIOINAH también es un ejemplo que, por un lado, puede ser de gran utilidad para las instancias del INAH en tanto que ofrece una alternativa para sistematizar la ficha técnica de cada uno de sus libros, y al mismo tiempo, puede poner al alcance de estudiantes, maestros e investigadores un servicio de búsqueda de bibliografía de su producción editorial.

BD.BIBLIOINAH: Diseño y aplicación...

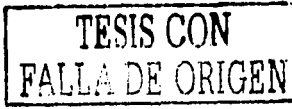

110

## **CONCLUSIONES**

En los últimos años ha habido un auge en el desarrollo de nuevas tecnologías aplicadas a diversas disciplinas, que apoyan a las personas y a las instituciones a desarrollar más eficientemente sus tareas. Por ejemplo, gracias a la aplicación de esas tecnologías dentro del mundo de la comunicación, se han creado diversas maneras de organizar el cúmulo de información que se genera día a día, con el propósito de sistematizarla y acceder a ella de manera ágil.

Así, las bases de datos surgieron ante la necesidad de organizar datos y al ponerlas en práctica se constató su eficacia, pues con tal sistema es posible ahorrar tiempo, espacio y trabajo.

Las bases de datos se refieren a un sistema que almacena gran cantidad de datos que se pueden analizar, ordenar, clasificar, manipular, recuperar e imprimir de acuerdo con los intereses de los usuarios.

Específicamente, las bases de datos bibliográficas ofrecen gran apoyo a estudiantes, maestros e investigadores, pues les simplifica su tarea, una tarea que, de no existir este tipo de bases, sería demasiado tediosa y tardada, y seguramente, la información recabada sería incompleta.

HD.HIHLIOINAH tiene como propósito aglutinar las fichas técnicas de los libros editados por la Dirección de Publicaciones de la Coordinación Nacional de Difusión del Instituto Nacional de Antropología e Historia.

El prototipo de esta base de datos bibliográfica está orientada principalmente al propio Instituto en dos vertientes: üna se refiere al control interno y otra como servicio externo. El primer caso se refiere a que la Dirección de Publicaciones aglutine la información de cada uno de sus libros, la idea es que concentre toda la "historia" de los libros que ha editado

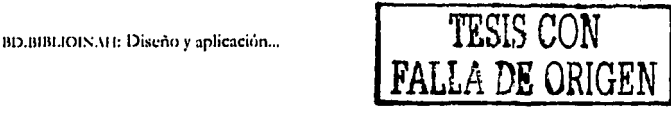

111

esta dirección. Con tal sistema se pretende regular la ficha técnica de cada texto publicado y concentrar toda la información referente a éste, elaborar catálogos, elaborar diversos listados, hacer búsquedas de información, realizar presupuestos de impresión, evaluar su producción editorial, entre otras cuestiones. Todo ello en el sobreentendido de que sería una base que crecería dia con dia, así como que requeriría una constante actualización. Considerando que las bases ofrecen la ventaja de manipular de diversas maneras los datos, los beneficios redundarían tanto en un gran ahorro de tiempo como en una mayor confiabilidad de los datos para elaborar tareas concernientes a esta dirección.

Ahora bien, respecto al servicio externo que podria ofrecer la Coordinación Nacional de Difusión, en el entendido de que su función no es la de biblioteca, sería la de poner al servicio de maestros, estudiantes e investigadores de las áreas afines al Instituto esta base de datos, en la cual dichos usuarios podrían hacer búsquedas de bibliografia sólo de las publicaciones que edita la Dirección de Publicaciones. De esta manera, se verían beneficiados en cuanto ahorro de tiempo, pues podrian tener a la mano y en un solo lugar todo ese conjunto de datos, seleccionar lá ficha de los libros que requieren y hasta imprimirla, para que con esos datos puedan consultar el libro en la biblioteca o, en su caso, adquirirlo, \_.:

Pero, sobre todo, HD.HIHLIOINAH constituye un ejemplo sencillo de cómo, no siendo experto en este terreno, es posible acercarse a esta herramienta y adaptarla a sus necesidades, en el entendido de que en caso de que se requiera una base más compleja se deberá solicitar la asesoría de los especialistas en informática.

Para dicha base se eligieron 19 campos, que aportan las referencias básicas de los libros, sin embargo, cabría la posibilidad de agregar dos más;

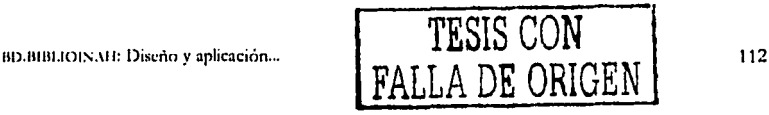

uno referente a la portada escaneada y el otro, que requeriría de un análisis sistemático, se refiere a los temas. En este sentido, se sugiere hacer una lista condensada de los temas más recurrentes y agruparlos, para ello se revisarían los libros en cuestión. En catálogo se tendría que registrar dicha lista para facilitar tanto la captura como la búsqueda.

Considerando que BD.BIBLIOINAI i es el prototipo de una base, estamos conscientes de que puede tener deficiencias y que pueden existir otros métodos más avanzados, sin embargo, hemos ccmprobado la utilidad y eficacia de este método sencillo que es posible aplicarlo *y* adaptarlo a cualquier conjunto de información que se pretenda organizar.

Finalmente cabe mencionar que, por un lado, la infraestructura para el acceso a bases de datos está al alcance de todos, el reto es que las personas se apropien de esta valiosa herramienta, *y* por otro, habría que enfatizar. la conveniencia de incluir en los programas de instituciones educativas alguna materia que brinde orientación acerca de cómo organizar información con el apoyo de las bases de datos.

BD.BIBLIOINAH: Diseño y aplicación ...

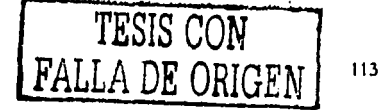

## **BIBLIOGRAFÍA**

## **Libros**

- *Acervos, Memorial Patrimonio de todos,* México, t. VI, México, IN,\1-1/Ediciones Espejo de Obsidiana, 2000, 48 pp.
- *Al enmentro de los ptÍblicos. lvlemorial. Patrimonio de todos,* México, .t V, México, IN,\f !/Ediciones Espejo de Obsidiana, 48 pp.
- Baena, Guillermina, Instrumentos de investigación, México, Editores Mexicanos Unidos, 1990, 134 pp.
- Badillo y Velasco, Berenice, *El oficio de editor*, 1998, 66 pp (publicación en trámite).
- Catálogo de publicaciones 1998, México, INAH, 1998, 244 pp.

Catálogo de publicaciones *INAH 2000*, México, INAH, 2000, 280 pp.

*Catálogo de publicaciones INAH 2002*, México, INAH, 2001, 336 pp.

Echeverría, José, Glosario arqueológico, Ecuador, Instituto Otalaveño de Antropología (Col. Pendoneros, Serie Arqueología), Goilocapitán, 1981, 343 pp.

*Enddopedia Universal Sopena,* Barcelona, Editorial Ramón S~pena, 1964.

Gallegos Ruiz, Roberto (coord.), *Antología de documentos para la historia de la* arqueología de Teotihuacan, México, INAH (Antologías), 1997, 674 pp.

Guias de Software de referencia rápida. Access 2000.

- Jiménez Badillo, Diego, *Ofrendata. Aplicación de un sistema de base de datos para* controlar una colección arqueológica, México, INAH (col. Textos Básicos y Manuales), 1997, 485 pp.
- Ley Orgánica del Instituto Nacional de Antropología e Historia, México, INAH, 1995, 16 pp.

BD.BIBLIOINAH: Diseño y aplicación...

**TESIS CON**  FALLA **T)E ORIGEN**  114

*Manual de proceso editorial*, editorial Harla México, 1996, 61 pp.

- Márqu, z Elenes, Laura y Celsa M. *St* .1chez Gámez, *Manual. Presentación de lrabajos de investigación para la Escuela de Comunicación*, México, Universidad Regiomontana, 1995, 38 pp.
- Martínez Sánchez, Omar Raúl y Verónica Trinidad Martínez, "Recuento de daños de las libertades de expresión e información", en *Revista Mexicana*  de Comunicación, núm. 54, mayo-junio, 1998.
- Ocampo, Estela, *Diccionario de términos artísticos y arqueológicos*, Barcelona, Icaria Editorial, 1992, 218 pp.
- Olivé Negrete, Julio César (coord.), *INAH. Una historia,* 3 vols;; México, INAI!, 1995.
- Olivé Negrete, Julio César y Bolfy Cottom, Leyes estatales en materia del patrimonio cultural, t. I, México, INAH, 2000, 434 pp.
- Pardinas, Felipe, *Metodología y técnicas de investigación en ciencias sociales.* Introducción elemental, México, Siglo Veintiuno Editores, 1976, 188 pp.
- Piattini, Adoración de Miguel Mario, *Fundamentos y modelos de bases de datos*, México, Alfaomega, 1999, 520 pp.
- Rojas Soriano, Raúl, *Guía para realizar investigaciones sociales*, México, UNAM, 1982, 274 pp.
- Roura, Víctor, *Cultura, ética y prensa*, México, Paidós, 2001, 373 pp.
- Sagone, Miguel Angel, *Normas para la presentación de originales*, México, UAM, 1992, 86 pp.
- Ulibarri, Eduardo, *Idea y vida del reportaje*, México, Trillas, 1994, 276 pp.
- Winick, Charles, *Diccionario de Antropología*, Buenos Aires, Ediciones Troquel, 1969, 647 pp.
- Zavala Ruiz, Roberto, *El libro y sus orillas*, México, UNAM, 1998, 400 pp.

## BD.BIBLIOINAH: Discño y aplicación... **INTESIS CON FALLA DE ORIGEN**

115

## **Documentación interna de la Dirección de Publicaciones**

- "Requisitos para la entrega de originales por parte de la Comisión Central
	- Dictaminadora", s/d,

"Criterios editoriales", s/d.

"Colecciones del INAH. Criterios tipográficos", s/d.

"Lista de producción editorial de 1999", s/ d.

"Diagrama de funcionamiento de la Comisión. Central Dictaminadora de Publicaciones", s/d.

"¿Qué es el INAH?", s/d.

"Bases de organización y funcionamiento de la Comisión Central Dictaminadora de Publicaciones del Instituto Nacional de Antropología e Historia", México, INAH, 9 de julio de 1995, 24 pp.

## **Páginas de internet**

*http://www.dberlet'a,l/et/ arlzi1ilo.r/proj/ama.r/ ai't'ei.iiab/a.rendl/a/ http://www.members.es.tripod.de/msofficce/ access\_intro1.htm http://icoqui.Ice.org/mdejesus/5130DB/sl001.htm http://www.m11.1111am.mx/* ire.riefrevl.rta.rfped;leiÍfteJi~e.r-ant/ *65-6.htm http://www.adi-uam.es. http://www.inah.gob.mx http://www.e.rpañol.fyrouom/* webmonk~/ *badeind/ bdatÓI/ lli/otia/e.r/ illfkxla\_pageS.h tm/ www.monograjla. ,·om* 

*www.t'llt'aiba.gba.gov.ar/ 00 7.hlm* 

*www.mex'koe.-..·tremo.t'Om.mx/ nolida.r/ database-intro.php3* 

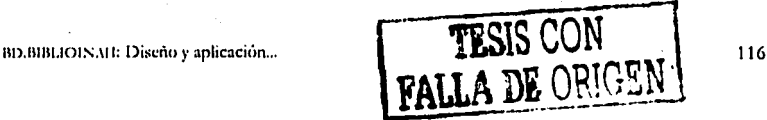

# PAGINACIÓN **DISCONTINUA**

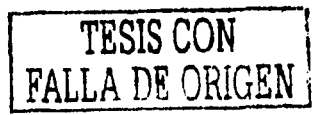

## **ANEXO 1**  Lev Orgánica del Instituto Nacional **de Antropología e Historia**

.Al margen un sello con el escudo nacional, que dice: Estados Unidos Mexicanos.---Presidencia de la República.

LÁZARO CÁRDENAS. PRESIDENTE CONSTITUCIONAL DE LOS ESTADOS UNIDOS MEXICANOS A SUS HABITANTES. SABED: Que el H. Congreso dela Unión se ha servido dirigirme la siguiente LEY: El Congreso de los Estados Unidos Mexicanos decreta:

## *LEY ORGÁNICA DEL INSTITUTO NACIONAL DE ANTROPOLOGÍA E HISTORIA*

Artículo 10. Se crea el Instituto Nacional de Antropología e Historia, con personalidad jurídica propia y dependiente de la Secretaría de Educación Pública.

.Artículo 2o. El Instituto Nacional de .Antropología e Historia desempeñará las funciones siguientes:

- I. Exploración de las zonas arqueológicas del país.
- II. Vigilancia, conservación y restauración de monumentos arqueológicos, históricos y artísticos de la República, así como de los objetos que en dichos monumentos se encuentran.
- III. Investigaciones científicas y artísticas que interesen a la arqueología e historia de México, antropológicas y etnográficas, principalmente de la población indígena del país.

111>.lllBl.IOIN.lll: Diseño y aplicación ...

## IV. Publicación de obras relacionadas con las materias expuestas en las fracciones que anteceden.

V. Las demás que las leyes de la República le confieren.

Artículo 3o. El Instituto, capaz para adquirir y administrar bienes, formará su patrimonio con los que en seguida se enumeran:

- I. Las cantidades que anualmente le asigne el presupuesto de egresos de la federación.
- II. El edificio del Museo Nacional, el del ex convento de La Merced y la parte del Castillo de Chapultepec que se destine al Museo de Historia.
- III. Los monumentos artísticos, arqueológicos e históricos con que actualmente cuenta el Departamento de Monumentos de la Secretaría de Educación Pública y los que en el futuro se deriven como tales de acuerdo con las leyes, y los objetos que se descubran en las exploraciones.
- IV. Las colecciones, muebles y accesorios de los edificios que están bajo la dependencia del Departamento de Monumentos y los objetos que -,:;~[~~-- .'.J~·,,-\_. .·.·.-:,\_:;:: se descubran en las exploraciones.
- v. Los que adquiera el Instituto por herencia, legado, donación o por cualquier otro título.
- Los que le destine, para sus servicios, el Gobierno Federal. VI.
- El producto de las cuotas que cobre por visitar los monumentos y VII. museos, de la venta de publicaciones, reproducciones, tarjetas, etcérera.

Artículo 40. Los bienes raíces a que se refiere el artículo anterior no perderán su carácter dé nacionales; para los efectos de la ley. Sólo quedarán

BD.BIBLIOINAIE Diseño y aplicación... **TESIS CON FALLA DE ORIGEN** 

11

destinados al servicio del Instituto y bajo la administración y vigilancia de éste.

Artículo So. Los objetos que se encuentren en los monumentos y los que pertenezcan a las colecciones de los museos no podrán enajenarse, hipotecarse, darse en prenda, prestarse o canjearse, sin sujetarse a las leyes sobre la materia y que rigen para toda clase de bienes nacionales.

Artículo 60. Formarán parte del Instituto, como sus dependencias, el Museo Nacional de Arqueología, Historia y Etnografia, la Dirección de Monumentos Prehispánicos *y* la Dirección de Monumentos Coloniales.

Artículo 7o. El Instituto se dividirá en los departamentos que el reglamento establezca para el mejor desempeño de sus funciones.

Artículo 80. El mismo Instituto estará a cargo de un director, nombrado *y* removido libremente por el Secretario de Educación Pública.

Artículo 9o. Los jefes de los departamentos en que se divida el Instituto *y* todo el personal técnico o de conocimientos especializados que el mismo Instituto requiera serán nombrados también *y* removidos libremente por el secretario de Educación Pública.

Artículo 10. El personal administrativo. de las oficinas del Instituto se regirá, en cuanto a su nombramiento y remoción, por el Estatuto Jurídico de los Empleados Públicos de la Federación.

Artículo 11. El director, los jefes de los departamentos y el personal técnico del Instituto constituirán el Consejo del mismo, que será presidido por el director.

Artículo 12. El Consejo del Instituto, formado como se indica en el artículo anterior, funcionará como cuerpo consultivo para verificar trabajos científicos de ~onjunto, con obligación de publicar en sus anales *y* 

llD.lllllLIOIN.\11: Diseño y aplicación ... **TESIS CON** ~ <sup>111</sup> **FALLA DE ORIGEN** 

monografias el resultado de sus investigaciones *y* para proponer los presupuestos del propio Instituto.

Articulo 13. El Consejo del Instituto tendrá obligación de reunirse, por lo menos, dos veces cada mes, para planear los trabajos de conjunto *y* para realizarlos.

Articulo 14. El secretario de Educación Pública orientará las investigaciones que comprenda el Instituto.

Artículo 15. El manejo de los fondos del Instituto estarán a cargo de un tesorero, nombrado *y* removido libremente por el secretario de Educación Pública, *y* su comprobación se sujetará a las reglas que rijan para otras dependencias del ejecutivo.

Articulo 16. El Instituto, como dependencia del Gobierno Federal, gozará de franquicias postal y telegráfica y del descuento que a éste corresponde en las vías generales de comunicación.

Artículo 17. Los bienes que el Instituto adquiera de instituciones y personas particulares o de gobiernos extranjeros estarán exentos de toda clase de contribuciones, impuestos o derechos.

Artículo 18. La Secretaría de Hacienda y Crédito Público, de acuerdo con la de Educación Pública, cuidará de asignar anualmente, en el presupuesto de egresos de la federación, la cantidad que permita el estado del erario público, procurando que no sea menor que la que se señala en el Presupuesto de Egresos en vigor durante el presente año al Departamento de Monumentos Artísticos, Arqueológicos e Históricos de la Secretaría de Educación Pública.

Artículo 19. El Instituto Nacional de Antropología e Historia, además de las funciones que expresamente le señala esta Ley, tendrá a su cargo las

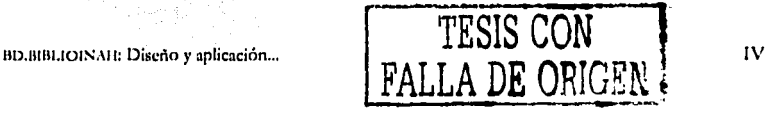

que actualmente desempeña el Departamento de Monumentos Históricos, Artísticos y Arqueológicos de la República.

Artículo 20. Los sueldos de los funcionarios y empleados del Instituto serán los que señale anualmente el presupuesto de egresos de la federación.

## *TRANSITORIO*

Único. Esta ley entrará en vigor a partir de la fecha de su publicación en el Diario Oficial.--Félix de la Lanza, D.P.--Alejandro Antuna López, S.P.--César Martino, D.S.-Camilo Gastélum, Jr., S.S.-Rúbricas.

En cumplimiento de lo dispuesto en la fracción I del artículo 89 de la Constitución Política de los Estados Unidos Mexicanos, y para su debida publicación y observancia, expido el presente decreto en la residencia del Poder Ejecutivo Federal, en la ciudad de México, D.F., a los treinta y un días del mes de diciembre de mil novecientos treinta y ocho.-Lázaro Cárdenas.-Rúbrica.-el secretario de Estado y del Despacho de Educación Pública, Gonzalo Vázquez Vela.-Rúbrica.- Al C. Licenciado Ignacio García Téllez, secretario de Gobernación.-Presente.

El 19 de diciembre de 1985 se expidió un decreto (publicado en el Diario Oficial de la Federación el 13 de enero de 1986 y que entró en vigor al día siguiente), por medio del cual se le hicieron modificaciones a la Ley Orgánica del INAH; el artículo 1 no sufrió modificaciones, pero se refonnaron los artículos del 2. al 9 para reedifinir su objetivos, además se derogaron los artículos del 10 al 20. Así, la nueva ley quedó de la siguiente manera:

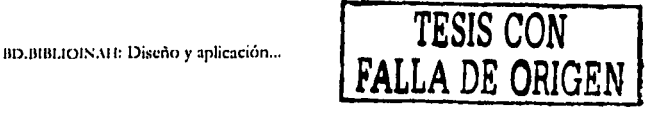

Artículo lo. Se crea el Instituto Nacional de Antropología e Historia, con personalidad jurídica propia y dependiente de la Secretaría de Educación Pública.

Artículo 2o. Son objetivos generales del Instituto Nacional de Antropología e Historia, la investigación científica sobre antropología e historia relacionadas principalmente con la población del país y con la conservación *y* restauración del patrimonio cultural arqueológico e histórico, así como el paleontológico; la protección, conservación, restauración y recuperación de este patrimonio, la promoción *y* difusión de .las materias *y*  actividades que son de la competencia del Instituto.

Para cumplir con sus objetivos, el Instituto Nacional de Antropología e Historia tendrá las siguientes funciones:

- I. En los términos del artículo 3<sup>o</sup>, de la Ley Federal sobre Monumentos y Zonas Arqueológicos, Artísticos e Históricos, aplicar las leyes, reglamentos, decretos y acuerdos en las materias de su competencia.
- II. Efectuar investigaciones científicas que interesen a la arqueología e historia de México, a la antropología y etnografía de la población del país.
- III. En los términos del articulo 7º. de la Ley Federal sobre Monumentos y Zonas Arqueológicos, Artísticos e Históricos, otorgar permisos y dirigir labores de restauración y conservación de los monumentos arqueológicos e históricos que efectúen las autoridades de los estados *y* municipios.
- IV. Proponer a la autoridad competente la expedición de reglamentos que contengan 11~rmas generales *y* técnicas para la conservación *y*  restauración de zonas *y* monumentos arqueológicos, históricos *y*

BD.BIBLIOINAH: Diseño y aplicación ...

**FALLA DE ORlGEtl** 

VI

paleontológicos, que sean aplicados en forma coordinada con los gobiernos estatales y municipales.

- V. Proponer al secretario de Educación Pública la celebración de acuerdos de coordinación con las autoridades federales, estatales y municipales tendientes a la mejor protección y conservación del patrimonio histórico, arqueológico y paleontológico de la nación y del carácter típico y tradicional de las ciudades y poblaciones.
- VI. Promover, conjuntamente con los gobiernos de los estados y municipios, la elaboración de manuales y cartillas de protección del patrimonio arqueológico, histórico y paleontológico, en su ámbito territorial, que adecuen los lineamientos nacionales de conservación y restauración a las condiciones concretas del estado y del municipio.
- VII. Efectuar investigaciones científicas en las disciplinas antropológicas, históricas y paleontológicas, de índole teórica o' aplicadas a la solución de los problemas de la población del país y a la conservación y uso social del patrimonio respectivo.
- VIII. Realizar exploraciones y excavaciones con fines científicos y de conservación de las zonas y monumentos arqueológicos e históricos y de restos paleontológicos del país.
- IX. Identificar, investigar, recuperar, rescatar, proteger, restaurar, rehabilitar, vigilar y custodiar, en los términos prescritos por la Ley Federal sobre Monumentos y Zonas Arqueológicos, Artísticos e Históricos, los respectivos monumentos y zonas, así como los bienes muebles asociados a ellos.
- X. Investigar, identificar, recuperar y proteger las tradiciones, las historias orales y los usos, como herencia viva de la capacidad

110.1111.101NA11: Diseño y aplicación...

**FALLA DE ORIGEN** 

VII

creadora y de la sensibilidad de todos los pueblos y grupos sociales del país.

- XI. Proponer al Ejecutivo Federal las declaratorias de zonas *y*  monumentos arqueológicos e históricos *y* de restos paleontológicos, sin perjuicio de la facultad del ejecutivo para expedirlas directamente.
- XII. Llevar el registro público de las zonas *y* monumentos arqueológicos e históricos y de los restos paleontológicos.
- XIII. Establecer, organizar, mantener, administrar y desarrollar museos, archivos y bibliotecas especializadas en los campos de su.competencia señalados en esta ley.
- XIV. Formular y difundir el catálogo del patrimonio histórico nacional, tanto de los bienes que son de dominio de la nación, como de los que pertenecen a particulares.
- XV. Formular *y* difundir el catálogo de las zonas *y* monumentos arqueológicos e históricos *y* la carta arqueológica de la República.
- XVI. Publicar obras relacionadas con las materias de su competencia y participar en la difusión y divulgación de los bienes y valores que constituyen el acervo cultural de la nación, haciéndolos accesibles a la comunidad y promoviendo el respeto y uso social del patrimonio cultural.
- XVII. Impulsar, previo acuerdo del secretario de Educación Pública, la formación de Consejos Consultivos Estatales para la protección *y*  conservación del patrimonio arqueológico, histórico *y* paleontológico, conformados por instancias estatales *y* municipales, así como por representantes de organizaciones sociales, académicas *y* culturales que se interesen en la defensa de este patrimonio.

113. BIBLIOIS.ALL Diseño y aplicación ... **TESIS CON** FALLA DE ORIGEN

VIII

- h.'VIII. Impartir enseñanza en las áreas de antropología e historia, conservación, restauración y museografía, en los niveles de técnicoprofesional, de posgrado y ·de extensión educativa, y acreditar estudios para la expedición de los títulos y grados correspondientes.
- XIX. Autorizar, controlar, vigilar y evaluar, en los términos de la legislación aplicable, las acciones de exploración y estudio que realicen en el territorio nacional núsiones científicas extranjeras.
- XX. Realizar, de acuerdo con la Secretaría de Relaciones Exteriores, los tránútes necesarios para obtener la devolución de los bienes arqueológicos o históricos que estén en el extranjero.

XXI. Las demás que las leyes de la República le confieran.

Artículo 3o. El Instituto, capaz de adquirir y adnúnistrar bienes, formará su patrimonio con los que se enumeran:

- l. Los inmuebles que para sus funciones o servicios le hayan aportado o le aporten los gobiernos federales, estatales y municipales.
- 11. Los muebles que actualmente le pertenecen y los que se le aporten o adquiera en el futuro.
- III. Los que adquiera por herencia, legado, donación o por cualquier otro concepto.
- IV. Las cantidades que le asigne el presupuesto de egresos de la federación.
- V. Las aportaciones que le otorguen entidades públicas o privadas, nacionales, internacionales o extranjeras.
- VI. Los ingresos provenientes de la venta de textos, publicaciones, grabaciones, películas, fotografías, reproducciones, tarjetas, carteles y demás objetos similares.

llll.HIULIOIS,\11: Diseño *<sup>y</sup>*aplicación ... ,- **TESIS CON** IX , **FALLA DE ORIGEN** 

- regalías, cuotas VII. Los productos. fondos. por concesiones. autorizaciones e inscripciones.
- VIII. Los demás ingresos que obtenga por cualquier título legal, incluidos los servicios al público.

Artículo 40. Los bienes que el Instituto adquiera de instituciones y personas particulares, o de gobiernos extranjeros, estarán exentos de toda clase de contribuciones, impuestos o derechos.

Artículo 50. Para cumplir con sus objetivos, el Instituto de organiza:

- $\mathbf{L}$ De acuerdo con sus funciones, en las áreas de:
	- Investigación en antropología, arqueología e historia  $a.$
	- b. Conservación y restauración de bienes culturales
	- c. Museos y exposiciones
	- d. Docencia y formación de recursos humanos en los campos de competencia del Instituto
- H. De acuerdo con su estructura territorial, en centros o delegaciones regionales
- TH. De acuerdo con su estructura administrativa, en las unidades que el reglamentos de esta ley establezca para el mejor desempeño de sus funciones.

Artículo 60. El Instituto estará en cargo de un director general, nombrado y removido libremente por el secretario de Educación Pública.

Para ser director general del Instituto Nacional de Antropología e Historia se requiere ser mexicano por nacimiento, mayor de 30 años de edad, con grado académico y méritos reconocidos en alguna de las materias de competencia del Instituto.

Artículo 70. Son facultades y obligaciones del director general:

BD.BIBLIOINAH: Diseño y aplicación...

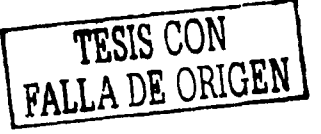

X.

- I. Representar legalmente al Instituto.
- II. Otorgar, revocar y sustituir poderes.
- III. Acordar con el secretario de Educación Pública en los asuntos de su competencia.
- IV. Presidir las sesiones del Consejo General Consultivo y. propiciar sus resoluciones.
- V. Autorizar y hacer cumplir los programas de trabajo del Instituto,
- VI. Nombrar y remover al personal de confianza en los términos de la legislación aplicable.
- VII. Proponer los proyectos de reglamentos y aprobar los manuales necesarios para el funcionamiento del Instituto.
- VIII. Celebrar contratos y realizar toda clase de actos de dominio.
- IX. Presentar oportunamente, a las autoridades federales competentes, el<br>proyecto de presupuesto anual.<br>.
- X. Presentar al secretario de Educación Pública, un informe anual de actividades del Instituto y el programa de trabajo a desarrollar durante el ejercicio correspondiente.
- XI. Celebrar convenios con personas físicas y jurídicas y con organismos públicos o privados, nacionales, internacionales o extranjeros.
- XII. Las demás que le confieren las leyes, el secretario de Educación Pública, y las que para el ejercicio de su cargo deba desempeñar.

Arúculo 80. El Instituto contará con un Consejo General Consultivo que será presidido por el director general y que estará integrado a partir de la representación de los Consejos de Área. Su conformación y funcionamiento serán regulados por el reglamento del esta ley.<br> **TESIS CON**<br> **TESIS CON** serán regulados por el reglamento del esta ley.

BD.BIBLIOINAH: Diseño y aplicación... XI

Artículo 90. Las condiciones de trabajo vigentes del personal del Instituto se conservan en sus términos y seguirán regulándose por la Ley Federal de los Trabajadores al Servicio del Estado, reglamentaria del apartado B del artículo 123 constitucional.

Esa ley fue promulgada el 31 de diciembre de 1938 y publicada en el Diario Oficial de la Federación el 3 de febrero de 1939.

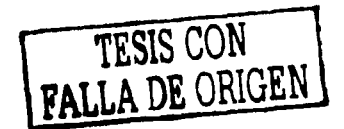

BD.BIBLIOINAH: Diseño y aplicación...

XII

## ANEXO 2 Organigramas del INAH

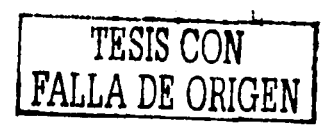

 $x^{\prime\prime\prime}$ 

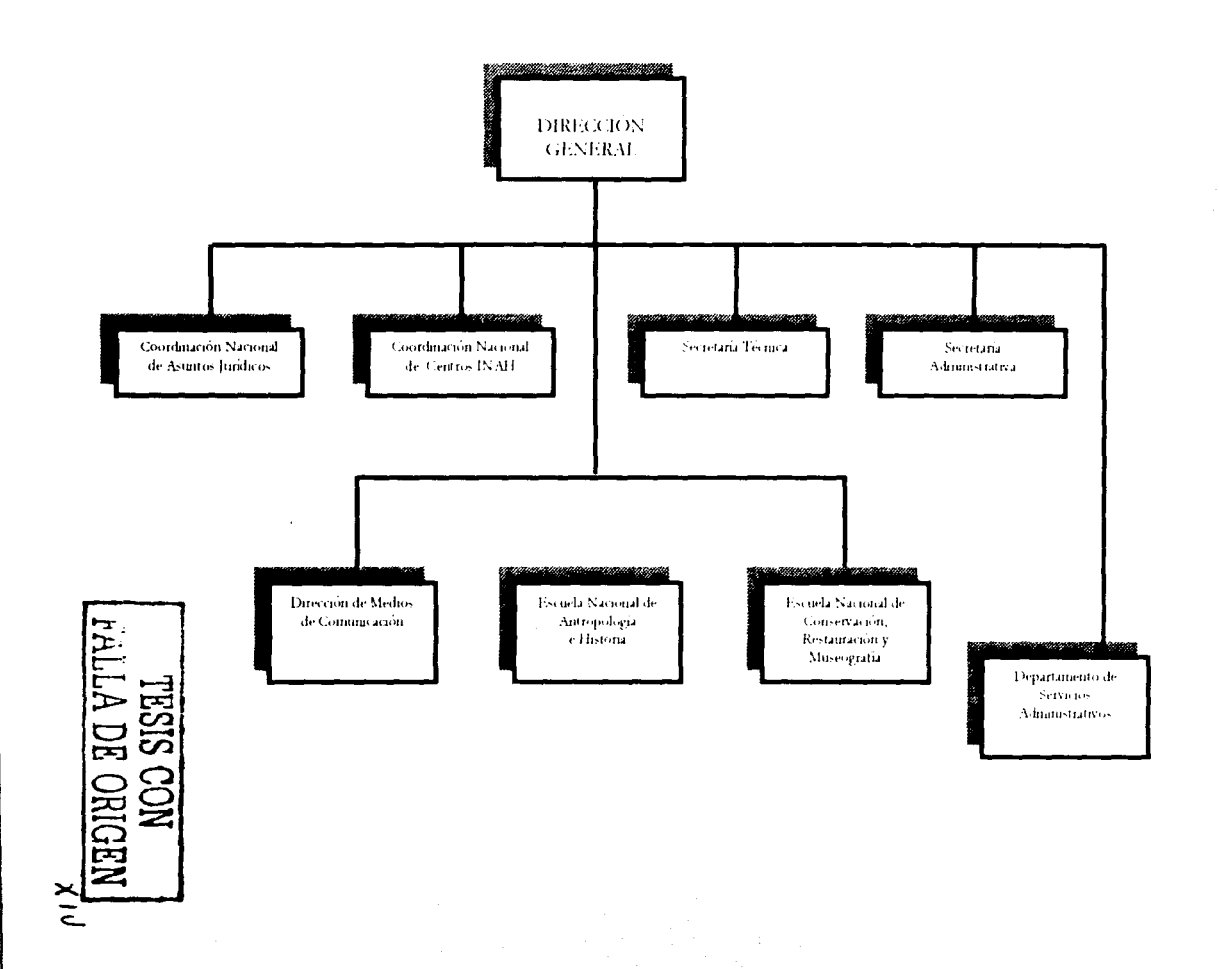
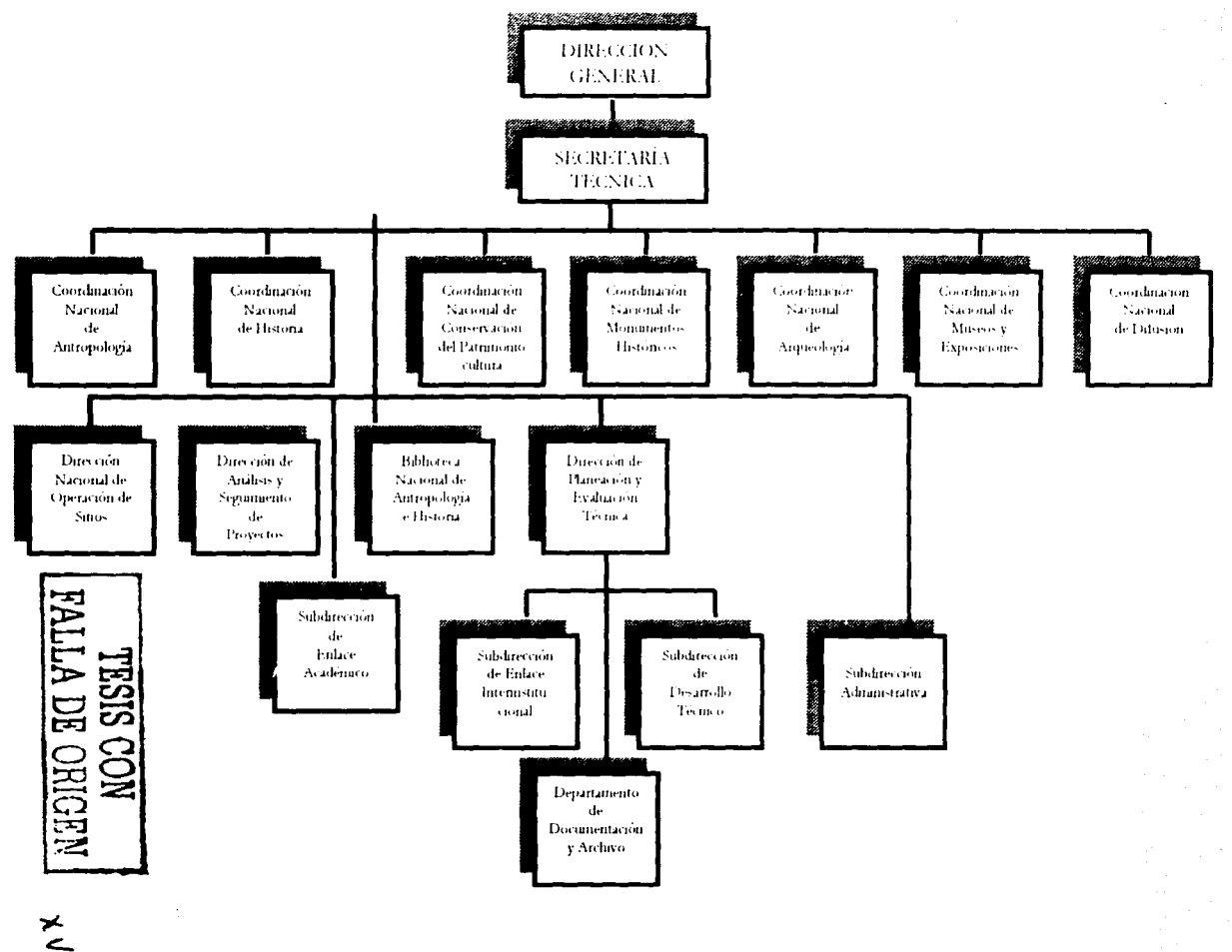

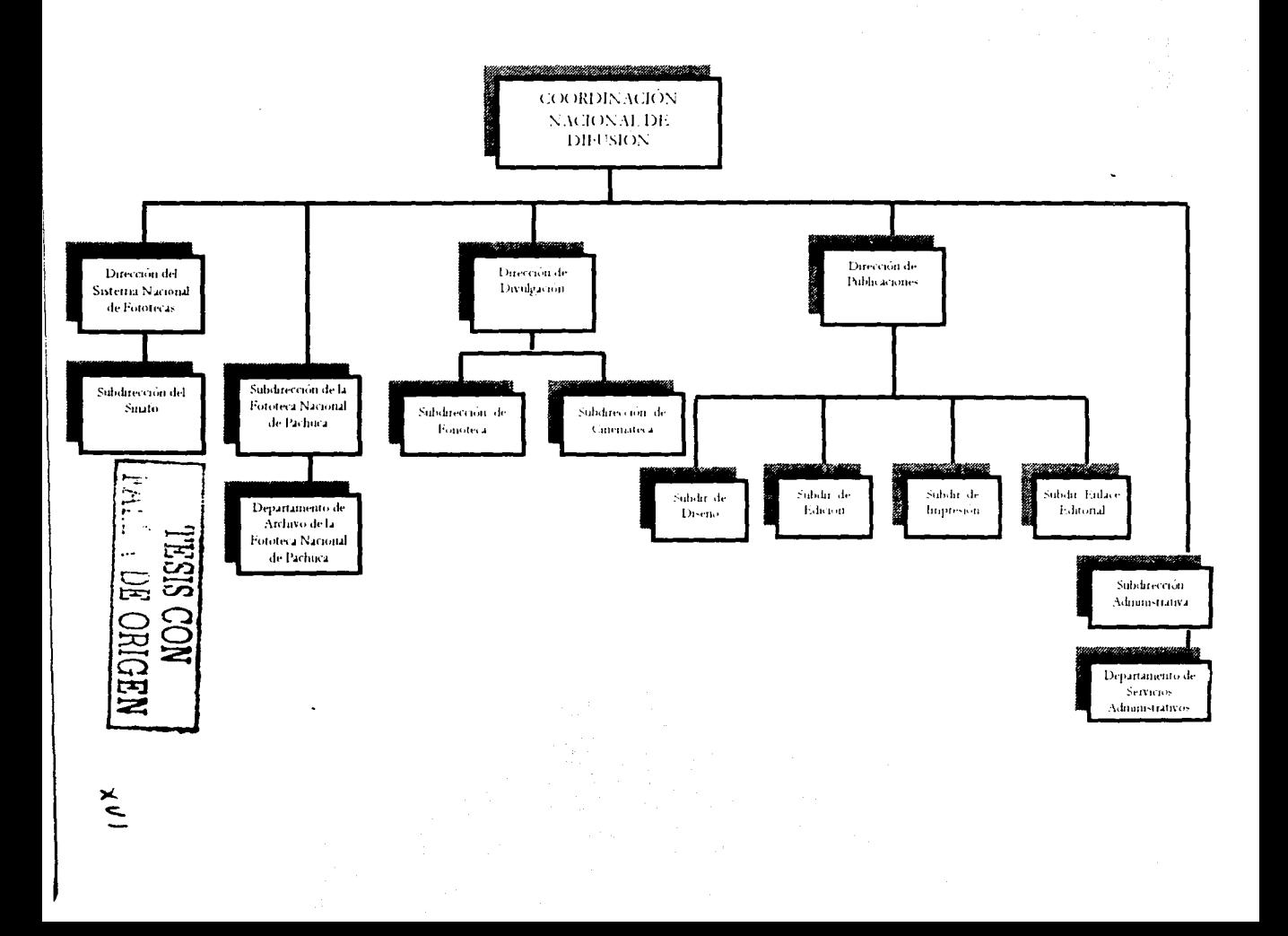

## **ANEXO 3**

# **Bases de organización y funcionamiento de la Comisión Central Dictaminadora de Publicaciones del Instituto Nacional de Antropología e Historia**

Las presentes bases tienen por objeto regular la organización *y*  funcionamiento de la Comisión Central Dictaminadora de Publicaciones del Instituto Nacional de Antropología e Historia (en Jo sucesivo "la Comisión'), como el órgano colegiado auxiliar de la Dirección General del INAH, encargado de proponer lineamientos y políticas editoriales para el Instituto, a fin de garantizar la calidad *y* excelencia académica en sus publicaciones, así como coordinar, apoyar y promover las actividades editoriales de las comisiones dictaminadoras de las 'áreas, *y* dictaminar en última instancia sobre Jos originales provenientes de Ja áreas de investigación, docencia *y* conservación, en atención a las siguientes:

### **BASES**

### **TÍTULO PRIMERO DE LA COMISIÓN**

### C•lPÍTULOI

### *De* la *integradón* de *la Comisión*

Primera: Los miembros de Ja Comisión serán designados y sustituidos únicamente por el titular de la Dirección General del Instituto, Ja que se integrará con un Presidente que será nombrado de entre los Coordinadores de las áreas que la integran, y un Secretario que será designado de entre los representantes de cada una de las siguientes áreas:

- CoordinaciÓn Nacional de Difusión
- Coordinación Nacional de Arqueología
- Coordinación Nacional de Conservación y Restauración
- Coordinación Nacional de Antropología
- Coordinación Nacional de Monumentos Históricos
- •Dirección de Antropología Física
- Dirección de Etnohistoria
- Dirección de Etnología y Antropología Social
- Dirección de Historia
- Dirección de Lingüística
- Escuela Nacional de Antropología e Historia
- Escuela Nacional de Conservación, Restauración y Museografia
- Biblioteca Nacional de Antropología e Historia

Los miembros que integran la Comisión podrán designar a un suplente, el cual tendrá los mismos derechos y obligaciones que el representante, y asistirá cuando no concurra este último, mismo que deberá de acreditarse antes de iniciar la sesión correspondiente.

Segunda: Los integrantes de la Comisión deberán ser especialistas de reconocido prestigio en el área que representan, y su nombramiento tendrá la naturaleza de honorífico, por lo que la actividad efectuada se considerará únicamente como una comisión institucional, con valor curricular, eri apoyo a las tareas de investigación y difusión realizadas por el Instituto.

## CAPÍTULO JI

### De las obligaciones de los integrantes de la Comisión

Tercera: Los miembros de la Comisión. se comprometen a asistir a las reuniones de la misma. Ante la irregularidad en el cumplimiento de las obligaciones por parte de alguno de sus miembros, la Comisión a través de

JID.BIBLIOIN.AH: Diseño y aplicación ...

**FALLA** *DE* **ORIGEN** 

XVIII

su Presidente, podrá proponer a al Dirección General que lo sustituya por otro rep :esentante del área.

Cuarta: La Comisión se reunirá de manera ordinaria una vez al mes, y de manera extraordinaria cada vez que se requiera. La Comisión sesionará válidamente cuando cuente con la asistencia de más de la mitad de sus miembros, entre los cuales deberá de estar obligatoriamente el Presidente.

En caso de que no asista el número mínimo de miembros necesarios para la Comisión sesione válidamente, la sesión será pospuesta para celebrarse a los tres días hábiles siguientes a la fecha en que se debió haber celebrado la misma, la cual deberá de sesionar con los miembros que hayan asistido, dentro de los que deberá de estar obligatoriamente el Presidente.

Quinta: Las decisiones de la Comisión se tomarán por mayoría relativa . de votos de los miembros presentes y registrados, en caso de empate el Presidente tiene voto de calidad.

Si no se obtiene la mayoría relativa de votos, ya a juicio del Presidente la importancia ·de la obra es de tal naturaleza que merece reconsiderarse el asunto, éste acordará con el titular de la Dirección General la resolución a tomar.

Sexta: La convocatoria para las reuniones ordinarias será realizada por el Presidente de la Comisión. Las convocatoria para reuniones extraordinarias podrán realizarse indistintamente por los titulares de la Dirección General, de la Secretaría Técnica del Instituto, la Presidencia de la Comisión, la Coordinación Nacional de Difusión, o cinco o más representantes de las áreas de investigación, docencia y conservación que formen parte de la Comisión.

llll.BlllLJOJ:-;.111: Diseño y aplicación ... XIX

Séptima: El Secretario de la Comisión levantará una minuta de los acuerdos tomados en la reunión, la cual será leída y, en su caso, corregida *y*  aprobada en la siguiente reunión por la mayoría de los miembros presentes. Una copia de la minuta será entregada a cada uno de los integrantes.

### *C4PÍTULO lII*

### *De* /a.r *f11ndone.r* <k *la Comisión*

Octava: La Comisión se constituye como la última instancia dictaminadora sobre los originales que le sean propuestos.

Novena: La Comisión dictaminará todas las propuestas que sean enviadas por las demás áreas para su publicación a la Dirección de Publicaciones, a excepción de aquellas enviadas directamente por la Dirección General.

Décima: Los textos con dictamen final favorable ingresarán en el mismo orden de su aceptación por la Comisión a la Dirección de Publicaciones, con el propósito de tener un control de recepción de los textos, y así un informa cabal de los procedimientos a los autores cuando ellos lo soliciten.

Decimaprimera: El Presidente de la Comisión notificará a los autores cuando sus textos no hayan sido aceptados, además de informarles que cuentan con un plazo máximo de dos meses para recoger sus textos originales. Después de ese plazo la Dirección de Publicaciones no se hará responsable de estos materiales.

Decimasegunda: En casos excepcionales, y cuando a juicio de la Comisión se considere necesario, se publicarán traducciones de autores extranjeros, previa transmisión legal de los derechos de autor al Instituto, y

lll>.llllll.1011'.ll I: Di~cño y aplicación ... XX

del cumplimiento de los requisitos establecidos en el marco legal interno *y* externo.

Decimatercera: Quedan a juicio de la Comisión en pleno las propuestas de traducciones de textos publicados por otras editoriales, previa transmisión de los derechos de autor al Instituto; y del cumplimiento de los requisitos establecidos en el marco legal interno *y* externo.

Decimacuarta: Los convenios de coedición deberán ser negociados por los propios autores interesados, en coordinación con la Dirección de Publicaciones, que apoyará las gestiones correspondientes y decidirá al respecto, previa consulta con la Comisión.

## CAPÍTULO IV

### De las atribuciones de la Comisión

Decimaquinta: Se consideran como atribuciones de la Comisión:

- a) Proponer a la Dirección General políticas editoriales que propicien el cumplimiento *y* mejoramiento de las actividades sustantiva del INAH, así como de la modificación de las presentes bases, además de su instrumentación por parte de las unidades administrativas correspondientes.
- b) Conocer del monto presupuestal asignado a la Dirección de Publicaciones.
- c) Solicitar a la Coordinación Nacional de Difusión la fecha probable de publicación de los originales aprobados.
- d) Establecer las características que deberán cumplir los originales para ser aceptados desde el punto de vista académico.
- ·e) Reservarse el derecho de dar a conocer el nombre del dictaminador.

lll).111111.lOll'.lll: Di•cño *y* nplicnción ... **TESIS CON** 

FAh\_[\_j\_ DE **ORIGF'·r** 

XXI

- f) Opinar y f roponer sobre las publicaciones y colecciones, así como reediciones, y reimpresiones, conforme a criterios de la importancia académica 'y de difusión, además de proponer a al dirección General la publicación de ediciones especiales y la celebración de convenios de coedición.
- g) Quedan a juicio de la Comisión en pleno, las reediciones y reimpresiones de textos publicados, dentro y fuera del Instituto.
- h) La Comisión en pleno conocerá y opinará sobre el tiraje y formato de · la edición de homenajes, memorias, antologías, bibliografias y catálogos.
- i) Consultar a las comisiones dictaminadoras de cada una de la áreas involucradas, cuando lo juzgue necesario.
- j) De no existir un acuerdo en los términos establecidos por el artículo quinto, el Presidente de la Comisión remitirá la información pertinente al titular de la Dirección General, y acordará con él la resolución a tomar.

# **TÍTULO SEGUNDO DE LOS DICTÁMENES**

C,1PÍTULO *J* 

De los procedimientos de dictaminación por unidades administrativas

Decimasexta: Las comisiones dictaminadoras de las áreas serán los órganos encargados de dictaminar en primera instancia sobre los originales producidos por los investigadores, y remitirán a la Comisión los originales aprobados para su dictamen en última instancia.

BD.BIBLIOINAH: Diseño y aplicación... Como estadounidense en el xXIII

Decimaséptima: No se aceptarán, textos presentados en fonnato de tesis ni los informes arqueológicos,

Decimaoctava: Los dictámenes emitidos por las comisiones dictaminadoras de la áreas respecto a homenajes, seminarios, simposios y memorias, deberán contener un dictamen por cada uno de los artículos y un dictamen global de la obra. Los textos deberán contener unidad temática y coherencia en los temas, además de una introducción o presentación por parte del coordinador de la obra.

Decimonovena: Los dictámenes emitidos por las comisiones dictaminadoras de las áreas, deberán contener un razonamiento claro y objetivo de los motivos por lo cuales se recomienda la publicación del original, además de anexar el formato de síntesis del dictamen.

Vigésima: Cuando el área no cuente con una comisión dictaminadora, remitirá el original a la Dirección del área académica correspondiente, a fin de que ella realice el dictamen conforma a los lineamientos establecidos en estas bases.

Vigesimaprimera. La comisión dictaminadora del área enviará directamente a la Dirección de Publicaciones el original con una copia, así como los dictámenes correspondientes. No se aceptarán textos que no cumplan con estos requisitos.

Vigesimasegunda: En casos excepcionales, y cuando a juicio de la Comisión el dictamen enviado por la comisión dictaminadora del área garantice la calidad académica del original, ésta podrá resolver favorablemente sin necesidad de un segundo dictamen.

BD.BIBLIOINAH: Diseño y aplicación ...

**TESIS CON FALLA DE ORIGEN**  XXIII

Vigesimatercera: Cuando a juicio de la Comisión el dictamen enviado por la comisión dictaminadora del área no cumpla con los requisitos establecidos *en* estas bases, aquella devolverá el dictamen *y* texto al área.

## *C·1PÍTULO JI*

### *De los dktaminadores de la Comisión*

Vigesimacuarta: La Comisión podrá solicitar dictámenes tanto investigadores del Instituto como a investigadores externos.

Para ser dictaminador se deberá acreditar, a juicio *de* la propia Comisión, ser especialista en *el* tema y contar con reconocido prestigio académico.

Vigesimaquinta: Los dictaminadores *de* la Comisión deberán redbir, además de la obra a examinar, un formato de evaluación y una copia de las presentes bases ..

Vigesimasexta: El dictaminador deberá emitir su evaluación en un plazo. menor de dos meses. En su defecto la Comisión, por medio de su Presidente, procederá a recuperar el original y lo enviará a otro dictaminador. Solamente en casos fijados por acuerdo de la propia Comisión, el plazo podrá extenderse.

Vigesimaséptima: Cada uno de los dictaminadores recibirá un reconocimiento oficial por parte de la Dirección General o, en su caso, de la Presidencia de la Comisión, por el apoyo prestado en la dictaminación de las publicaciones del INAH.

Vigesimaoctava: Cuando se requieran dictaminadores externos al INAH, que apoyen a la Comisión, éstos recibirán una compensación por dictamen como apoyo a las labores del Instituto, de conformidad con las

BD.BIBLIOINAH: Diseño y aplicación... **XXIV** 

disposiciones legales y administrativas internas y externas. Queda a cargo de la Presidencia de la Comisión, el manejo del fondo propuesto para dictaminación externa. Se evitará que una misma persona realice más de cuatro dictámenes en un año.

Videsimanovena: Los dictaminadores que no cumplan con los tiempos y características del dictamen, no serán considerados para el otorgamiento de los beneficios contenidos en las bases vigesimas eptima y vigesima octava de este ordenamiento.

Trigésima: Los dictámenes de la Comisión que contengan recomendaciones de modificación al texto que sean imprescindibles, serán enviados a los autores por el Presidente de la Comisión, quien una vez realizadas las modificaciones por lo autores, los enviarán a la Dirección de **Publicaciones** 

Trigesimaprimera: En caso de inconformidad del autor con las recomendaciones de modificación al texto, consideradas como imprescindibles por el dictaminador o dictaminadores según sea el caso, para la publicación del original de la obra, el autor deberá presentar por escrito a la Comisión las razones de su inconformidad, quien analizará el caso y emitirá su resolución, la cual es inapelable.

Trigesimasegunda: El Presidente de la Comisión remitirá las recomendaciones no imprescindibles de modificación al texto, al autor o autores de la obra, quienes podrán optar por realizar los cambios propuestos o no realizarlos, en un plazo no mayor de dos meses. El Presidente de la Comisión enviará, en su caso, el texto final a al Dirección de Publicaciones.

BD.BIBLIOINAH: Diseño y aplicación...

e Origen

XXV

Trigesimatercera: Cada uno de los integrantes de la Comisión recibirá un ejemplar de todas las obras publicadas durante su gestión, por su participación en las actividades como miembros de esta Comisión.

### CAPÍTULO III

### *De /01 dktdmene1* de *la Comfrión*

Trigesimacuarta: Una vez que la Comisión apprébe la publicación del original, su Presidente lo informará por escrito al autor y a Ja comisión dictaminadora del área que dictaminó originalmente.

La Dirección de Publicación se reserva el derecho.de determinar el tiraje de las ediciones, conforme a su presupuesto autorizado y programa de trabajo, · > .... :: ·. >· · ·

Trigesimaquinta: En caso de dictamen final emitido por la Comisión, que contenga el rechazo a la publicación de una obra, el Presidente de la misma lo comunicará a al comisión dictaminadora del área, y al autor.

Trigesimasexta. Los investigadores por el hecho de someter sus textos a la Comisión Central Dictaminadora de publicaciones, aceptan que los dictámenes emitidos por la propia Comisión se consideran como arbitrajes para fines académicos.

## CAPÍTULO IV

### De las modificaciones a la bases

Trigesimaséptima:. El Tifular de Ía. Dirección General del Instituto Nacional de Antropología e Historia es el único autorizado para modificar las presentes bases, en cuyo caso la Comisión puede proponer las modificaciones que considere pertinentes.

lla Bibliotha de la Biseño y aplicación... (Santa Company en Casa en XXVI) y el XXVI y la XXVI y la XXVI y la XXVI

**TESIS CON FALLA DE ORIGEN** 

### *Tran1ilorio1*

Primero: Las presentes bases entrarán en vigor el día de su fecha de firma por el Director General del Instituto Nacional de Antropología e Historia.

Segundo: Se abroga el Reglamento de la Comisión Central Dictaminadora de Publicaciones del Instituto Nacional de Antropología e Historia expedido el día 9 de abril de 1993 y todas las demás disposiciones internas que se opongan a las presentes bases.

Aprobadas en Ja ciudad de México, Distrito Federal, a los 9 días del mes de julio de mil novecientos noventa y cinco.

La Directora General del INAH Lic. María Teresa Franco 9 de julio de 1995

# ANEXO 4 Diagrama de la CCCP

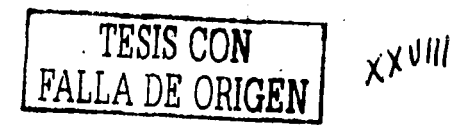

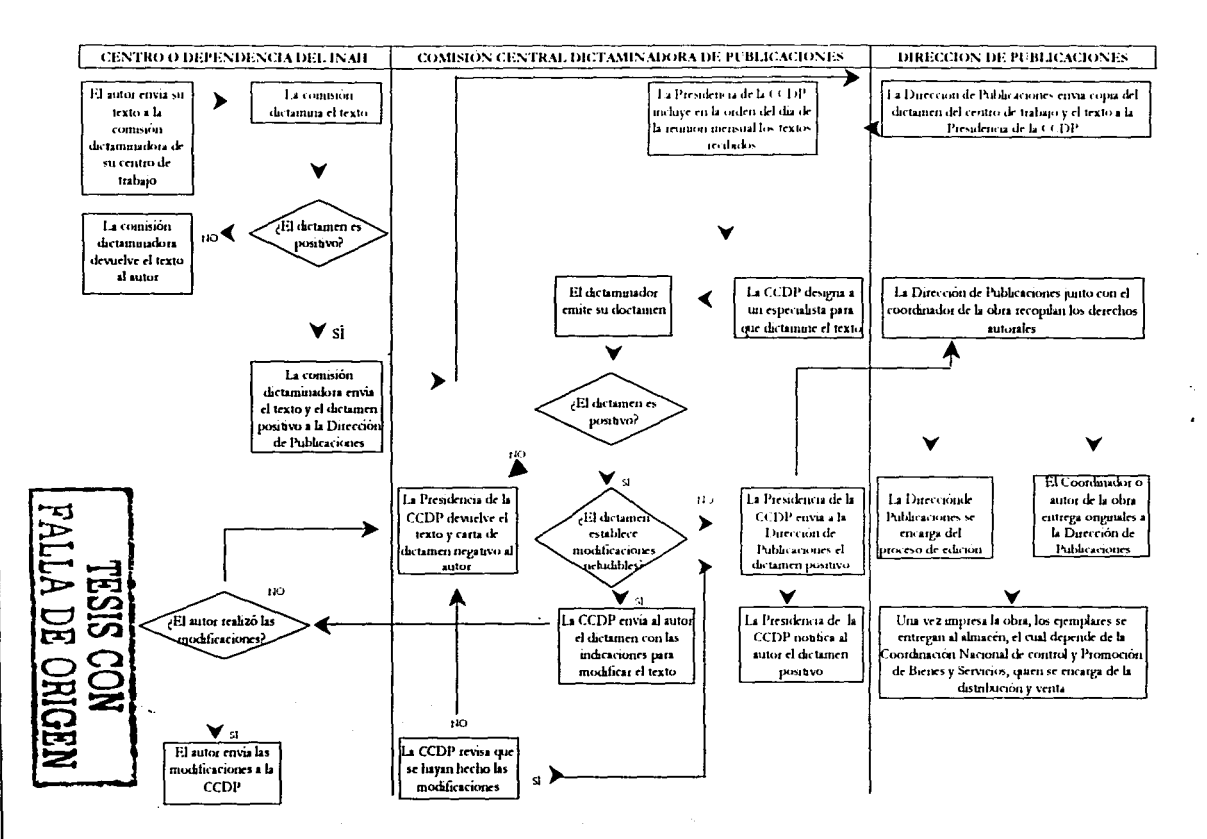

 $x \times x$ 

# $ANEXO$  5 Instrucciones generales para composición tipográfica Colección Científica

Familia tipográfica: Univers

Formato: 18.5 x 26 cm.

Caja tipográfica: 30 x 49 picas, más dos para folio.

Preliminares:

1 y 2 blancas

3 Falsa portadilla

4 Blanca

5 Portadilla

6 Legal

7 Índice

Texto general: 11/13.5 puntos, altas y bajas, justificado á un largo de línea de 30 picas. VERSALES Y VERSALITAS: 85 % del cuerpo del texto general. Llamadas de nota al pie en el texto, al 65% del cuerpo del texto general, posición índice.

Colgados: serán a la base de la letra de la décimoprimera línea.

Texto del índice:  $11/12$  puntos, altas y bajas a  $24$  picas, sin justificar, sin corte de palabra, alineados a la izquierda, líneas que den vuelta con<br>sangría de 1.5 picas y con puntillos de conducción entre el fin de la línea y el número de página, el cual se alineará al margen derecho de la caja.

Texto a bando: de 9/10 puntos, altas y bajas, redondas, justificado a un largo de línea de 28 picas con 2 picas de bando. La separación entre texto a bando y texto general será de 1 linea blanca superior y 1 inferior.

llD.llllll.IOl:-:.111: Di\$cño *y* aplicación ... XXX

Folios: de 10 puntos, ubicados a 2 picas del texto a la base del folio; los pares se alin !arán al margen izquierdo de la caja, mientras que los nones, al margen derecho.

Sangrías: éstas serán siempre de 1,6 picas. Después de títulos, subtítulos, textos a bando e inicios de capítulo, el primer párrafo irá siempre sin sangría.

Epígrafe que antecede al inicio del texto: 10/11 puntos, altas y bajas, cursivas, justificadas a 18 picas en bloque alineado a la derecha y colgado a la décimoprimera linea. En caso de llevar crédito o firma será de 9 puntos, altas y bajas, redondas, blancas, separado por 1 línea y alineado a la derecha.

Epígrafes de capitulo: de 9/10 puntos, altas y bajas, cursivas, blancas, justificado a 16 picas en bloque, alineados a la derecha. En caso de llevar crédito o firma será de 9 puntos, altas y bajas, redondas, blancas, separado por 1 linea blanca y 2 entre ésta y el texto.

Entradas de capitulo y sección: paginar en non.

Título de sección: en 18 puntos, versales y versalitas, éstas al 85%, negritas, redondas, alineadas a la derecha y colgadas a la décimoprimera linea, alineadas con la base de la linea.

<sup>~</sup>,, ·'·-'• . .<' ·.:· •· .,.'

Títulos de capítulo: de 15 puntos, altas y bajas, negritas, alineados a la izquierda en el ángulo superior izquierdo de la caja. Cuando sea de más de una linea, será en pisos con interlínea de 16 puntos.

En el caso de ser compilación y aparezca. el nombre del autor del artículo, éste irá en 10 puntos, altas y bajas, cursivas, blancas, alineado a la derecha de la caja. Entre el título y el crédito debe quedar un espacio de 2 picas.

#### llill.BIBLIOINAH: Diseño y aplicación... Comparente a la comparación de la comparación de la comparación de la compa

En el caso de ser más de un autor, se formará en pisos con interlíneas de 11 puntos.

Subtítulos

1.- En 11 puntos, altas y bajas, negritas, redondas, alineado a la izquierda con 2 líneas blancas antes y 1 después.

2.- En 11 puntos, altas y bajas, cursivas, negras, alineado a la izquierda con 2 líneas blancas antes y 1 después.

3.- En 11 puntos, altas y bajas, redondas, blancas, alineado a la izquierda con 2 líneas blancas antes y 1 después,

4.- En 11 puntos, altas y bajas, cursivas, blancas, alineado a la izquierda con 2 líneas blancas antes y 1 después.  $\sim$ 

Notas al pie de página: de 8/9 puntos, altas y bajas, redondas, blancas, con sangría en la primera línea de 1.6 picas, justificado a caja. Número de nota al-85% del cuerpo utilizado, en posición índice al-25% del cuerpo del texto de la nota. Entre el número de la nota y ésta habrá un - - • ,;- ••• t ... ·;,',: ::if«\_ .. ~ .. ' espacio de N. El espacio mínimo entre texto y nota será $de$  2 líneas.

Cuadros: la palabra Cuadro y el número en 10/11 puntos, altas y bajas, cursivas, negras, centrada. Enseguida se deja una línea en blanco.

Título del cuadro: de 9/10 puntos, altas, redondas, blancas centradas, sin corte silábico. Debe dejarse una línea en blanco y enseguida se traza una pleca de 1 punto a lo largo del cuadro.

Cabezas de columnas: de 9/10 puntos, altas y bajas, cursivas, blancas, centradas a la columna que les corresponda. Enseguida se deja una línea en blanco y se traza una pleca de 0.5 puntos a lo largo del cuadro.

Cuerpo del cuadro: de 9/10 puntos, altas y bajas. Enseguida se deja una línea en blanco y se traza una pleca de 1 punto a lo largo del cuadro.

lll>.111111.IOIS.\l I: Diseño¡· aplicación ... TESIS **CON E ORIGEN** 

XXXIJ

Fuentes: de 8/9 puntos, altas y bajas, justificadas a la medida del cuadro y sangría de 1 pica; con 1 pica er tre la pleca que cierra el cuadro y la base de la primera línea de la fuente.

Bibliografia: cuando la bibliografia sea general y vaya al final del libro, la palabra "Bibliografía" debe ponerse con categoría de título, es decir, 15 puntos en altas y bajas negras, redondas, alineada a la izquierda de la caja y  $-1.494444445745747487400$ ubicada en el ángulo superior izquierdo.

El texto de 11/13.5 puntos, altas y bajas, redondas, justificado a un largo de línea de 30 picas en párrafo francés con sangría de  $1/2$  picas y

colgado a la oncena linea.<br>Cuando cada capítulo tenga bibliografía, esta palabra tendrá las características del subtítulo 1, y el texto se compondrá como se especifica en el párrafo anterior. Si de un autor se consigna más de un libro, a partir de la segunda ficha el o los nombres deben sustituirse por una pleca de tres picas  $\cdot$ de largo.

Pies de figura: de 9/10 puntos, altas y bajas, negras, redondas, justificados a lo largo de la figura; sólo cuando los'pies seah de dos lineas la segunda deberá quedar centrada.

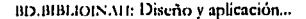

,..-----------

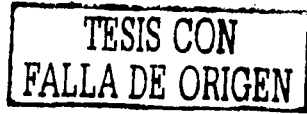

XXXIII

## **ANEXO 6**

# **Metodologfr para el análisis y 3eguimiento**  Criterios de selección de casos contra las **libertades de expresión e información**

### Ornar Raúl Martínez / Verónica Trinidad Mart{nez

La experiencia en el seguimiento y el análisis de casos de amagos a la libre expresión, nos permiten plantear la siguiente tipología:

1. Agresiones públicas o embozadas a periodistas

a) Acoso u hostigamiento

b) Agresión física

c) Allanamiento

d) Amenazas e intimidación

e) Asesinato

f) Atentado a la vida

g) Censura

h) Espionaje

i) Intento de secuestro

j) Obstaculización o bloqueo informativo o veto o restricciones

k) Secuestro

1) Insultos

2. Hechos que pueden significar inhibición o presiones a periodistas

m) Auto de formal prisión

n) Cita a comparecer

ñ) Demanda

o) Despido

p) Detención por parte de autoridades

q) Orden de aprehensión

r) Renuncia inducida ·

s) Robo

t) Suspensión

u) Cateo

3. Agresiones públicas o embozadas a medios

a) Allanamiento

b) Amenazas e intimidación

c) Atentado

d) Bloqueo informativo

**BD.BIBLIOIS.MI: Diseño y aplicación... TESIS CON FALLA** *DE* **ORIGEN** 

XXXIV

e) Censura

g) Confiscación

h) Toma

4. Hechos que pueden significar inhibición o presiones a medios

i) Auditoria fiscal

j) Bloqueo publicitario

k) Cancelación de un programa o de una concesión

1) Cierre temporal o clausura de una emisora

m) Demanda

n) Embargo

ñ) Robo

o) Anuncio de bloqueo informativo

Vale señalar que no es. gratuita la expresión agresiones públicas o embozadas, pues los estudios realizados anteriormente revelan que un considerable porcentaje de casos suelen ocurrir bajo el anonimato de los responsables. En otras palabras: no resulta infrecuente que ciertos personajes, molestos o inquietos por informaciones o críticas o comentarios publicados o por darse a conocer, actúen contra periodistas a través de mensajes inhibitorios de manera embozada - es decir, sin dar la cara- para evitar comprometer su imagen pública o la de la institución que representan. Por eso se decidió considerar los casos en que los indicios apuntan a tal propósito.

En tomo a los hechos que pueden significar inhibición o presiones a periodistas y medios de comunicación, conviene apuntar que, estrictamente hablando, no pueden considerarse "agresiones". Sin embargo, la experiencia indica que tanto la interpretación y aplicación de las leyes como las relaciones medios-gobierno en Méicico estan influidas por la discrecionalidad *y* la parcialidad en momentos clave, lo cual posibilita cauces inhibitorios o de presión mediante argucias legales o de otra índole. Por tanto, aunque resulta una yaweng complejo dilucidar a ciencia cierta cuándo se trata realmente de atentados a

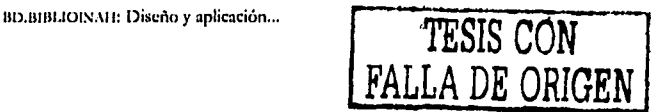

XXXV

las libertades de expresión e información<sup>1</sup>, la simple referencia de tales hechos implica una insoslayable veta de análisis.

### *Las variables*

Entre las variables por considerar para el desarrollo del estudio, se encuentran: incidente, tipo de agresión o acto, nombre de la persona afectada, sexo, cargo o quehacer, fuente informativa o área del periodista, medio o espacio al que pertenece o donde participa, fecha *y* lugar en que ocurrió, presuntos responsables, motivos reales o aparentes del hecho, y referencia o entidad o persona que proporcionó la información.

Para los fines de un análisis como el que aquí se propone, resulta pertinente definir el concepto de periodista: toda aquella persona que participa de manera regular en el acopio, análisis, procesamiento o redacción *y* difusión de informaciones o comentarios a través de los medios de comunicación y que vive de ello.2 Por ende, cuando se trate de agresiones a periodistas, éstos deberán identificarse como tales en furción de un cargo específico: articulista3 o columnista, caricaturista, comentarista de radio *y/o*  televisión, conductor o locutor, coordinador de sección, corresponsal, director, subdirector, editor, reportero gráfico, jefe de información, jefe de redacción, redactor, reportero, videoasta, *y* otros.

En consecuencia, los incidentes en contra de empleados de los medios de ninguna manera pueden: considerarse como agresiones a periodistas habida cuenta que su cargo no se ajusta a la acepción de periodista que proponemos, pero si habrán de consignarse -sólo si las razones se vinculan directamente al ejercicio de las libertades de expresión e información- como agresiones a medios. En esa lista de afectados por su pertenencia a un medio de comunicación, se encuentran: el administrador o contador, dueño,

8D.BIBLIOINAH: Diseño y aplicación.

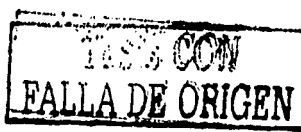

,,'~'' ,~T XXXVI

gerente, presidente, vigilante, voceador, secretaria, y empleado *i*aquí entran aquellos cargos no contemplados).

La detección de las fuentes que cubren -o temas que abordan- los periodistas afectados, contribuye a perfilar un abanico de las áreas de mayor controversia o conflicto. Así, tras una consulta a varios periódicos, se decidió clasificar las fuentes de la siguiente manera: 1) Agropecuaria/ Agraria; 2) Cultural; 3) Deportes; 4) Ecología/Medio ambiente; 5) Economía y finanzas; 6) Educativa; 7) Espectáéulos; 8) Información general (incorpora: aeropuertos y turismo, organismos asistenciales como ISSSTE e IMSS, asociaciones profesionales, Departamento del Distrito Federal, delegaciones, estados, religión e Iglesias, salud y medicina, seguridad pública); 9) Policiaca (juzgados, nota roja); 10) Política (Cámara de Diputados, Cámara de Senadores, derechos humanos, información diplomática, información electoral, fuerzas armadas, sindicatos, ONG's, partidos políticos, Pre5idencia de la República, secretarias de Estado, Suprema Corte de Justicia); y 11) Sociales.

Una variable en la que se ha puesto particular atención por su carga acusatoria es la referida a los responsables, la cual se desglosa así: 1) Desconocidos; 2) Directivos de medios (dueño, presidente, director, subdirector...); 3) Exfuncionarios de dependencias policiacas 4) Exfuncionarios de gobierno; 5) Fuerzas del orden (aquí entra una larguísima lista: agentes y comandantes de la Policía Federal de Caminos, Policía Fiscal Federal, Policía Judicial del Distrito Federal, Policía Preventiva Municipal, Policía Judicial Estatal, Policía Judicial Federal, así cómo comandantes de la Procuraduría General de la República, efectivos, granaderos y elementos de la Secretaria de Seguridad Pública, elementos de la Dirección de Seguridad Pública, policías antimotines de la Secretaria de Protección y Vialidad, y toda clase de agentes, judiciales, policías --como los de tránsito-, granaderos, y guardaespaldas como

BD.BIBLIOIN.ME Diseño y aplicación...

,,.----------------------

**TESIS CON FALLA DE ORIGEN** 

XXXVII

los del Estado Mayor Presidencial); 6) Funcionarios de dependencias policiacas (delegados de la PGR, directores de DSP...); 7) Funcionarios de gobierno (gobernadores, regidores, presidentes municipales...); 8) Grupos políticos 9) Grupos sociales; 10) Instituciones de gobierno; 11) Otros (organizadores de una feria, sacerdotes, maestros...) 12) Particulares; 13) Representantes de partidos políticos (senadores, diputados, etcétera); 14) Representantes o miembros de organismos deportivos (Federación Mexicana de Futbol, clubes deportivos, directores técnicos, jugadores, etcétera); 15) Representantes o miembros de instituciones educativas (profesores, alumnos, coordinadores, etcétera), y 16) Supuestos narcotraficantes.

Los motivos para cometer cada uno de los hechos o agresiones contra periodistas y medios, constituyen otra variable de sumo interés por lo que . tienen de significación para el ejercicio de las libertades de expresión e información en nuestro país. Por ello, resulta imprescindible definirlos en detalle:

a) Por contenidos: cuando el periodista escribe, publica o transmite determinado material que molesta o preocupa a alguien, sin especificar si el afectado es un articulista, columnista o reportero. b) Por críticas: cuando el periodista o el medio realiza juicios o comentarios críticos de las actividades de organismos o personas públicas; por lo general se trata de columnistas, articulistas o ensayistas que analizan, cuestionan y. opinan en tomo a temas de coyuntura.<sup>4</sup> c) Por denuncias: cuando un reportero --o eventualmente un columnista- hace la revelación de datos, sucesos o informes que evidencian manejos turbios o ineficientes o ilegales, que afectan al conjunto social y son de interés público. d) Por motivos desconocidos: cuando la fuente omite el dato o el afectado ignora la identidad de los agresores. e) Por nexos con el narcotráfico: cuando el periodista aparentemente tiene algún vínculo con

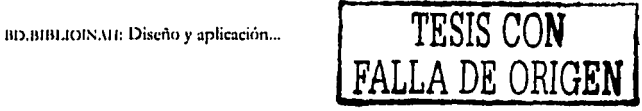

XXXVIII

narcotraficantes. f) Por ejercer su labor: cuando el periodista resulta agredido por o al momento de realizar su trabajo reporteril. g) Por posibles contenidos o denuncias: cuando no se tiene la certeza de que el periodista haya sido agredido por transmitir alguna información o comentario, pero hay probables indicadores para señalar responsabilidades. h) Robo: cuando al periodista se le despoja de algún material de trabajo con el fin indirecto de inhibir su labor y los indicios refuerzan tal hipótesis. i) Por difundir propaganda propia: cuando los responsables toman las instalaciones de un medio informativo con el propósito de divulgar sus propios planteamientos, informaciones o puntos de vista en torno a asuntos que les compete. Finalmente, las variables referidas a nombre, sexo, medio o espacio, fecha y lugar, significan datos de relevancia innegable, por lo que también son tomados en cuenta en la presente metodologia.

### Criterios adicionales

1) Cuando concurra más de un incidente en una oportunidad, en el listado aparecerán como un sólo caso, y se consignará para el análisis sólo el primero por ser el predominante.

2) Los incidentes de tipo judicial (demanda, cita a comparecer, orden de aprehensión y auto de formal prisión) cometidos en una o varias oportunidades, se contemplarán -cada caso- en el análisis de manera separada.

3) Las agresiones contra empleados sólo podrán ser consideradas si en ellas se advierten claros indicios de afectar a la persona por su pertenencia al medio. De tal suerte que dicho acto se integre al bloque de agresiones a medios de comunicación.

BD.BIBLIOINAH: Diseño y aplicación...

TESIS CO

**XXXIX** 

4) La detección de las fuentes se inferirá de acuerdo con la clase de agresor o responsable.

5) Las agresiones a camarógrafos se registrarán en el apartado de Fotógrafos/Reporteros por considerar que se trata de un hecho implicado directamente en el ejercicio reporteril.

6) Se considerará perjuicio colectivo cuando se agredan a más de tres personas en las mismas circunstancias y en la misma ocasión.

7) Únicamente se contemplarán robos cuando éstos tengan como fin central atentar contra las libertades de expresión e información.

8) Se excluirán del análisis los asesinatos de periodistas que evidentemente de acuerdo con los indicios judiciales y las propias fuentes hemerográficashayan sido cometidos por razones ajenas al oficio periodístico.

### NOTAS

1) Aquí nos ajustamos a lo delineado por Ernesto Villanueva: "[...] el contenido de la libertad de expresión 'puede consistir en reflexiones o comentarios sobre ideas generales, o referirse a comentarios sobre noticias relacionadas con acontecimientos concretos', o como bien ha señalado el Tribunal Constitucional de España: 'La libertad de expresión tiene por objeto pensamientos, ideas y opiniones"'. Y por lo que se refiere a la libertad de información, el mismo autor la concibe como "el derecho de todo individuo a recibir, investigar y transmitir hechos dotados de trascendencia pública a través de los medios de comunicación social". Véase Ernesto, Villanueva. *Régimen jurídico de las libertades de expresión e información en México.* México, UNAM, 1998. 253 pp.

2) Se entiende que entra en la acepción de periodista quien se encargue tan sólo de una de esas etapas, como un redactor o un editor.

llll.Jlllll.IOl:-;,111: Diseño y aplicación ... XL

3) Habitualmente un articulista no vive sólo de su tarea como tal. Pero se contempla en el presente estudio por la imposibilidad de soslavar su ejercicio de la libertad de expresión y la recurrencia de actos en su contra.

4) Tal apartado puede ubicarse en los linderos referidos a la libertad de expresión.

### Comentario a la propuesta metodológica<sup>1</sup>

Comentario del doctor Ernesto Villanueva al informe del "Recuento de daños. Un acercamiento al estado de las libertades de expresión e información en México durante 1997", publicado en agosto de 1998 por la Fundación Manuel Buendía, con el apoyo de CENCOS. Tal recuento se puede consultar en este mismo apartado de documentos.

El recuento de daños que nos ocupa tiene varias lecturas. Por supuesto, ofrece aspectos positivos, aunque expresa también algunos retos para el futuro. Quiero referirme a ambos casos, así sea en sus aspectos más generales.

1. En principio quiero destacar que el estudio elaborado por Omar Raúl Martínez y Verónica Trinidad Martínez es exhaustivo, precisa con claridad las diversas categorías de análisis que permiten diferenciar las formas de acoso particular a los periodistas de los hechos violentos que afectan a la sociedad en su conjunto. Más aún, se trata de un estudio muy completo. Esta apreciación la corroboré al buscar estudios similares en otros países que permitieran ofrecer un análisis comparativo e identificar con precisión donde estamos en el contexto internacional en materia de acoso periodístico. Y digo que corroboré que se trata de un texto completo, pues las referencias que existen -al menos las que yo encontré en los estudios

BD.BIBLIOINAH: Diseño y aplicación...

<sup>&</sup>lt;sup>1</sup> Tomado de http://www.cem.itesm.mx/dacs/buendia/agravios/villanueva.html

formulados por el Comité de Protección de Periodistas de Nueva York, Ref orteros sin Fronteras, Freedom Forum, entre otras- son genéricas y no profundizan como este estudio, ni menos aún aportan un análisis sistemático como el que aquí se contiene.

2. La sola publicación de este recuento en forma sistematizada exhibe, de entrada, que hay un problema de eficacia en el régimen legal de nuestro país. De acuerdo a las cifras que arroja el estudio que nos ocupa, se puede advertir que el proceso de reforma democrática nacional corre al paralelo de las funciones de los medios como vehículos de transmisión de conciencia y de elementos informativos, para la toma de posturas de la propia sociedad. Es decir, la apertura de los medios no sólo como espejo del cambio de Ja sociedad, sino, en algunos acasos, como vanguardia en la formación de la opinión pública genera resistencias, simple y sencillamente porque afecta las pautas que permite la reproducción del conocido sistema político mexicano.: El resultado son precisamente estas fórmulas, cubiertas o descubiertas de acoso periodístico, que manifiestan, por otro lado, que hay un proceso de cambio en la prensa mexicana, o por lo menos en sectores crecientes de ella.

3. El recuento pone de manifiesto también que el sistema legal de México no ha reconocido.aún a Ja prensa como una profesión sustantiva en la formación de una sociedad democrática. En el ámbito constitucional tenemos en los artículos 6º y 7º de la Constitución garantías decimonónicas de protección de las libertades informativas, con un deber esencial de abstención de. los poderes públicos. Pero no existe en la estructura legal mayor reconocimiento al trabajo periodístico. Existen, por supuesto, en América Latina diversos países que han avanzado en forma notable en este terreno. A vía de ejemplo, pueden citarse tan sólo las constituciones de Colombia, Guatemala y Paraguay, en donde además de las garantías de

BD.BIBLIOINAH: Diseño y aplicación ... XLII

,,.---------·

libertad de expresión e información, el trabajo periodístico está dotado de apoyos legales que permiten cumplir con el primer derecho básico del trabajo informativo: la posibilidad de ejercer el periodismo.

4. El recuento permite reiterar lo atrasado y obsoleto del sistema legal de los medios en México. Según este recuento, uno de los factores de acoso reside en el bloqueo publicitario y en la cancelación de espacios mediáticos. Esto sólo sucede en donde no hay democracia. La discrecionalidad de la ley genera vacíos y sombras que alimentan la sabia de la corrupción. El uso patrimonial de los recursos públicos en la asignación de publicidad oficial para satisfacer intereses de grupo es una desmesura del caso mexicano. Lo mismo puede decirse de la singular liberalidad prevista en la Ley Federal de Radio y Televisión para renovar y revocar concesiones de radio y televisión. Aquí se encuentra, en última instancia, el fundamento legal de una iniciativa ilegítima para cancelar programas, vetar periodistas o incidir opiniones.

S. Si bien es cierto que el recuento es aportativo, creo que valdría la pena para futuras ediciones integrar un apartado dedicado a la eficacia de resolución judicial, en los casos que así proceda; es decir, medir la impunidad judicial o, dicho al contrario, la capacidad de respuesta del sistema de procuración y de aplicación de justicia frente a las denuncias de hechos recibidas en este campo.

Existen varias conclusiones. Yo quisiera terminar únicamente con dos.

1. Debe procurarse un cambio en el apartado jurídico del país que permita dar una mayor y mejor protección al trabajo periodístico, tanto en el marco constitucional como a nivel de legislación secundaria. El derecho comparado puede ser una fuente para abreviar lo mejor de la experiencia internacional ajustada al caso mexicano.

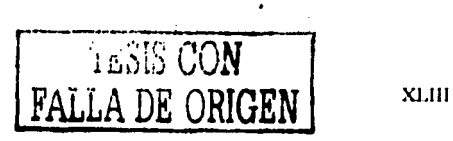

BD.BIBLIOINAH: Diseño y aplicación.

,,..----------

2. Sólo la unidad *y* la organización de los informadores permitirá defender la integridad del gremio y dar respuesta concreta frente a los múltiples retos que depara este proceso de transición. De no ser así, los acosos, las presiones *y,* peor aún, los fenómenos de impunidad habrán de seguir su camino en perjuicio de todos. El camino de la unidad se ha perdido. Habrá que encontrarlo.

**RESIS CON**<br>**TESIS CON TALLA DE ORIC** 

**FRIGEN** XLIV

------------------------------

# **ANEXO 7 Glosario**

Con el fin de comprender *y* facilitar tanto el análisis como el registro de los descriptores, se sugiere hacer un glosario con los términos más comunes, que por un lado, amplíen el concepto que se tiene de éstos, y por otro, se establezca la manera de citarlos. Esto es, establecer criterios.acerca de los tópicos constantes que se utilizarán en la base de datos para conocimiento de quienes manipularán la información contenida en la misma.

 $\Lambda$  continuación, a manera de ejemplo, se expone un panorama breve acerca de las tareas de algunas de las disciplinas que' se desarrollan. en el INAH.

## **Antropología**

Ciencia que estudia la relación del hombre y su entorno natural, social o cultural en épocas pasadas o actuales. Su método de estudio es elinductivo, en el cual se basan otras disciplinas a fines como la historia, la sociología y la etnografia, entre otras. Para fines prácticos, se dividirá en dos ramas: antropología social y antropología fisica.

*Antropología social.* Esta rama de la antropología estudia el comportamiento social de las personas, especialmente desde el punto de vista del estudio sistemático comparativo de las formas e instituciones sociales. El término se aplicó originalmente al estudio de la organización social de los pueblos no ilustrados.1

<sup>1</sup> Charles Winick, *Diccionario de Antropologia*, Buenos Aires, l'diciones Troquet, 1969, p. 43.

,,..------------·· .

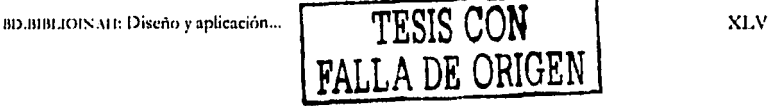

La antropología social se encarga de estudiar las manifestaciones culturales de distintos gru,ios, considerando dentro de 11anifestaciones a todas aquellas actividades económicas, sociales, políticas, educativas, arásticas, pronunciadas por las personas *y* su organización social.

Se encarga de hacer estudios acerca de problemas marginales de tipo social *y* económico en campesinos *y* grupos étnicos, así como respecto a la medicina herbolaria, problemas de tipo agrario, de medio ambiente, entre · muchos otros.

*Antropología jlska.* Disciplina que estudia la biología humana que trata de las diferencias raciales, el desarrollo del organismo humano, los cambios en el cuerpo a través de las generaciones, *y* la relación entre ecología *y.* el organismo.

Si en un principio, la antropología física se interesó en la sistemadzación racial (clasificación de los individuos por grupos o categorías ''naturales''); así como en el estudio acerca de la antigüedad y el proceso de evolución biológica de nuestra especie,<sup>2</sup> actualmente, la antropología física va más allá del terreno arqueológico o histórico, *y* trabaja no sólo con materiales óseos, sino también atiende problemas de la población viva. De esta manera, esta rama de la antropología se encarga de investigar aspectos antropofísicos acerca de la población tanto del pasado como contemporánea, de promover, fomentar y divulgar el conocimiento antropofísico acerca de dichas poblaciones.

<sup>2</sup> Julio César Olivé Negrete (coord.), 18.411. Una historia, vol. I, México, 1NAH, 1995, pp. 109-201.

ll!J.llllll.IOIS.111: Diseño y aplicacibn ... **--TESIS CON**  FALLA DE ORIGEN

XLVI

Hace investigaciones acerca de los rasgos físicos de las personas, las condiciones de salud-enfermedad, cuestiones relacionadas con la vida : la muerte, entre otros temas.

### **Arqueología**

Esta ciencia se basa en la reconstrucción de civilizaciones pasadas a través de vestigios que muestran la transformación material efectuada en el pasado (mediato o inmediato) por los pueblos estudiados. Estos vestigios pueden ser desde grandes monumentos arquitectónicos hasta vasijas o restos óseos.

La arqueología ayuda a reconstruir el pasado humano en sus aspectos materiales, incluyendo la forma de vida de los hombres, sus costumbres religiosas, sus maneras de construir, su arte, sus tumbas, sus viajes. Provee de material acerca de la prehistoria del hombre, en la que no pueden obtenerse documentos escritos y le interesan todas las reliquias humanas materiales.<sup>3</sup>

En México, la riqueza en los monumentos arqueológicos es muy vasta y por ello sus estudios se enfocan a proyectos de exploración, restauración y conservación de zonas arqueológicas, salvamento y registro de bienes muebles e inmubles.

### **Etnografia**

Ciencia que estudia y describe las naciones o razas. Durante muchos años se ha usado como sinónimo de etnología, la confusión persiste, aunque los investigadores ya han planteado sus diferencias; la etnografía describe a cada raza en particular, mientras que la etnología describe el conjunto de las razas humanas.~

~-·--·--

BD.BIBLIOINAH: Diseño y aplicación ...

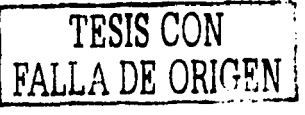

XLVII

<sup>l</sup>Winick, *op. di.,* pp. 58-59.

<sup>&</sup>lt;sup>3</sup> Winick, *op. at.*, pp. 58-59.<br>\* *Enddopedia Universal Sopena*, vol. 4, Barcclona, 1964, pp. 3371-3372.

Su fundamento es comparativo, cotejar un mismo tipo de utensilios, o un conjunto de ellos, con los usados por los pueblos pr'mitivos actuales, ello porque México se caracteriza por ser un país con una gran diversidad de grupos étnicos que tienen sus orígenes en la época prehispánica y con tradiciones antiguas.

### Etnología

Ciencia que estudia las naciones o razas bajo todos sus aspectos, desde el punto de vista humanístico; se dedica al estudio de la cultura sobre una base comparativa y sobre la teoría de la cultura. La etnología se distingue de la etnografía como una ciencia más inclinada hacia la teoría.<sup>5</sup>

En México, se realizan estudios etnográficos enfocados a grupos sociales más marginados, a grupos en vías de transformación, particularmente aquellos en los que hay interés por hacerlos objeto de planes de desarrollo: población mestiza y rural, en general grupos semiurbanos.

Realiza estudios acerca de aspectos sociales, culturales, religiosos y económicos de pueblos étnicos, así como de temas tan variados como el analfabetismo, distribución de la población hablante, el hambre.

### Historia

La historia se encarga del estudio, análisis e interpretación de los hechos del pasado vinculados con el presente; relata los sucesos, hechos o manifestaciones de los pueblos.

La investigación histórica, con apoyo de una metodología cada vez más rigurosa y perfecta, acrecienta el ámbito de nuestros conocimientos acerca del pasado de la humanidad.

TESIS CON<br>FALLA DE ORIGEN

BD.BIBLIOINAH: Diseño y aplicación

XLVIII

<sup>&</sup>lt;sup>5</sup> Winick, *op. cit.*, pp. 255.

La historia en México se ha enfocado a investigaciones económicas, sociales, políticas, culturales y de las mentalidades<sup>6</sup> dentro de distintas épocas: colonial, siglo XIX y contemporánea. También se ha encargado de la difusión del patrimonio histórico de la nación con temas tan diversos como demografia, producción agricola y literatura, sin soslayar los estudios de la historiografia, la teoría de la historia y los grandes temas nacionales del siglo XX.

### **Lingülstica**

Ciencia que estudia el lenguaje y ·las lenguas o idiomas que son sus manifestaciones particulares.

Mientras unos se dedican a estudiar las lenguas, sus relaciones y su historia no por sí mismas, sino como instrumento para analizar el contenido de las obras producidás en ellas, para interpretarlas a la luz de la historia, otros enfocan su tarea a recopilar cuanto es posible de las lenguas amenazadas de desaparición e insuficientemente conocidas, empleando para ello técnicas muy ágiles de análisis lingüístico en el campo.

Considerando que el lenguaje es de interés para el antropólogo, como un reflejo del contacto social o asociación étnica *y* como muestra de la psicología de un grupo o del nivel cultural alcanzado, la lingüística se dedica a hacer estudios comparativos de la estructura, naturaleza, interrelaciones, historia y desarrollo de las lenguas.

En México se hace una labor de rescate, sobre todo de las lenguas o sus variedades menos conocidas y más amenazadas; se hacen estudios *.,,\_-\_.:c·:,::e:.·*  descriptivos de los materiales rescatados, investigaciones complementarias y sobre todo, proseguir los estudios sobre las escrituras mesoamericanas.

.,...----- ---- -----------------------------------

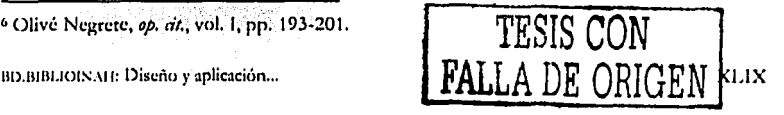

### **Etnohistoria**

Término que se comenzó a emplear desde la década de los cincuenta para designar a los estudios acerca de historia y etnografia antiguas de México.

Su inicio se remonta a las investigaciones acerca de diversas reclamaciones de los grupos étnicos estadunidenses realizadas por antropólogos de la corriente de la antropología culturalista de aquel país, quienes se percataron de la importancia del manejo de métodos y técnicas históricas, como apoyo en el trabajo del etnólogo, para lograr una visión más integral del grupo en estudio.

La antropología culturalista y la concurrencia en el país de investigadores de otras corrientes de la antropología *y* de la historia, influyeron en la etnohistoria mexicana.

Esta pluralidad de pensamiento se reflejó en las obras de antropólogos e historiadores mexicanos que irían sentando las bases de los estudios de etnografía antigua y moderna, así como de historia del México prehispánico, *útiles* para el desarrollo posterior de la etnohistoria.

Etnohistoria, considerada rama de la antropología, aunque supeditado a la especialidad de etnología, se dedica al estudio diacrónico y sincrónico de las sociedades indígenas prehispánicas, desde el Posclásico, hasta el momento del contacto con los conquistadores españoles, restringiéndose así el campo y la temporalidad a límites rígidos.

La etnohistoria, que se sostiene en fuentes documentales y pictóricas, tiene por objeto investigar la dinámica de las estructuras sociales, en su sentido más amplio, de los grupos que han conformado y conforman el pluriétnico y multicultural México actual, en un intento por llegar a su reconstrucción diacrónica y sincrónica, para lo cual recurre a categorías, métodos y técnicas de la historia y la antropología.

8D.BIBLIOINAH: Diseño y aplicación...

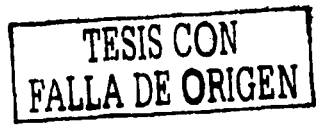

l.
Lo anterior es tan sólo un ejemplo de cómo se puede elaborar un glosario con los términos que están inmersos en la base de datos. Es necesario considerar que se deben definir claramente los criterios para evitar ambigüedades en los conceptos.<sup>7</sup> Se recomienda elaborar glosarios -demás de las disciplinas- de nombres propios, de accidentes geográficos y de épocas, pues de esta manera se simplifica y agiliza tanto el análisis como las búsquedas en la base de datos.

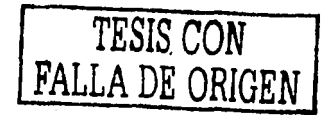

7 En este caso, básicamente se retomaron los conceptos yue el propio INAl I le ha asignado a las disciplinas descritas.

111. BD.BIBLIOINAH: Diseño y aplicación ... LI

-------